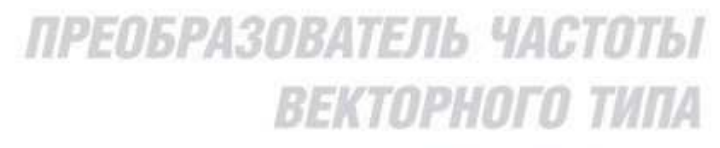

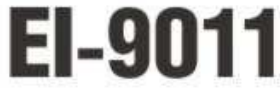

380 В 0,75...500 кВт

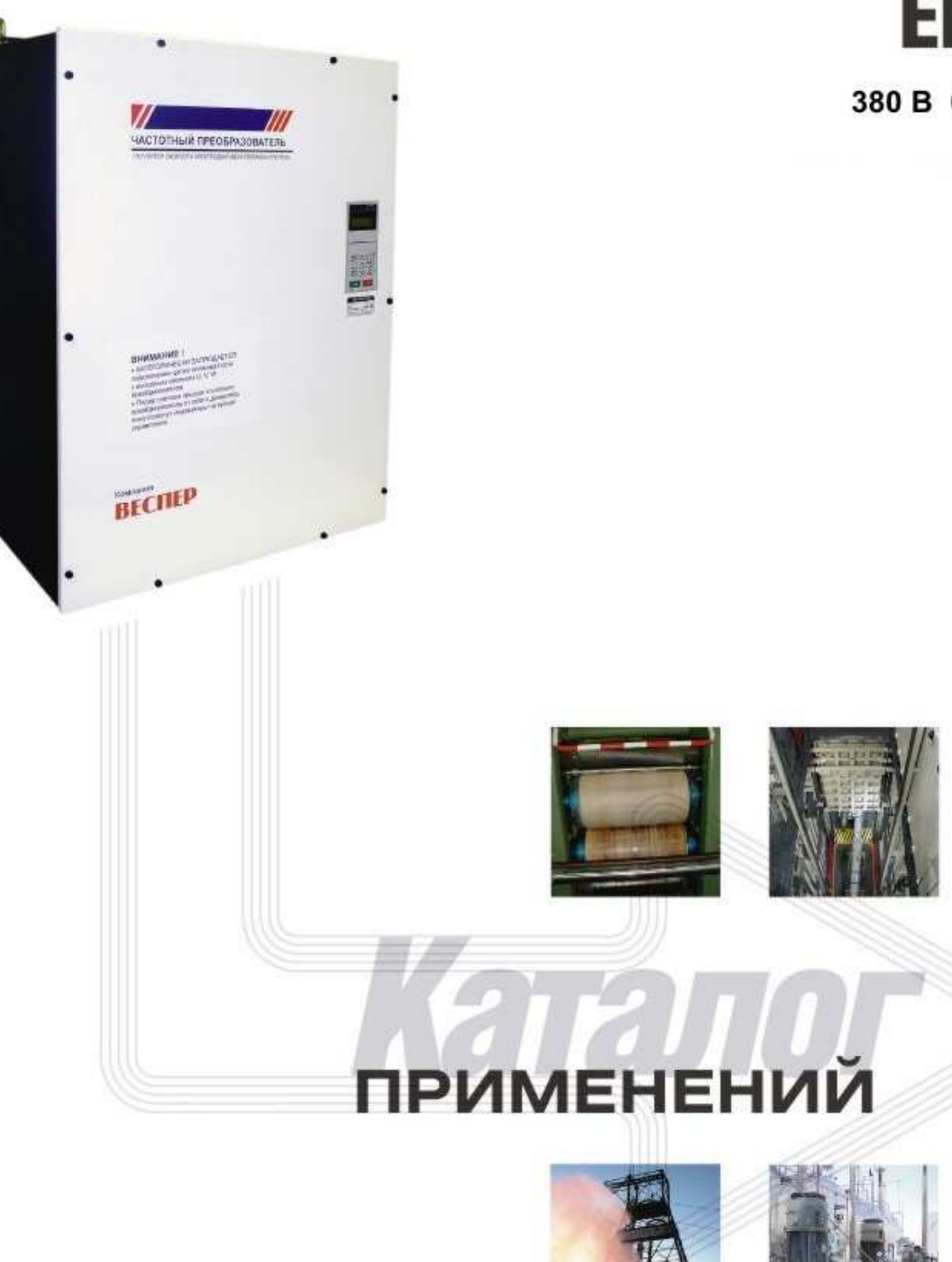

**Kommerke** 

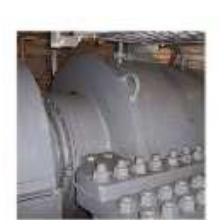

## **Векторный частотный преобразователь максимально реализует возможности электродвигателя**

#### **Мягкое вращение с повышенной гибкостью управления**

Частотный преобразователь EI-9011 – полномасштабный векторный преобразователь. Напрямую управляет моментом электродвигателя. Мягкий старт любых машин и высокая точность, начиная с малой частоты в диапазоне 1:100.

Управление вектором тока и четыре режима работы, включая традиционное управление U/f.

Преобразователь EI-9011 – это оптимальный привод для всех применений.

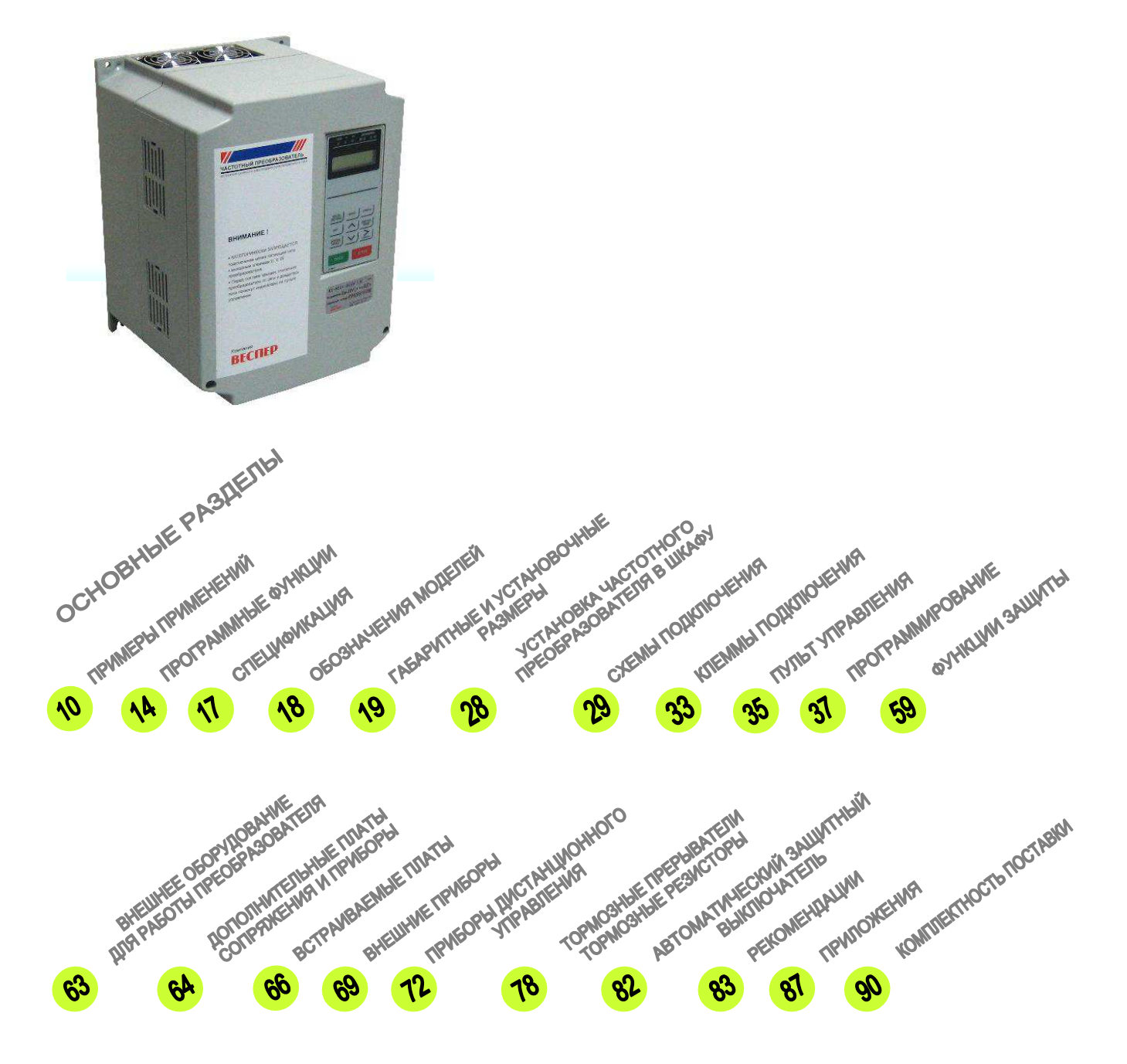

## **Широкое применение преобразователей EI-9011**

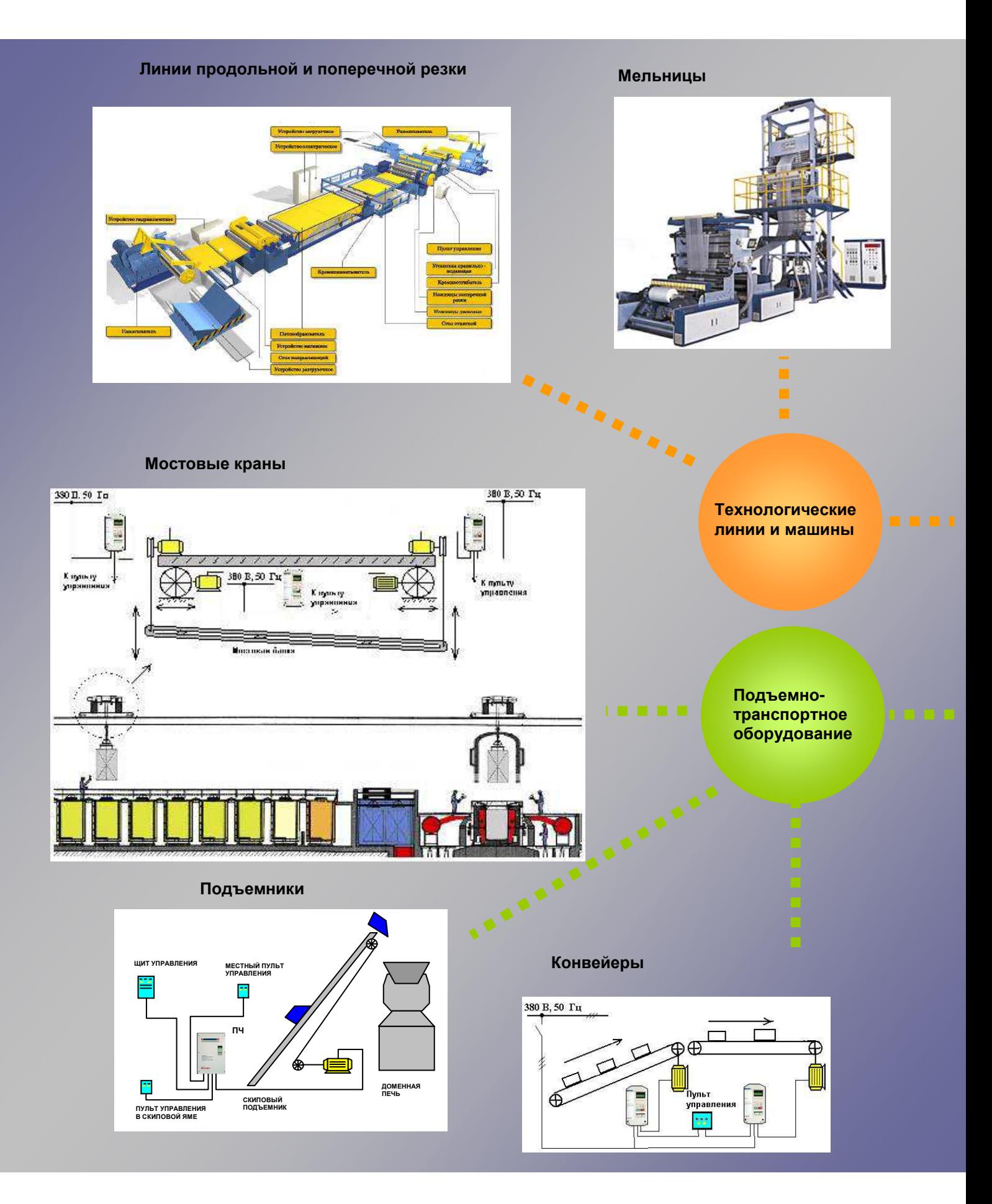

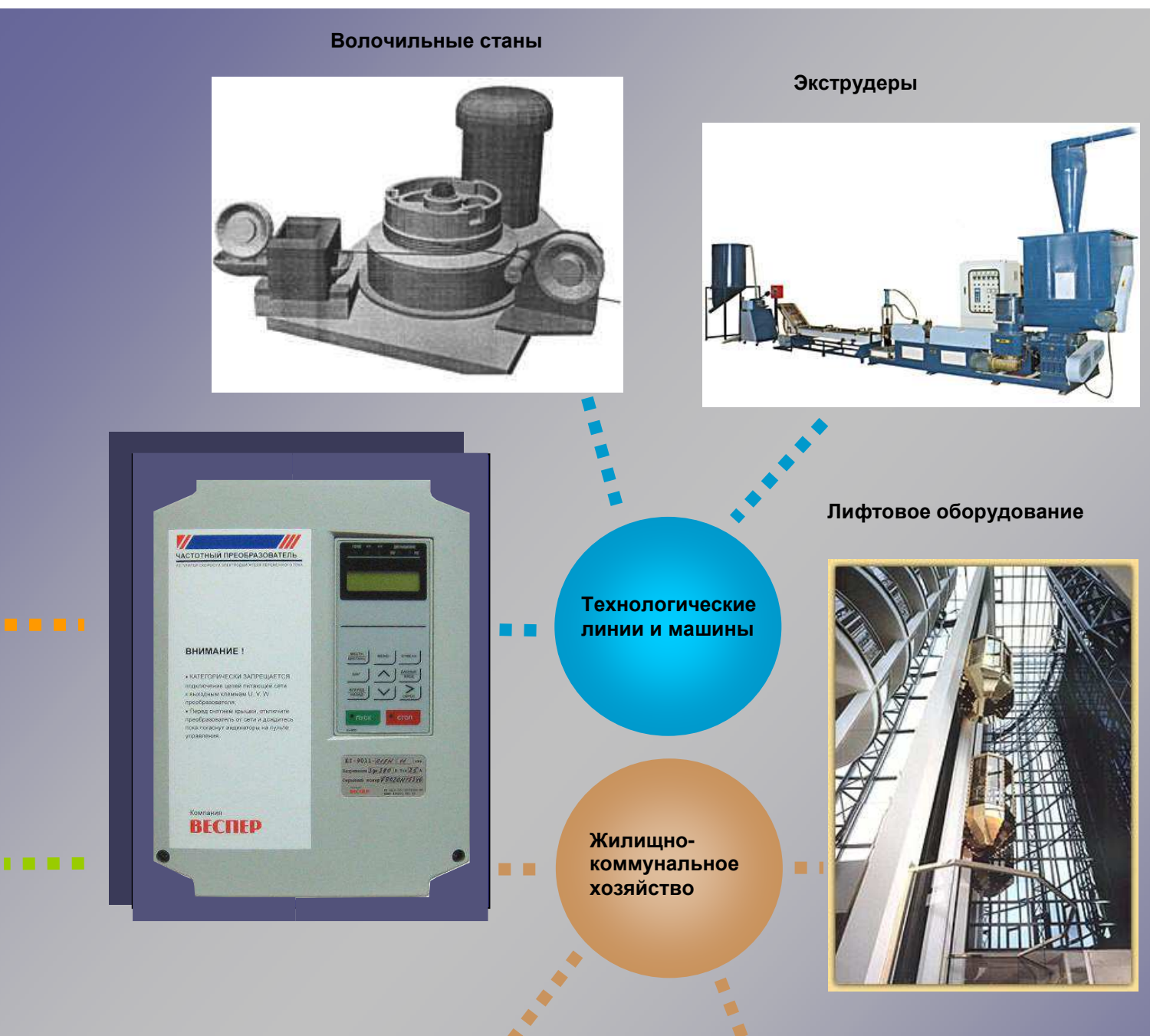

#### **Котельные и ЦТП**

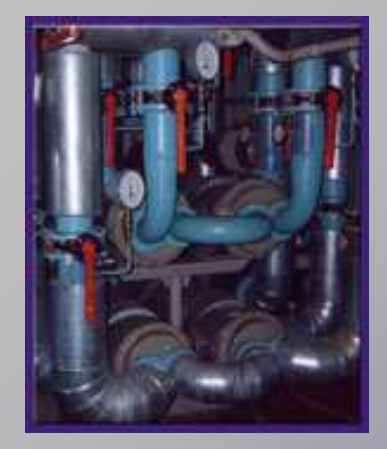

#### **Насосные установки**

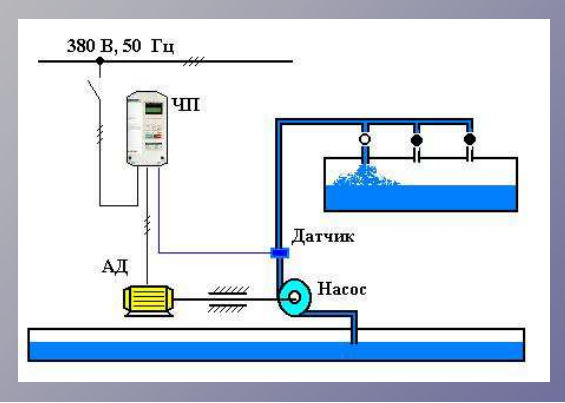

#### **Легкий старт любых машин, начиная с малых частот в диапазоне 1:100**

Полномасштабное векторное управление позволяет напрямую управлять моментом. Управление осуществляется в диапазоне скоростей 1:100 с высоким стартовым моментом и позволяет преодолеть тяжелый старт даже без датчика об-

ратной связи. С дополнительно установленным датчиком обратной связи возможно управление на малых скоростях с моментом более 150 % и в диапазоне скоростей 1:1000.

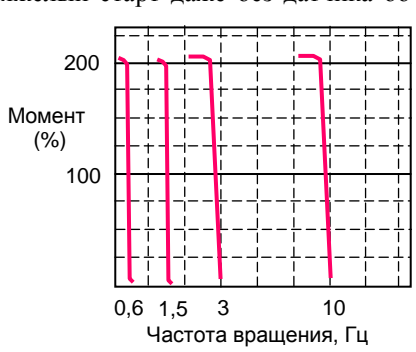

#### **Широкий диапазон точного управления скоростью**

Позволяет вращать двигатель с высокой точностью в диапазоне от 0,01Vmax до Vmax (без обратной связи), независимо от воздействия нагрузки.

Точность поддержания скорости без датчика обратной связи ± 0,2 % при изменении нагрузки от 0 до 100 % (± 0,02 % - с импульсным датчиком обратной связи).

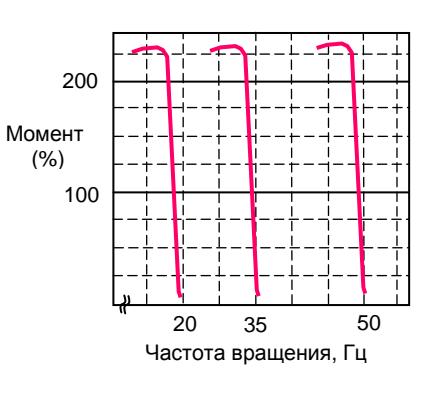

#### **Четыре режима управления, оптимальные для всех применений**

Режимы векторного управления (с датчиком/без датчика обратной связи), управления U/f (традиционный тип управления, с обратной связью от датчика) интегрированы в каждый преобразователь. Могут использоваться в широком диапазоне применений от высокоточных станков до многодвигательного привода. Переход от одного режима к другому осуществляется простым изменением параметров.

- Управление в режиме U/f заводское значение. Режим применим для управления несколькими электродвигателями одновременно.
- Для управления с помощью обратной связи от импульсного датчика дополнительно необходима плата PG сопряжения с датчиком.
- Преобразователь EI-9011 применим как для двигателей общего применения, так и для специальных двигателей на малых скоростях с высоким моментом сопротивления (см. стр. 83 - 85).
- Возможно применение моделей преобразователя EI-9011, если мощность электродвигателя меньше мощности преобразователя в 10 раз.

# **Простое, плавное, и мощное управление**

# **плавное, Простое, и мощное управление**

#### **Регулируемое ограничение момента**

Функция ограничения момента позволяет сохранить вращение электродвигателя без его останова при перегрузке. Перегрузочная способность электродвигателя указана в его спецификации.

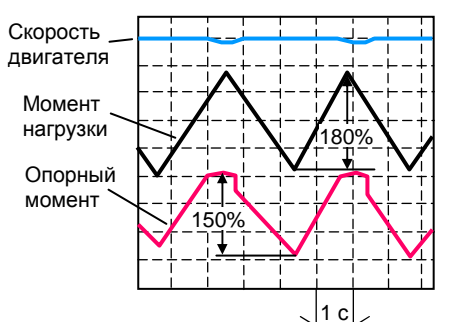

Ограничение момента на уровне 150 %.

#### **Быстрый отклик на изменение скорости (пример векторного управления с обратной связью)**

Высокоскоростное управление вектором потокосцепления позволяет получить быстрый отклик на изменение задания скорости. Постоянная скорость

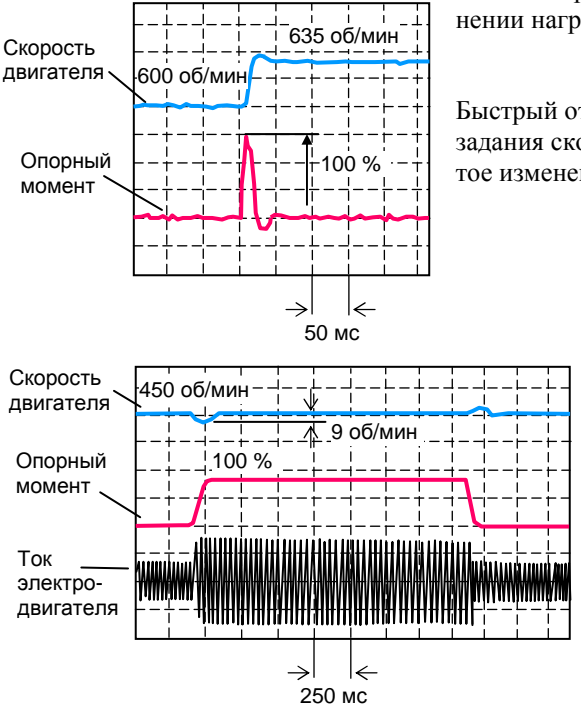

также сохраняется при быстром изменении нагрузки.

Быстрый отклик на любые изменения задания скорости (отклик на ступенчатое изменение скорости).

> Возможность быстрого отклика на изменение нагрузки (восстановление скорости после воздействия нагрузки)

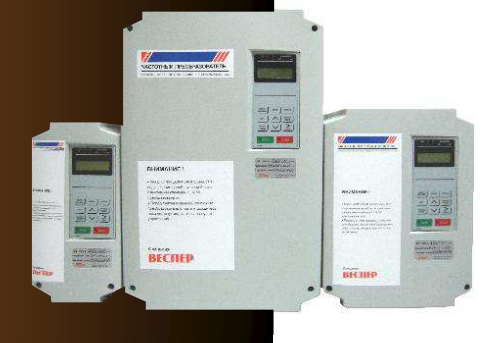

ł **Обеспечение длительного вращения с постоянным 100% моментом в диапазоне скоростей 1:10 электродвигателей общего применения (с самоохлаждением)** 

Управление вектором потокосцепления расширяет диапазон работы электродвигателей общего применения. Продолжительное вращение со 100 % моментом может быть достигнуто даже при 5 Гц без снижения нагрузки. Продолжительное вращение с 80 % постоянным моментом может быть достигнуто в диапазоне скоростей 1:20.

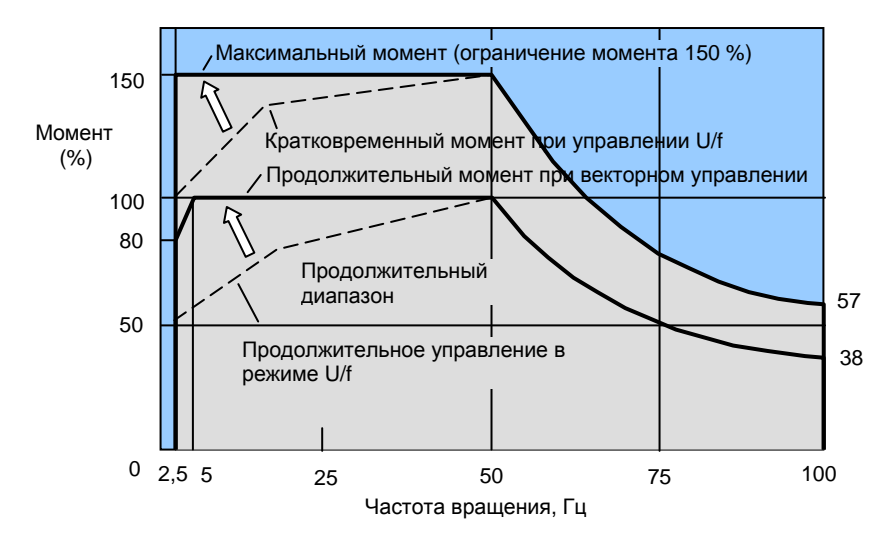

Пример применения стандартного электродвигателя (векторное управление)

#### **Дальнейшее уменьшение шума и улучшение эффективности векторного управления**

j

Оптимизация внутреннего потокосцепления электродвигателя и увеличение частоты ШИМ приводят к значительному уменьшению акустического шума на малых скоростях.

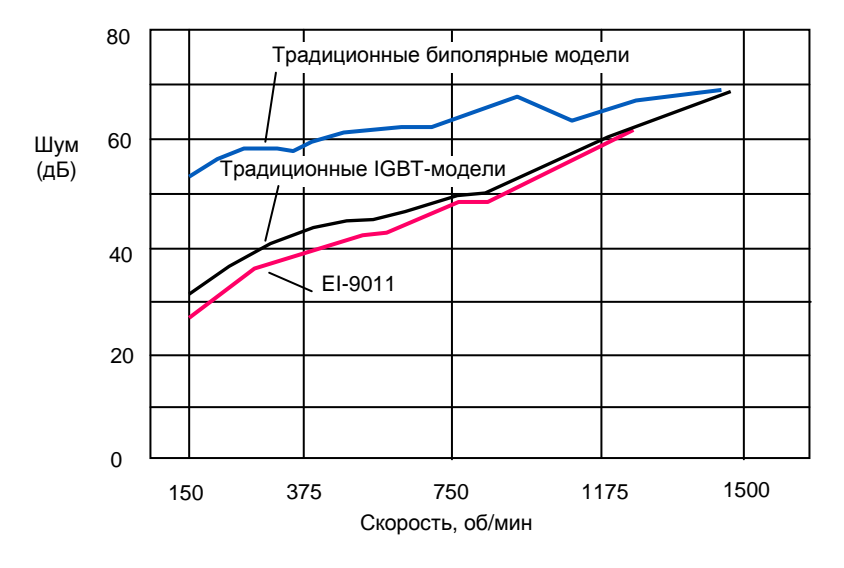

Пример применения стандартного электродвигателя

#### **Гибкое применение для различных систем управления**

Частотный преобразователь EI-9011 содержит стандартный интерфейс RS-232, позволяющий подключить управляющий компьютер с соответствующим выходом для дистанционного управления. Для управления несколькими частотными преобразователями от управляющего компьютера, или контроллера, требуется дополнительный модуль интерфейса PCB-RS485-1 (для протокола MODBUS) или модуль EI-SI-P1 (для интерфейса PROFIBUS-DP) в каждом преобразователе.

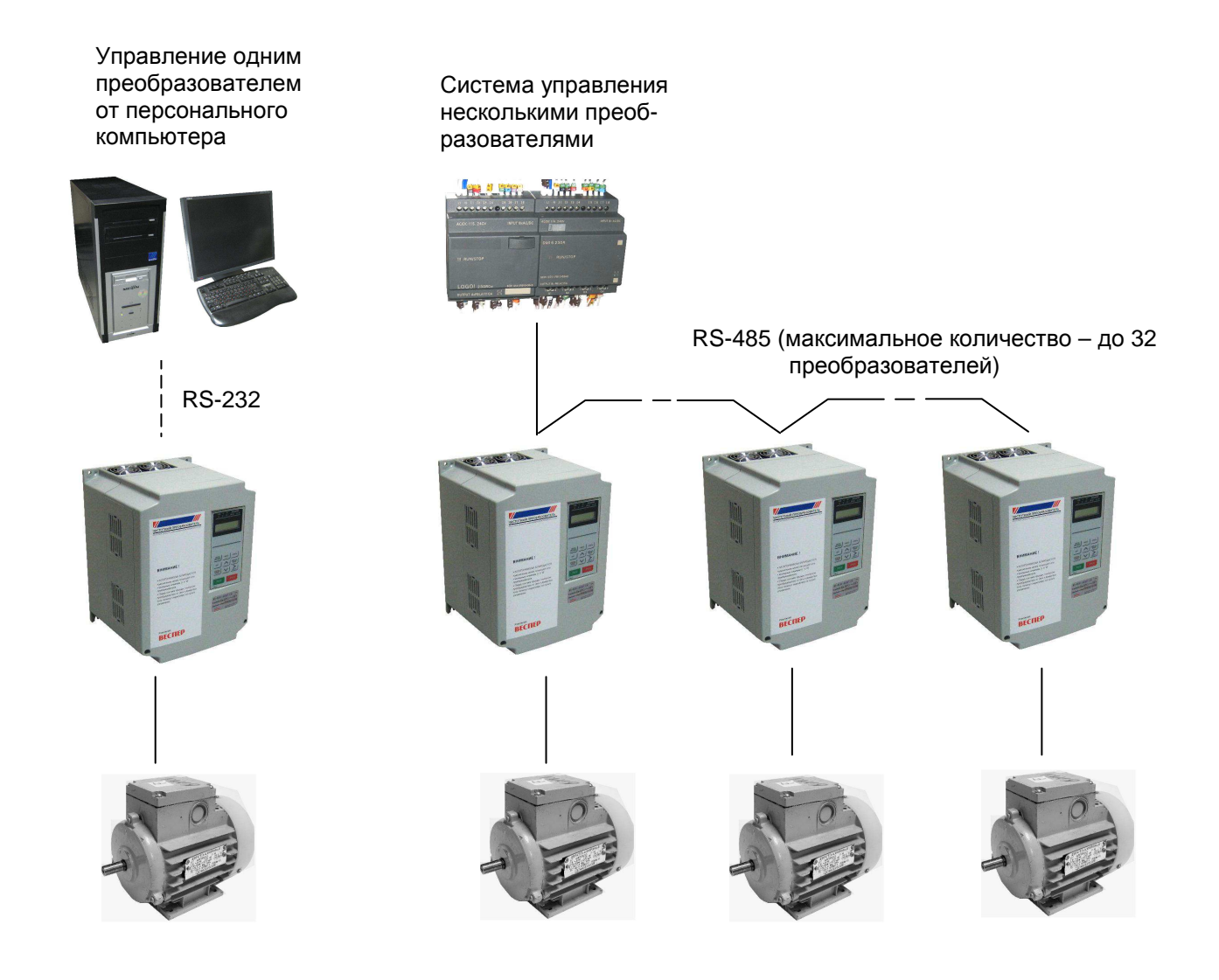

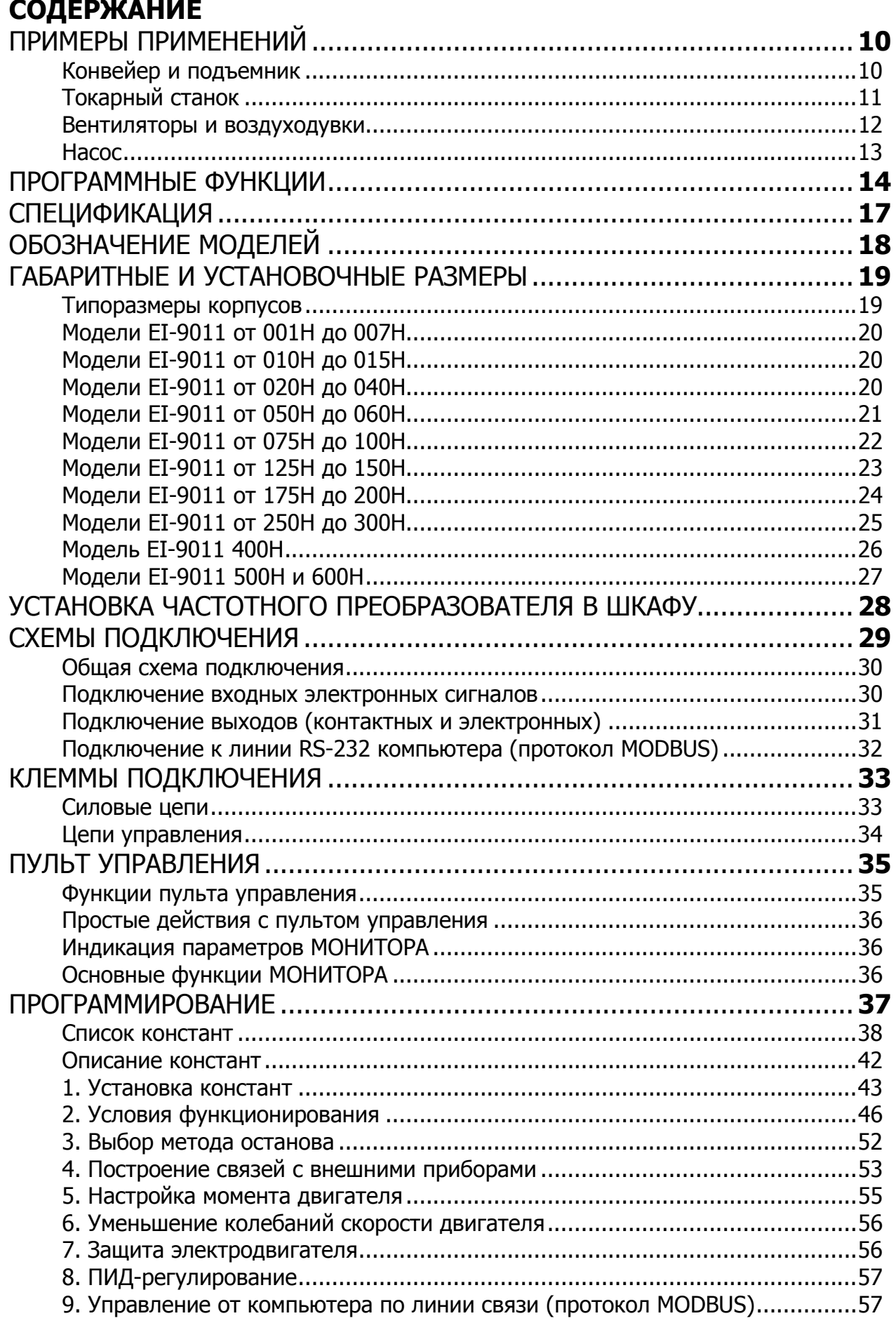

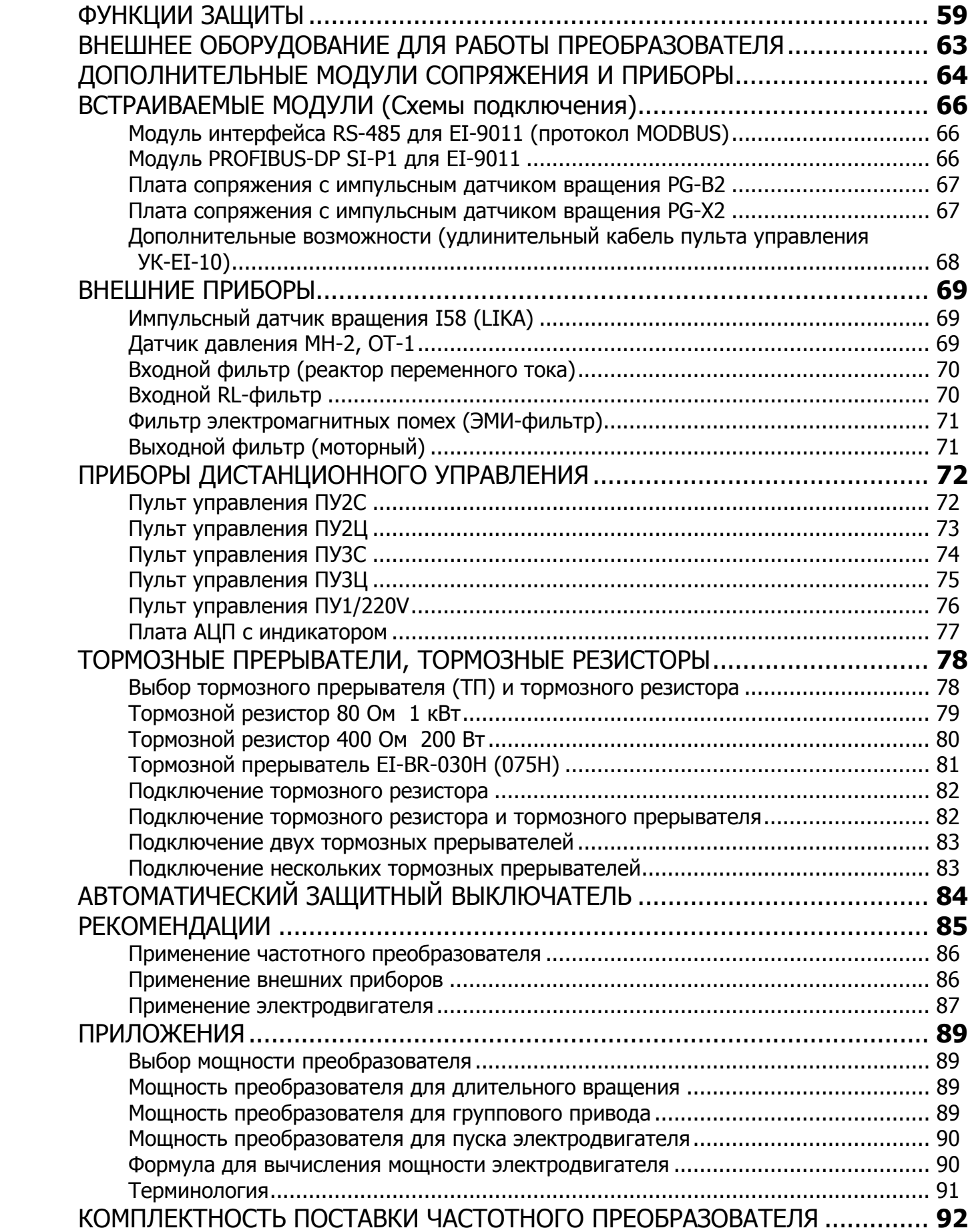

# ПРИМЕРЫ ПРИМЕНЕНИЙ

#### Конвейер и подъемник

(частотный преобразователь обеспечивает безопасность и оптимальные режимы работы привода)

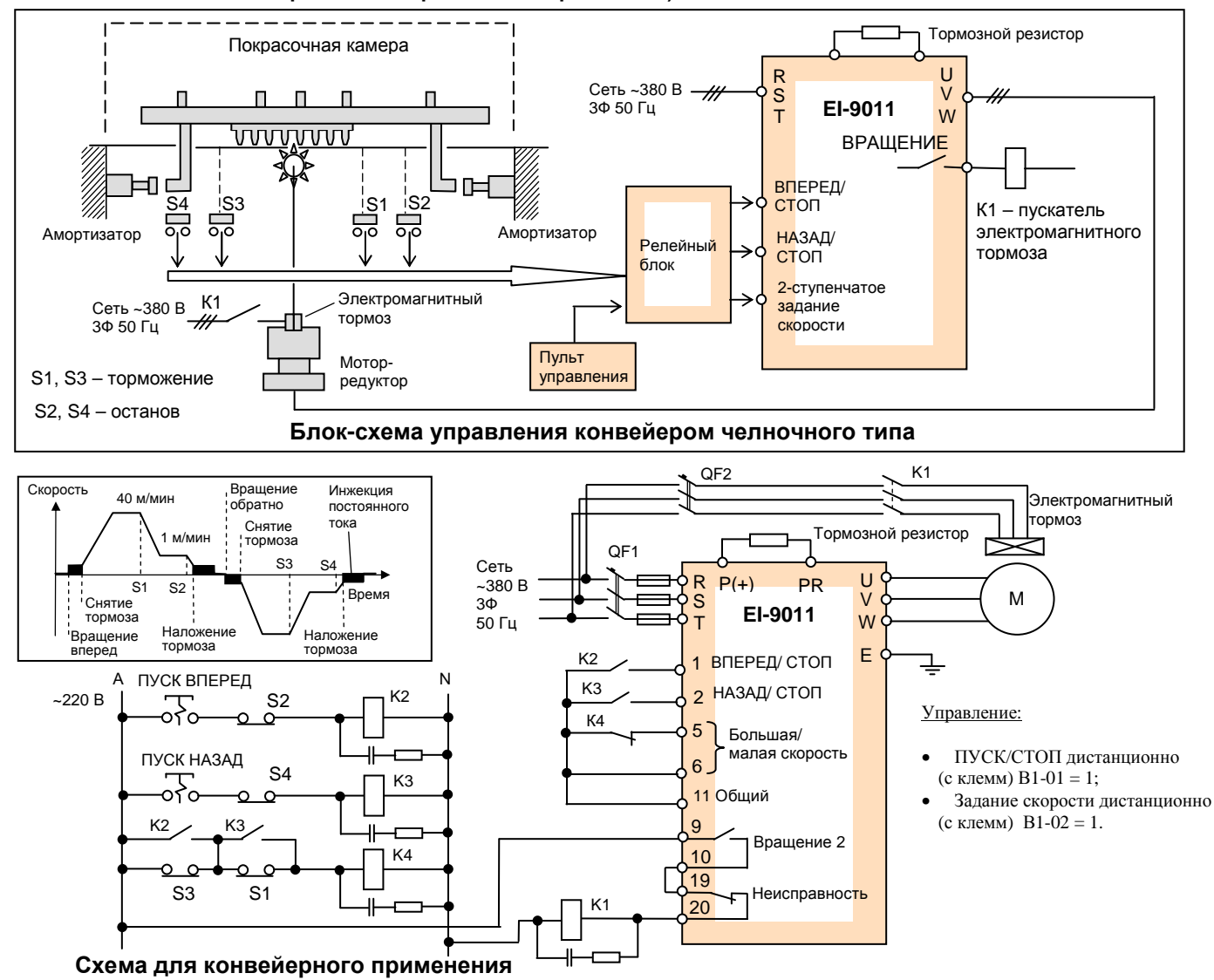

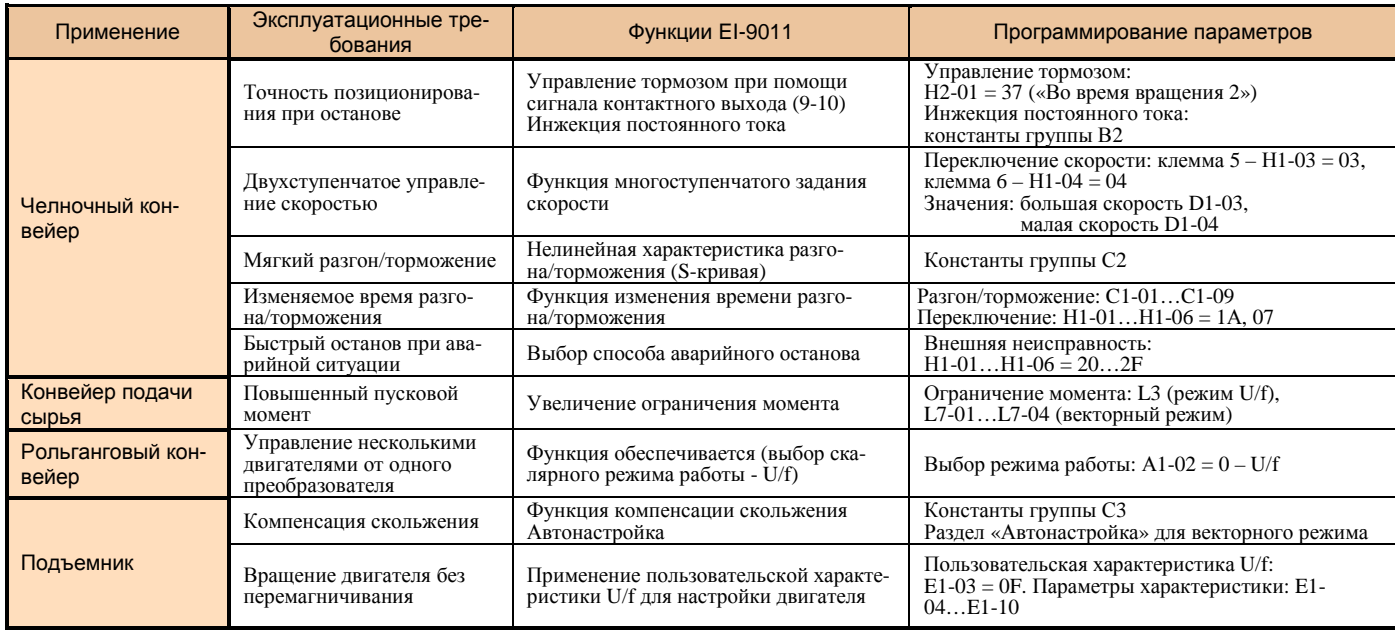

### **Токарный станок**

 (частотный преобразователь улучшает характеристики скорости и разгона/торможения)

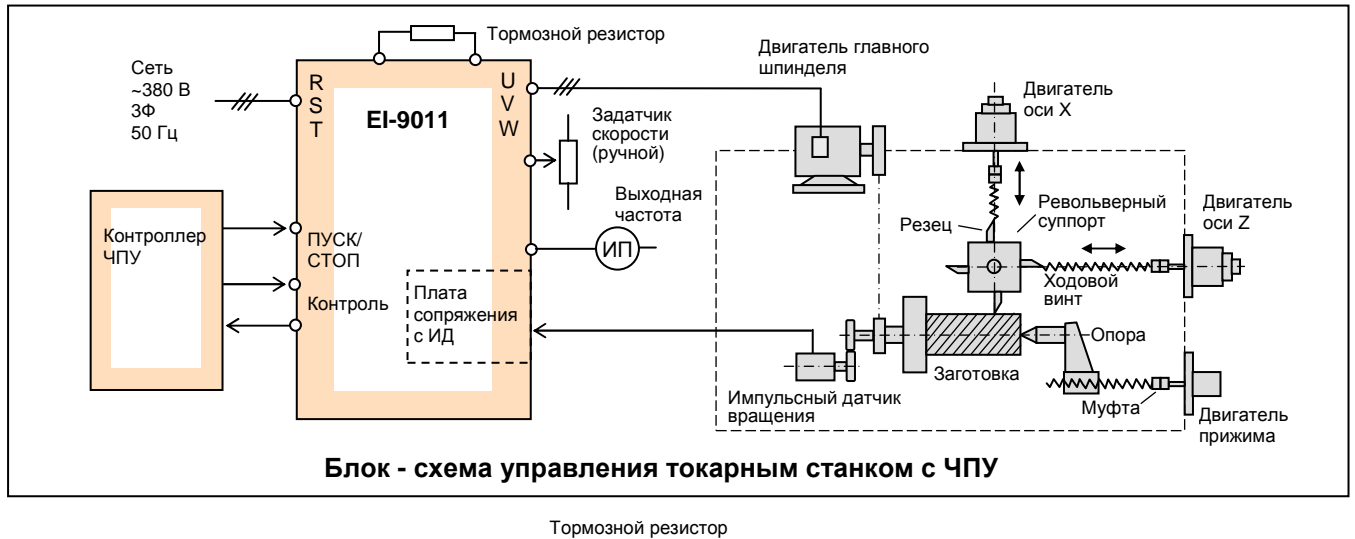

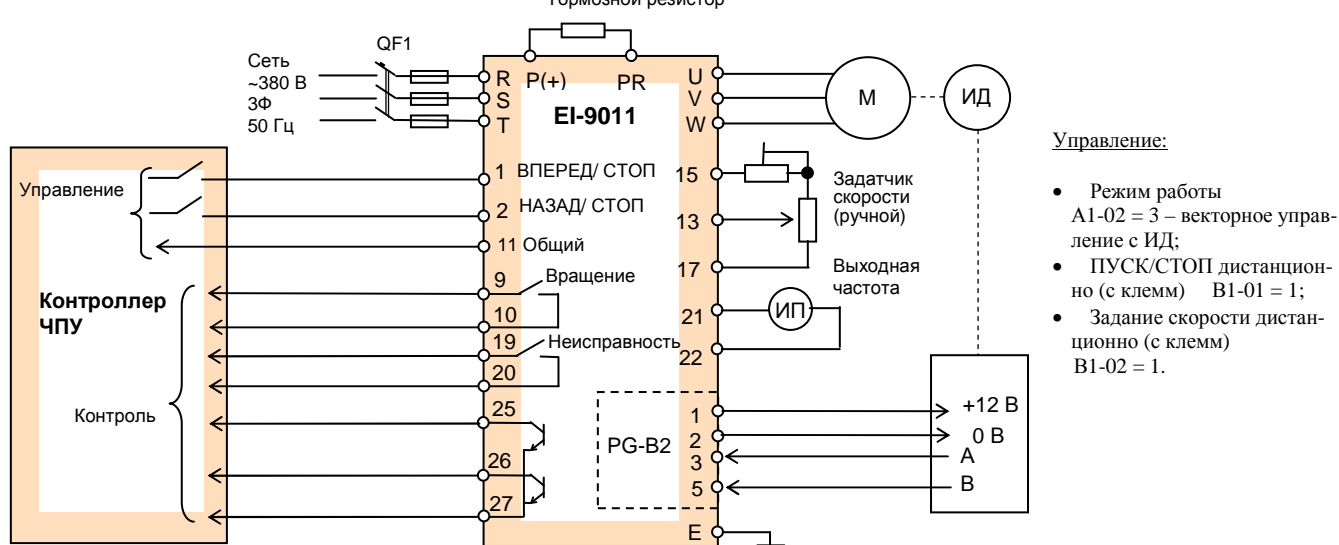

#### **Внешние силовые и управляющие цепи для управления токарным станком**

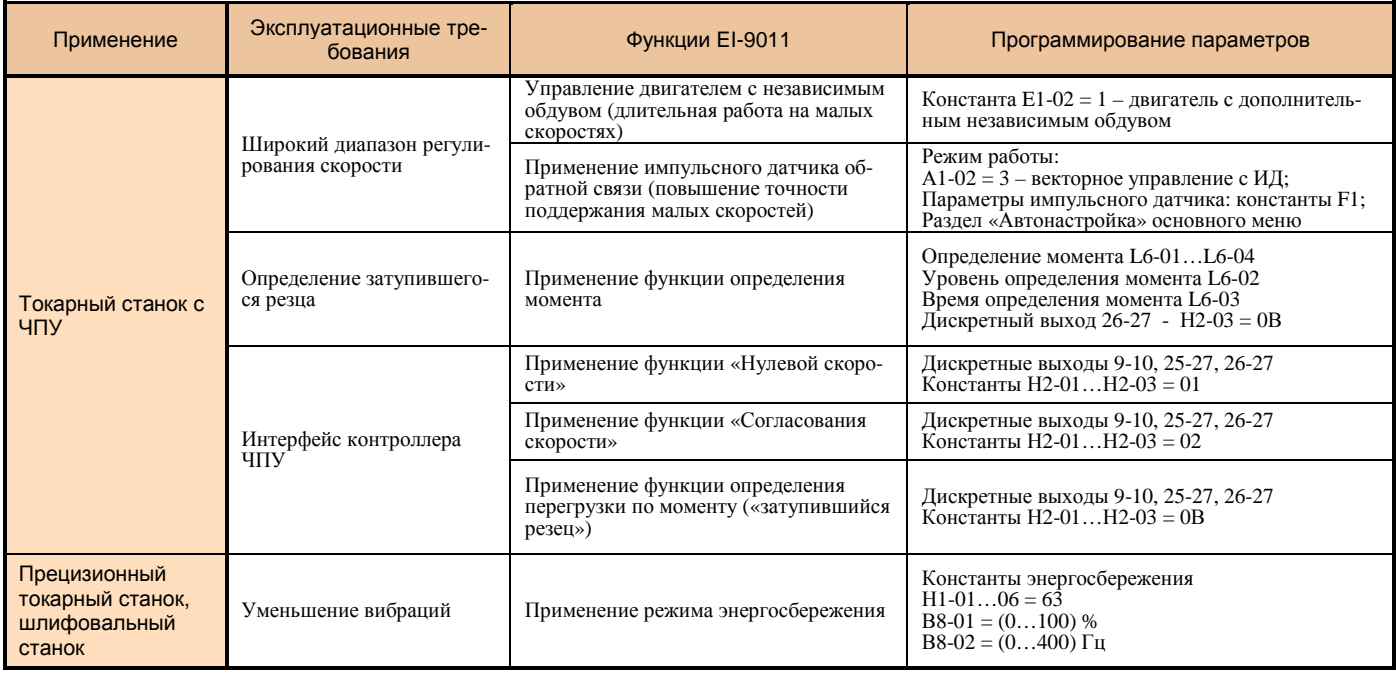

#### Вентиляторы и воздуходувки

## (частотный преобразователь сберегает энергию и улучшает к.п.д.)

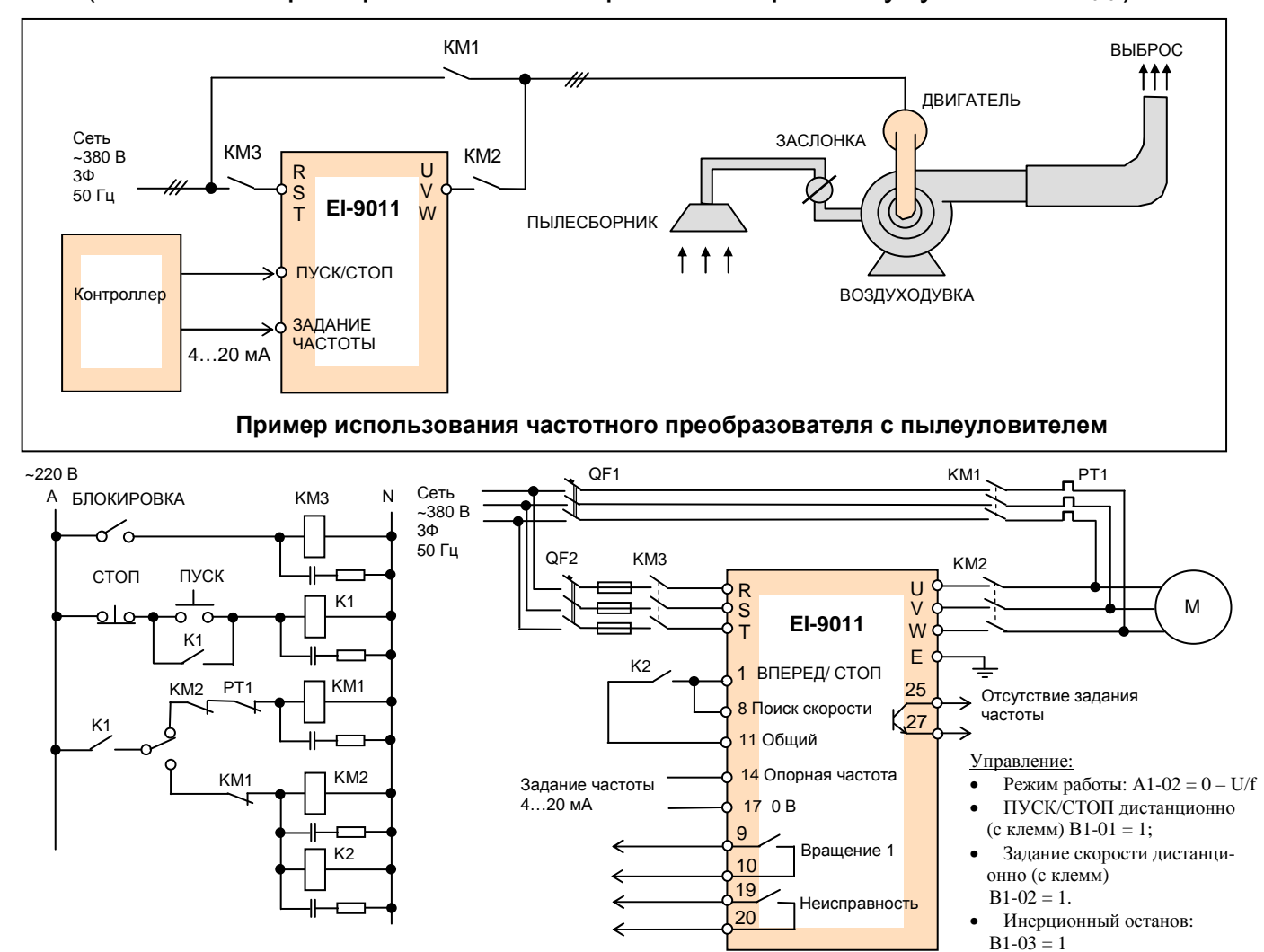

#### Схема управления воздуходувкой пылеуловителя и резервным переключением на сеть

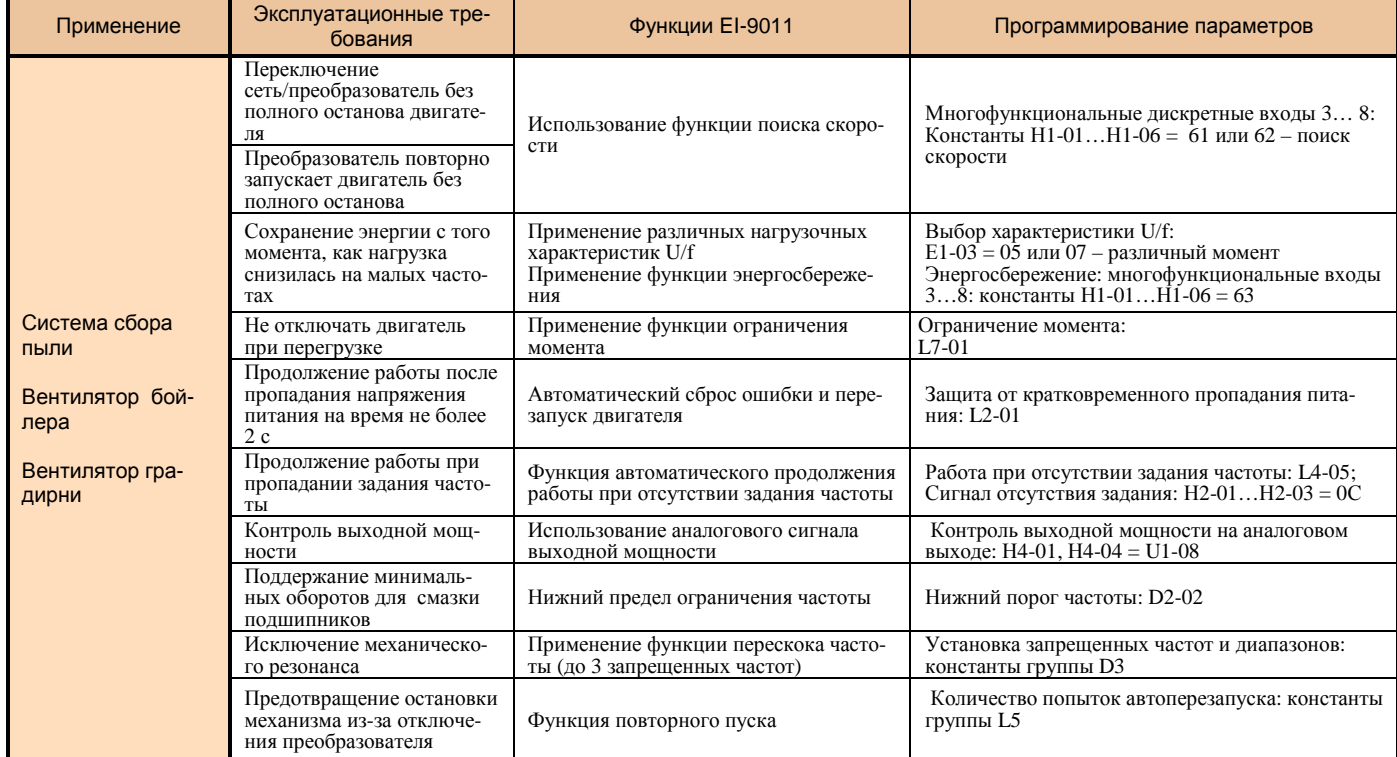

#### **Hacoc** (автоматическое поддержание заданного параметра, энергосбережение)

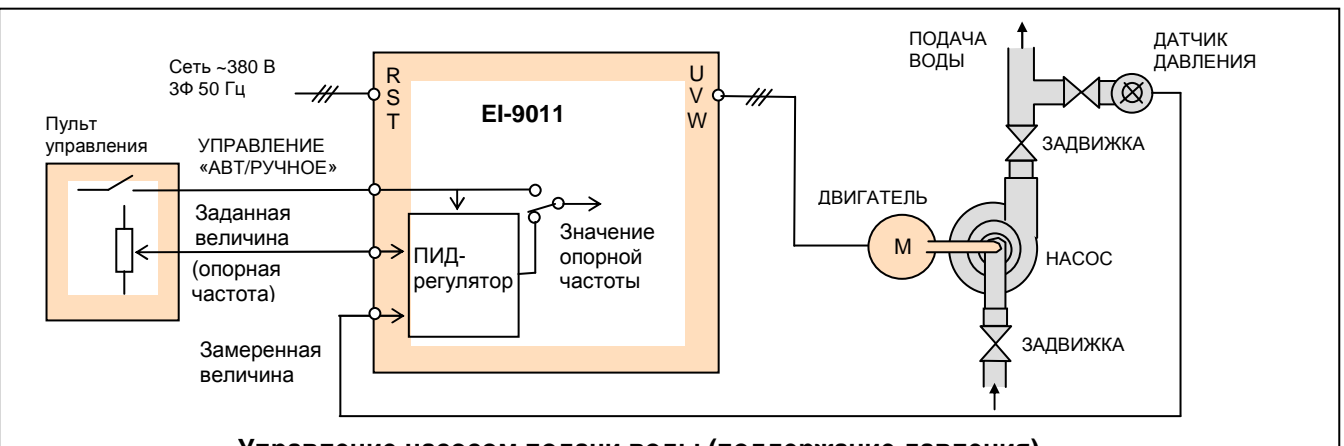

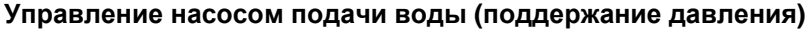

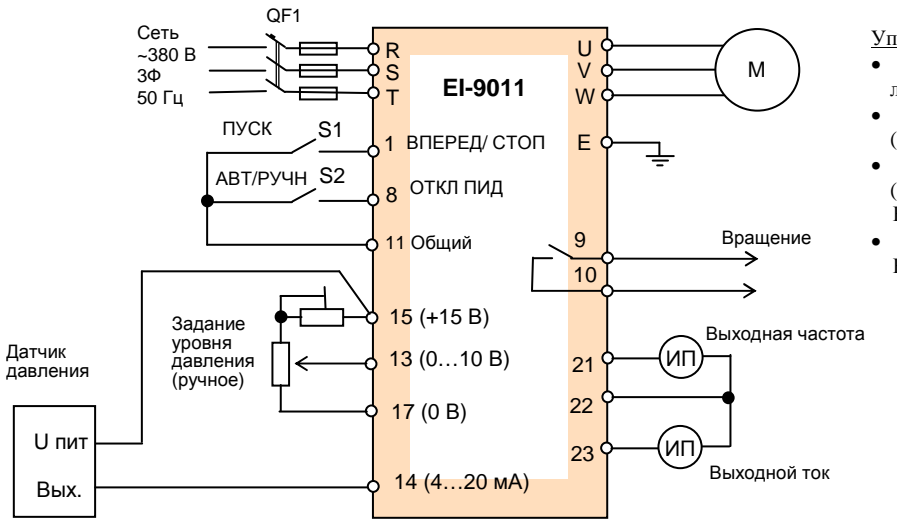

#### Управление:

- Режим работы: А1-02 = 0 скалярное управление U/f
- ПУСК/СТОП дистанционно
- (с клемм) В1-01 = 1;
- Задание давления дистанционно (с клемм)
- $B1-02=1$ .
- Инерционный останов:  $R1 - 03 - 1$

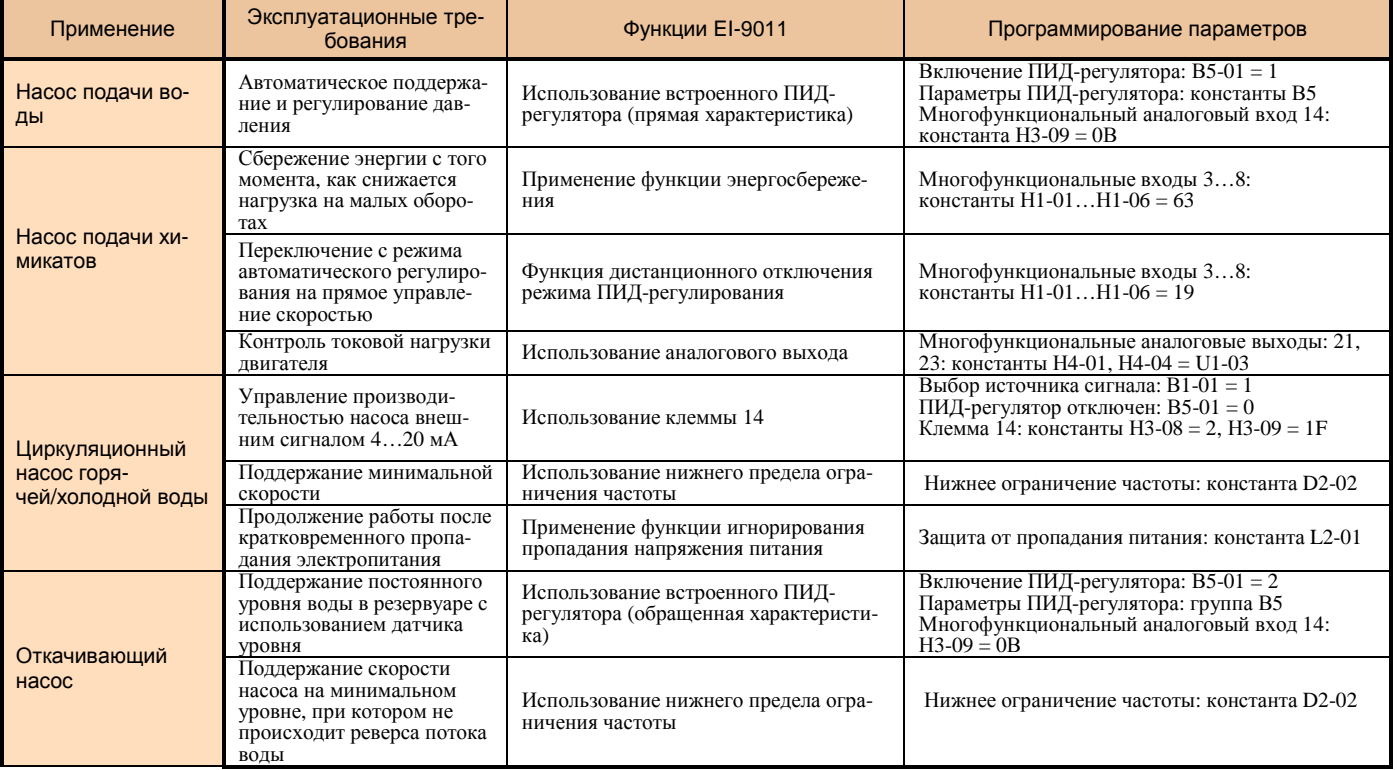

# **ПРОГРАММНЫЕ ФУНКЦИИ**

Преобразователь EI-9011 позволяет произвести настройку программных функций для решения различных задач привода. Комбинация специальных функций из множества возможных позволяет решить самые сложные задачи.

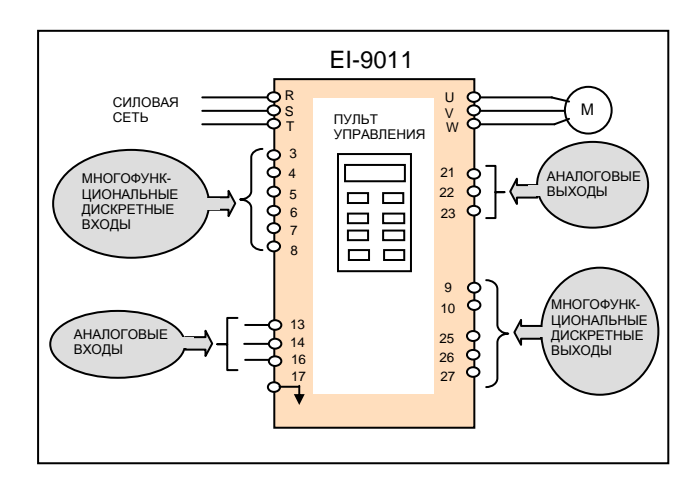

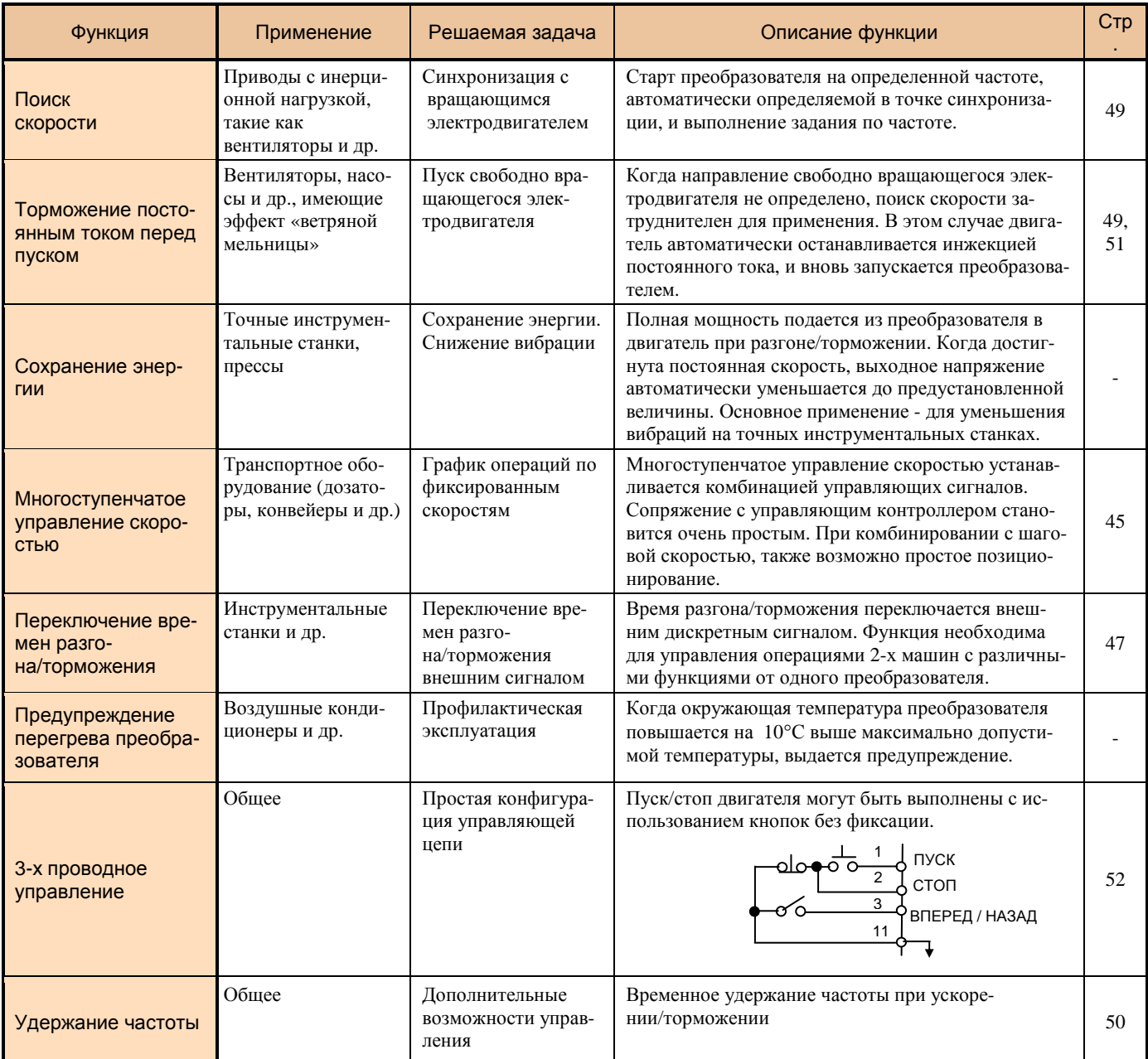

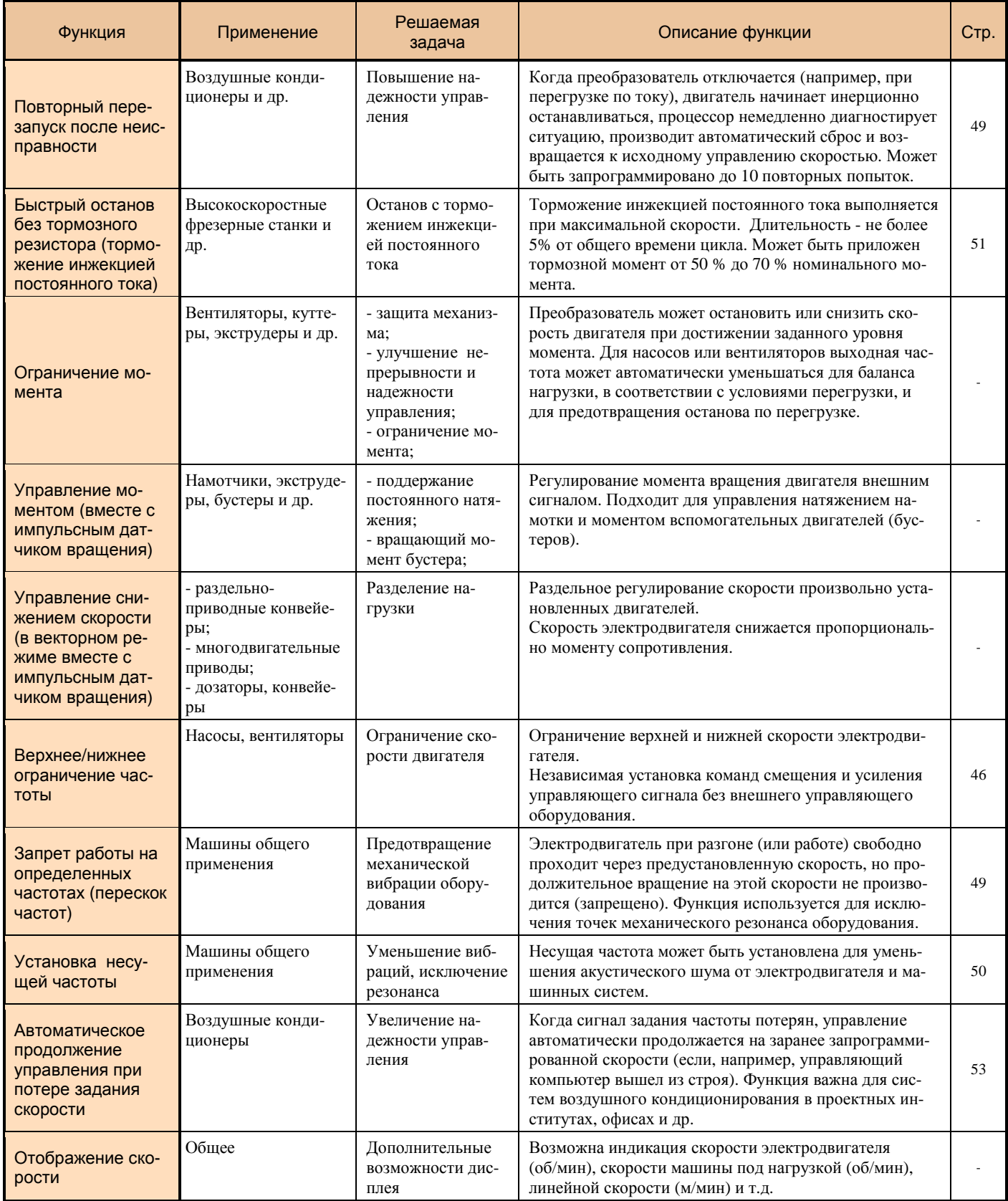

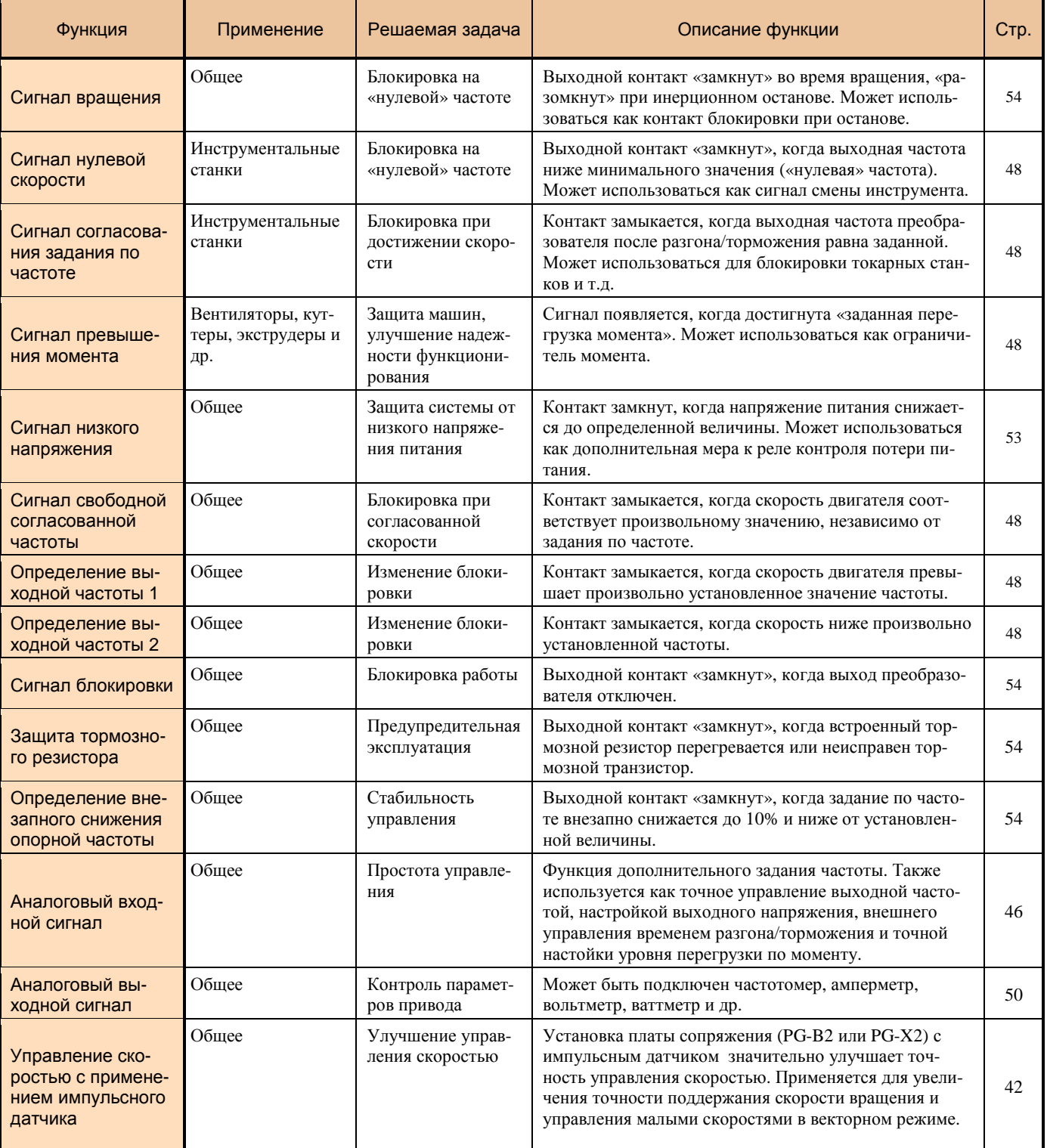

# **СПЕЦИФИКАЦИЯ**

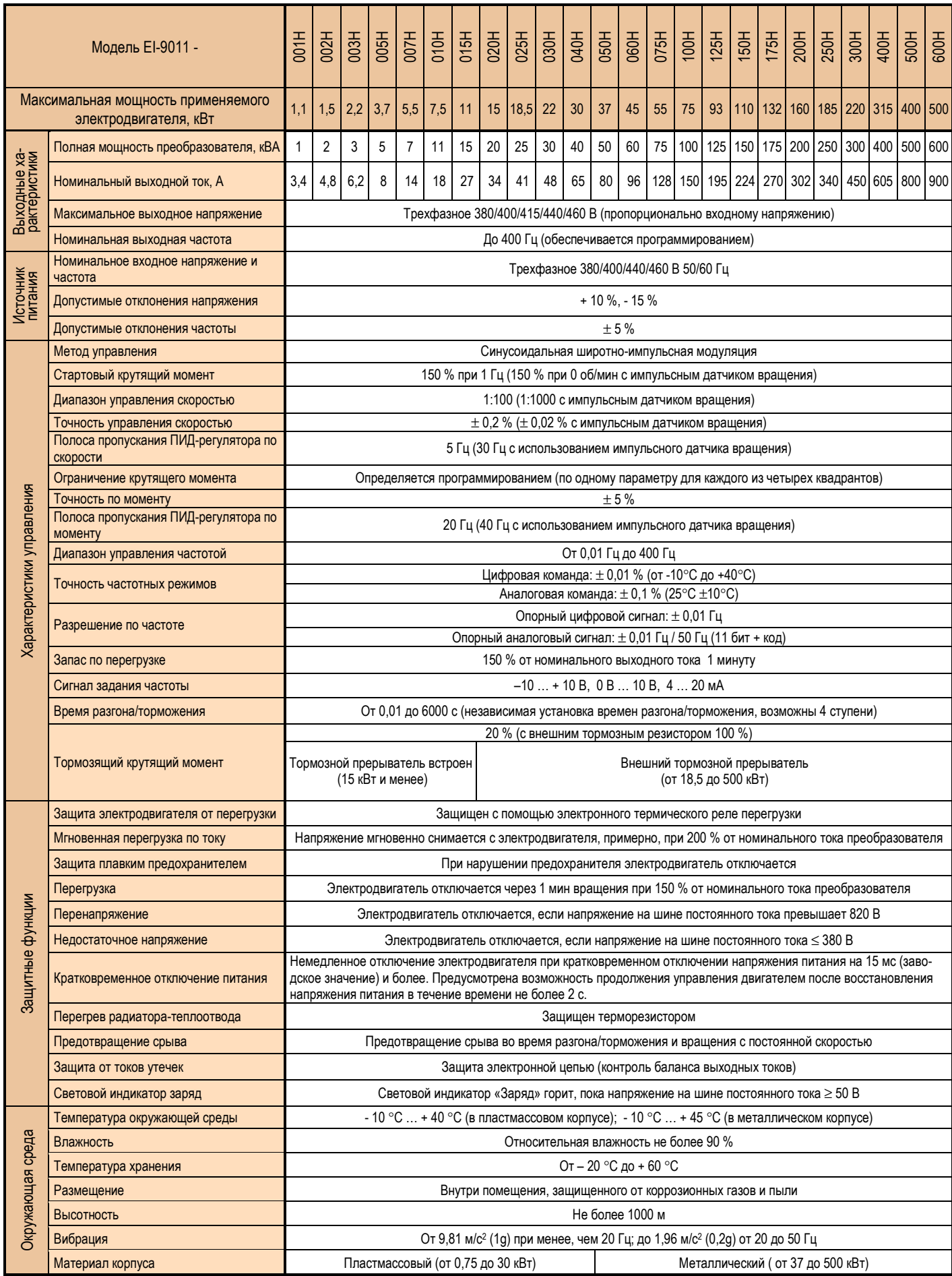

# **ОБОЗНАЧЕНИЕ МОДЕЛЕЙ**

Обозна-

↓

Полная

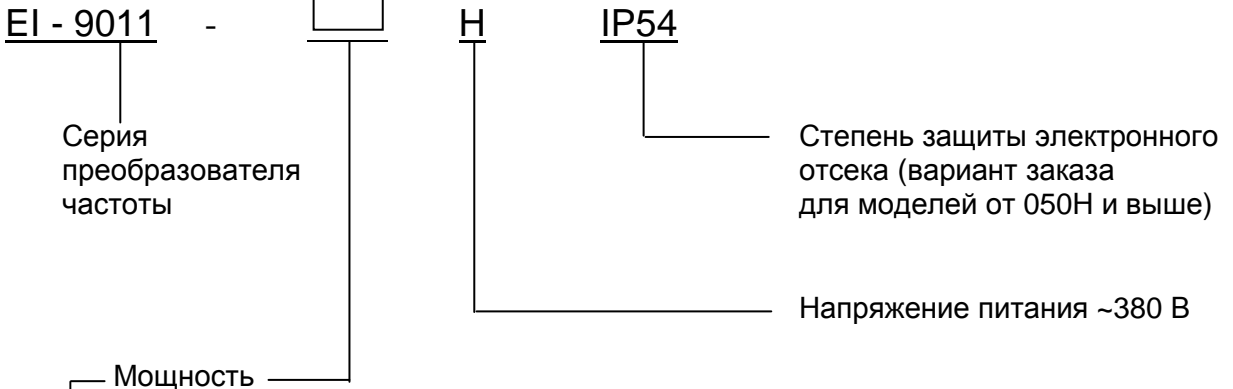

Материал

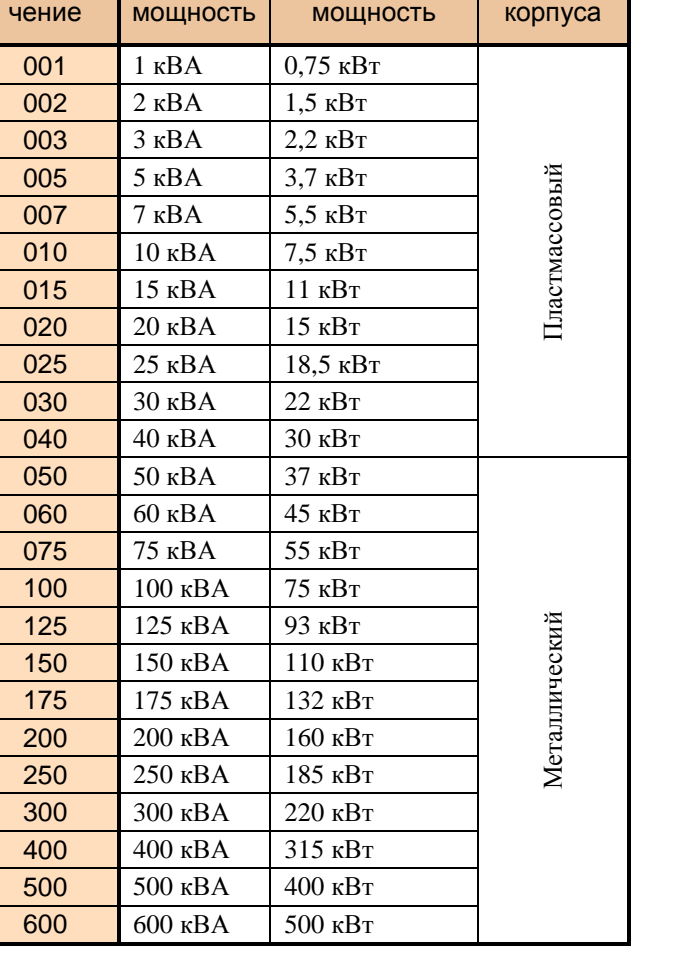

Номинальная

## **ТАБЛИЧКА ТЕХНИЧЕСКИХ ХАРАКТЕРИСТИК**

Пример обозначения в табличке для модели EI-9011-001H 0,75 кВт:

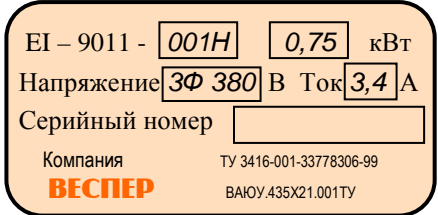

## **ГАБАРИТНЫЕ И УСТАНОВОЧНЫЕ РАЗМЕРЫ Типоразмеры корпусов**

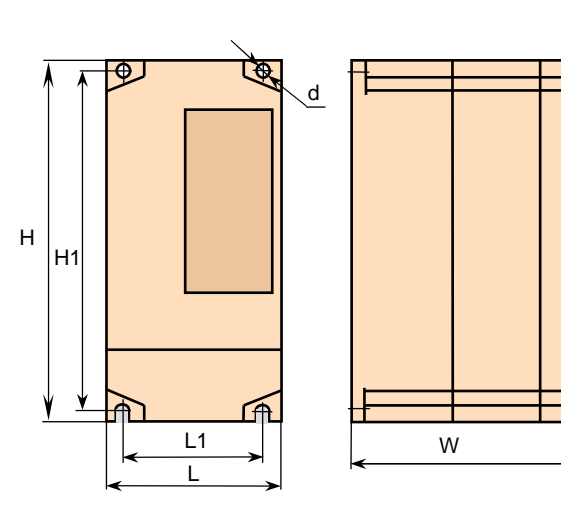

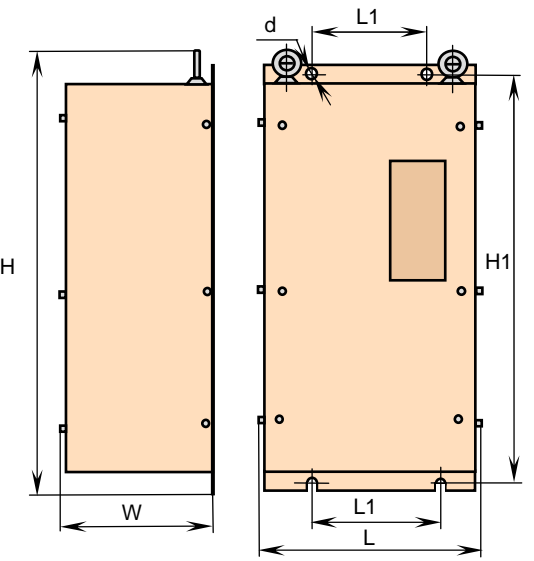

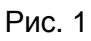

Рис. 2

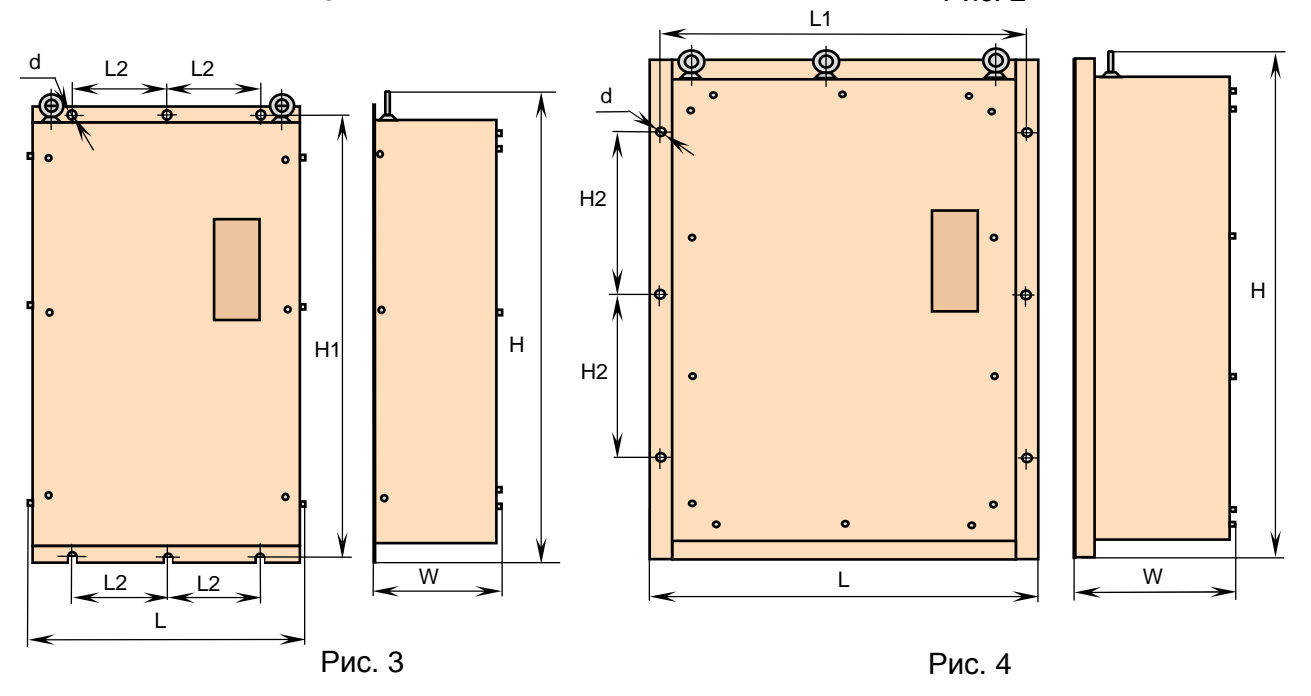

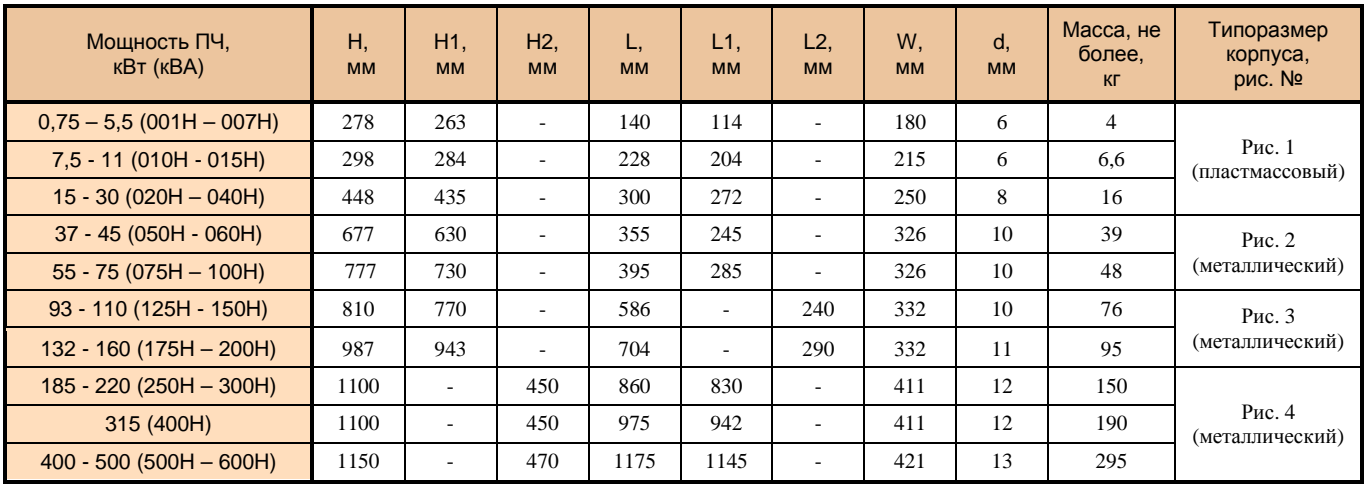

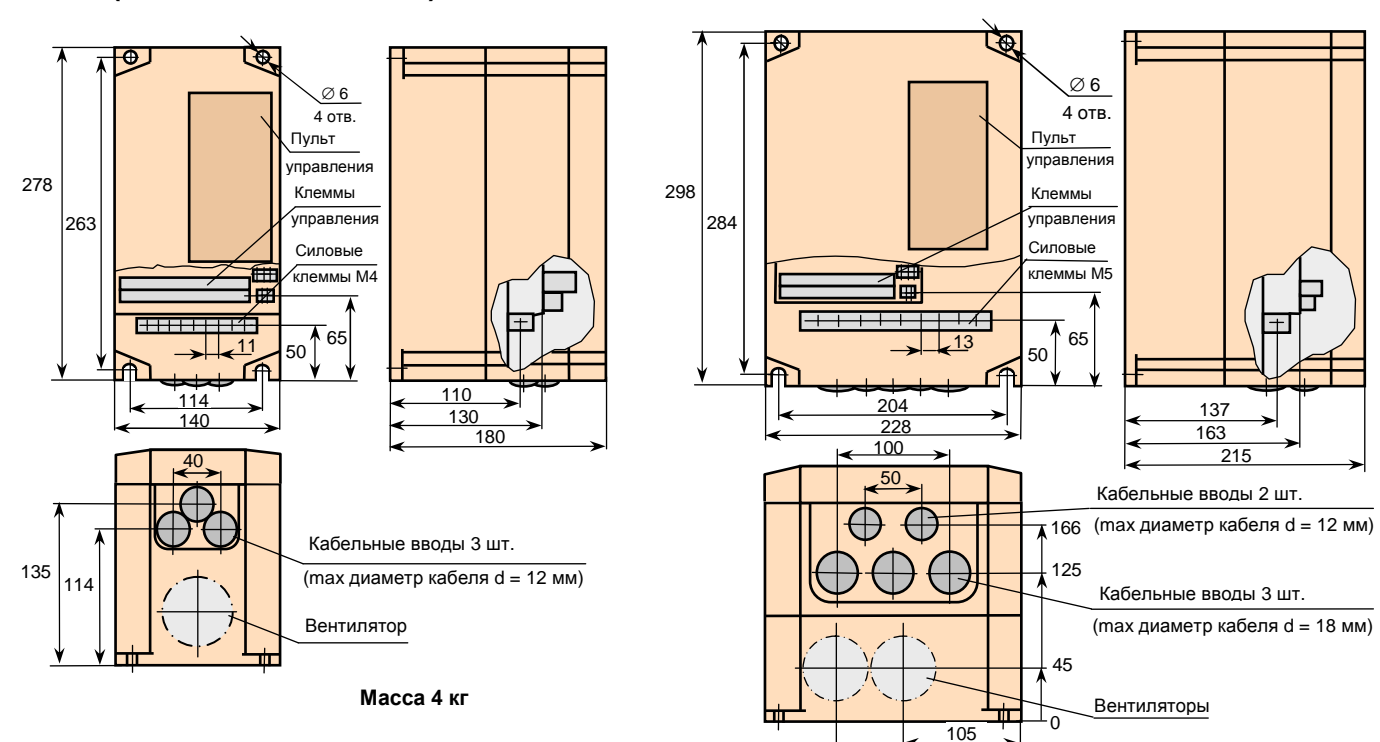

#### **Модели EI-9011 от 001Н до 007Н (от 0,75 кВт до 5,5 кВт)**

**Модели EI-9011 от 010Н до 015Н (от 7,5 кВт до 11 кВт)**

165

**Масса 6,6 кг**

#### **Модели EI-9011 от 020Н до 040Н (от 15 кВт до 30 кВт)**

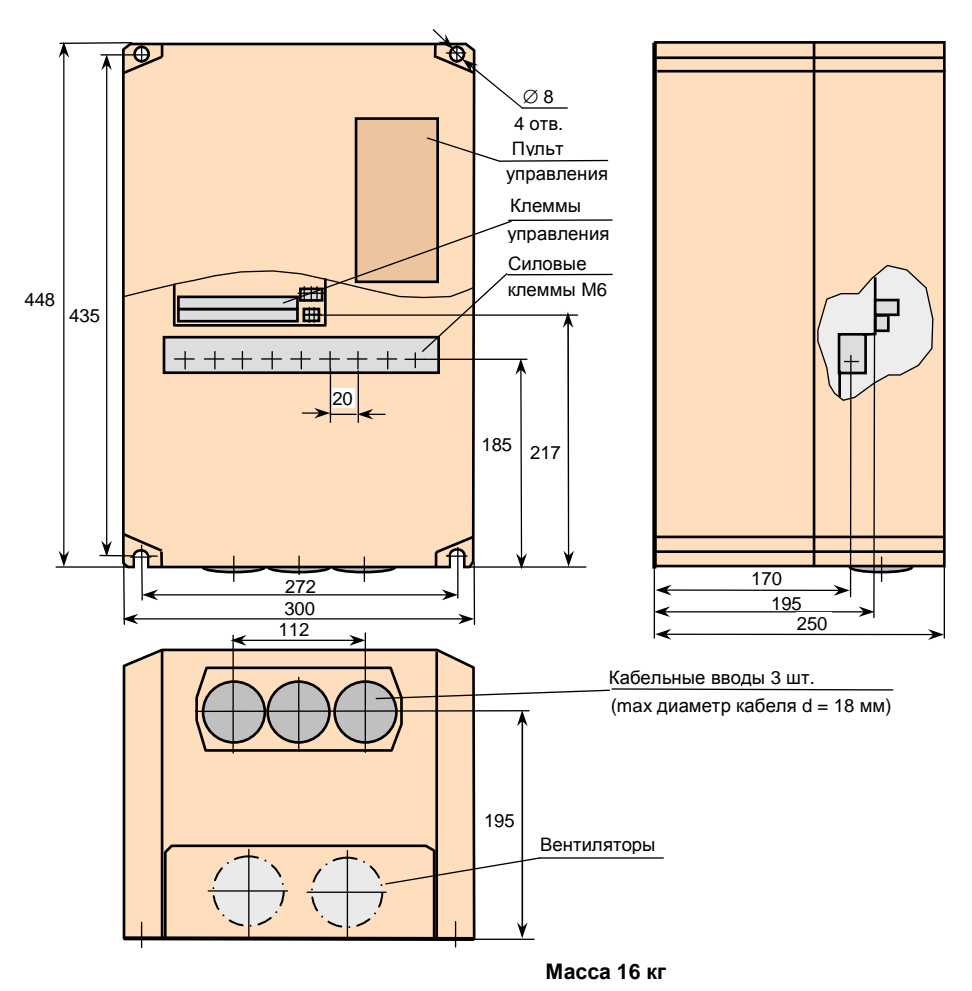

### **Модели EI-9011 от 050Н до 060Н (от 37 кВт до 45 кВт)**

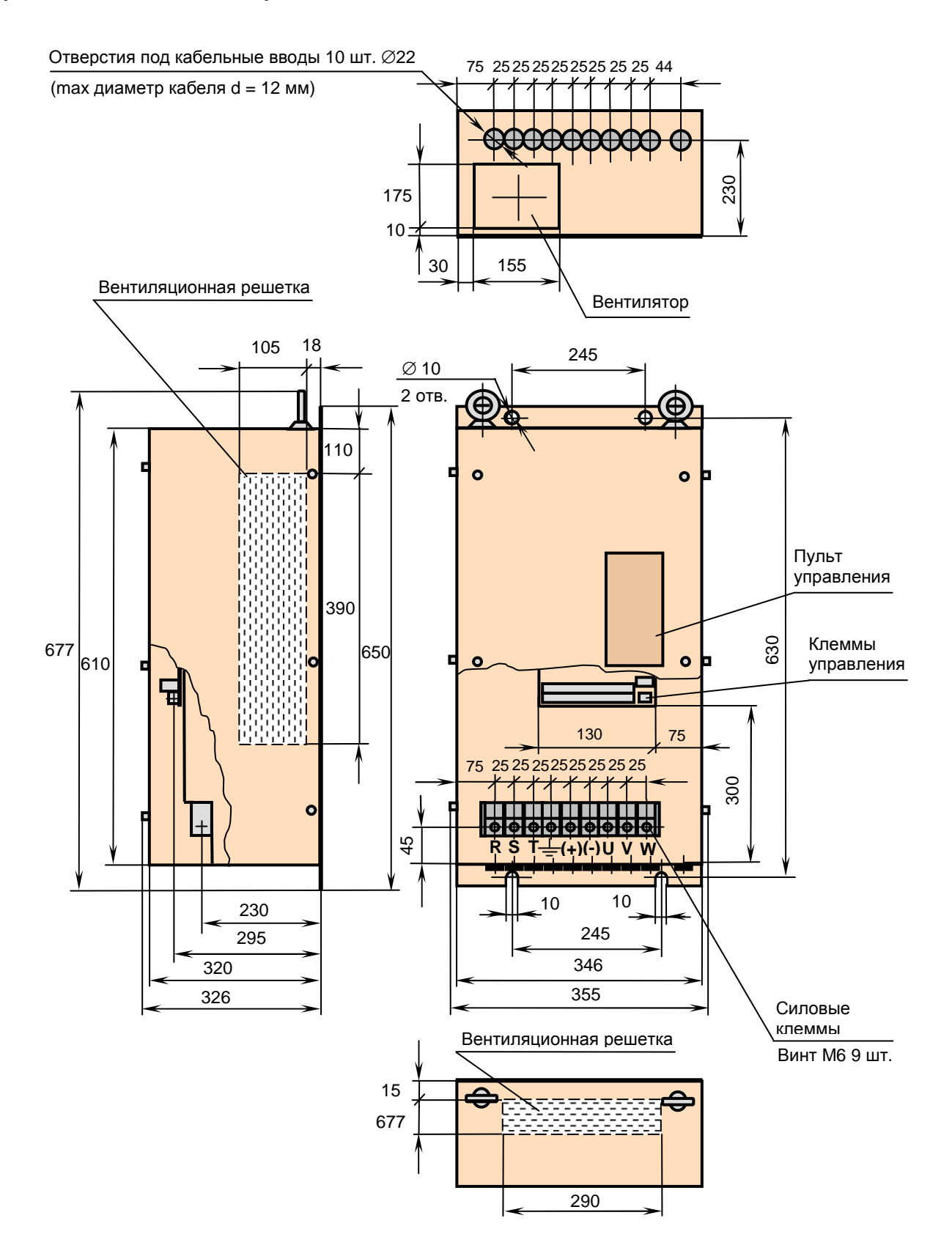

Масса 39 кг

## **Модели EI-9011 от 075Н до 100Н (от 55 кВт до 75 кВт)**

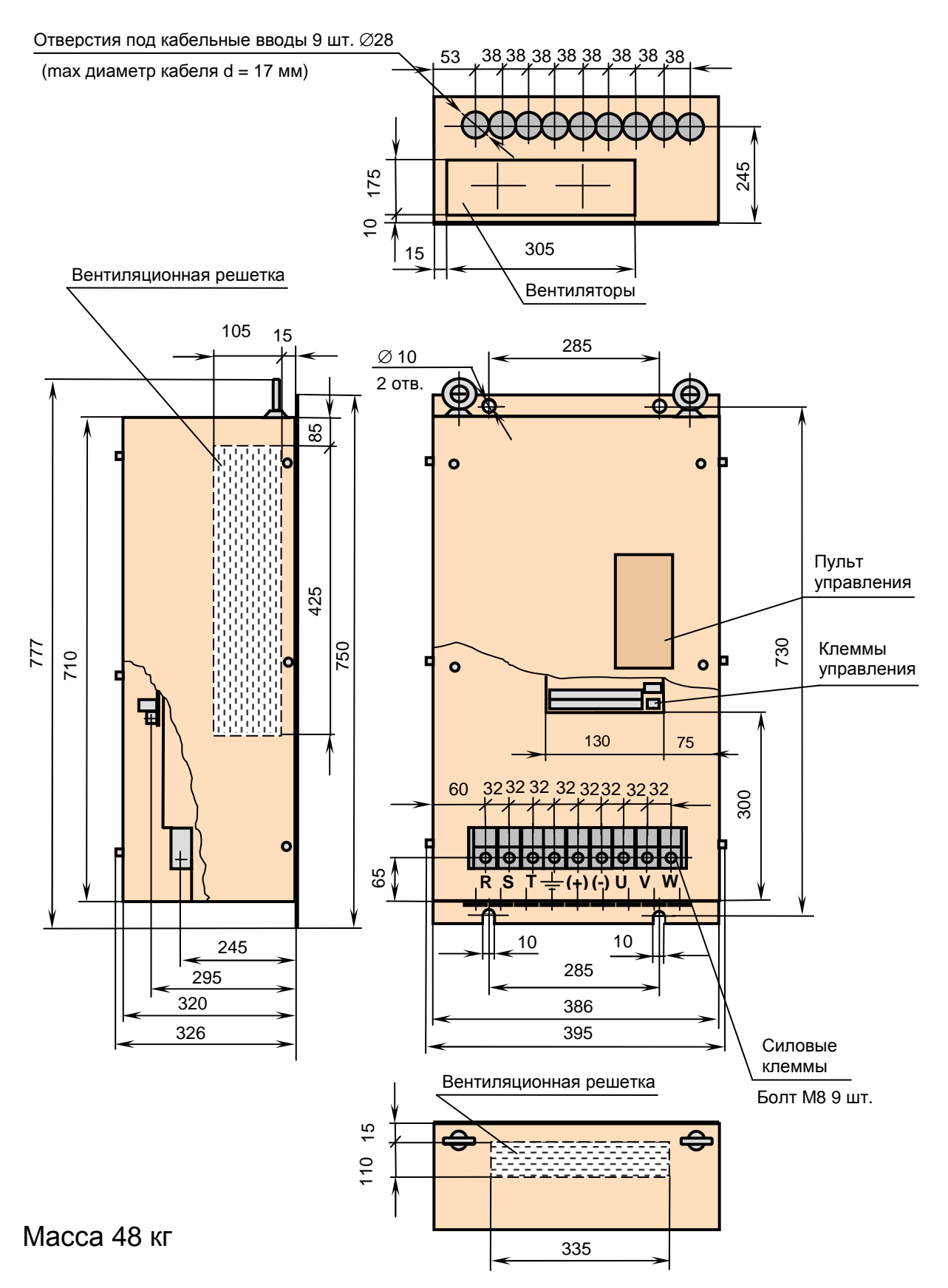

## **Модели EI-9011 от 125Н до 150Н (от 93 кВт до 110 кВт)**

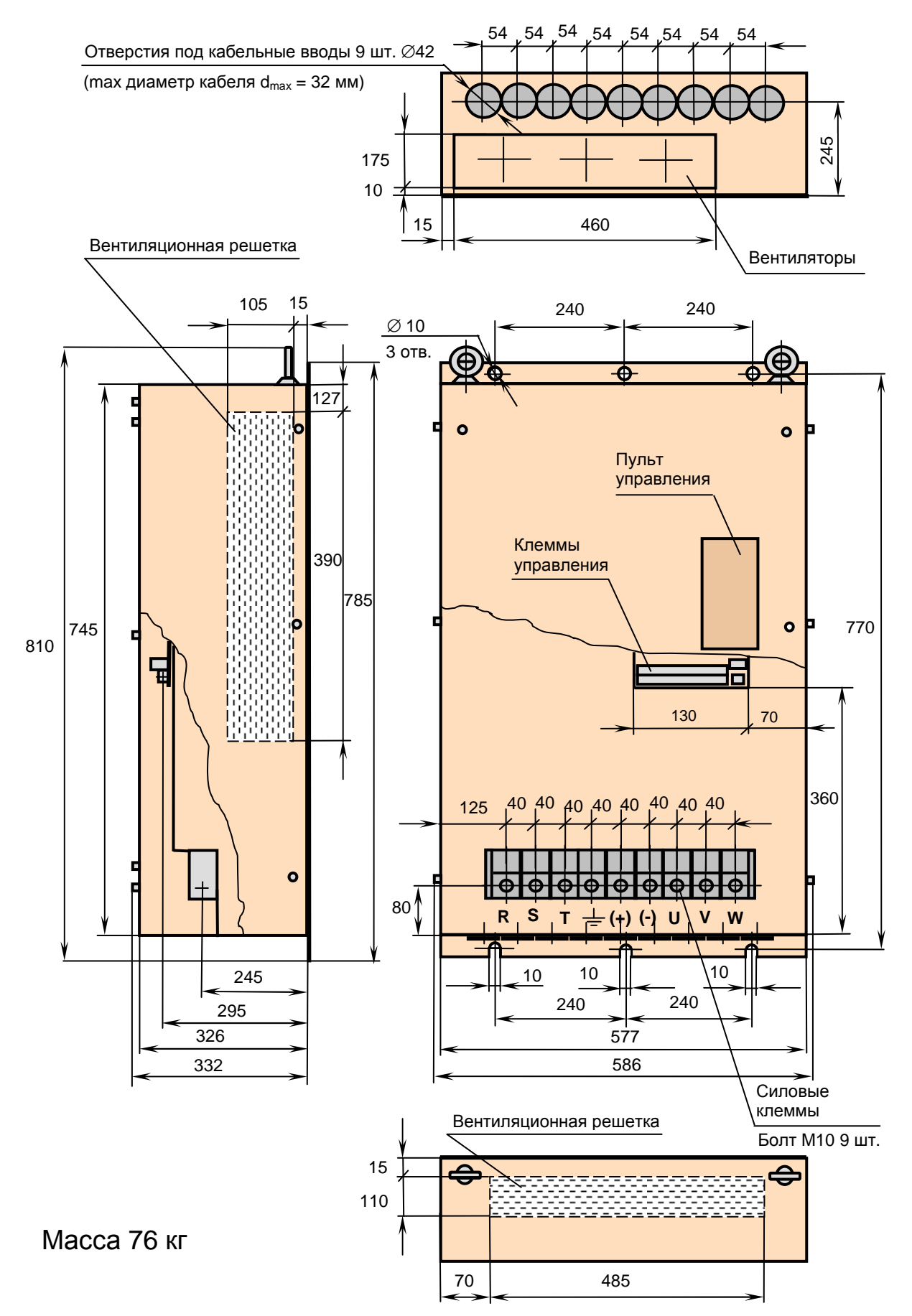

## **Модели EI-9011 от 175Н до 200Н (от 132 кВт до 160 кВт)**

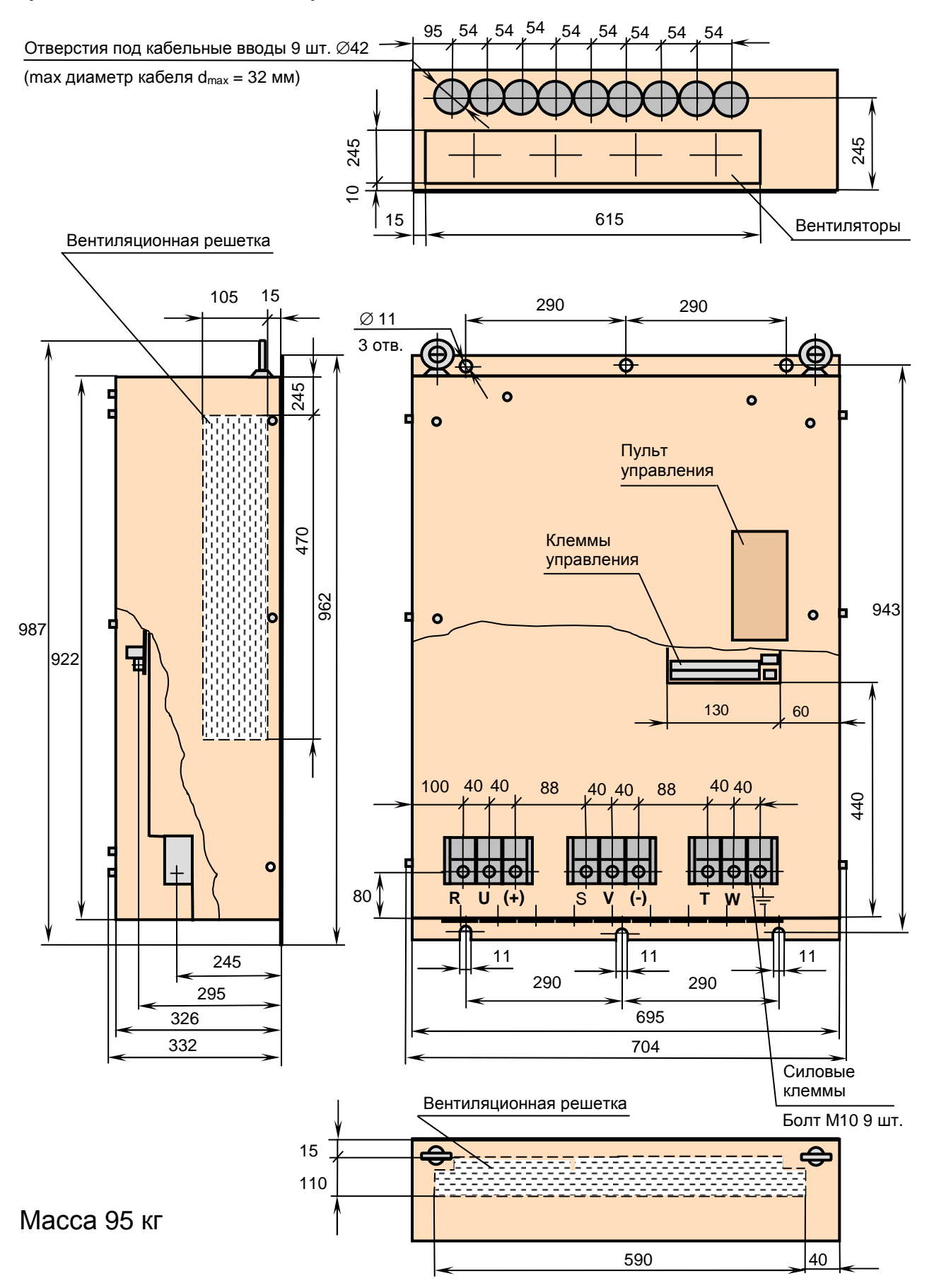

#### 68 72 72 72 72 72 72 72 72 Отверстия под кабельные вводы 9 шт. ∅62 (тах диаметр кабеля  $d_{max} = 50$  мм) 175 287 10 Вентиляционная решетка 235 105 615 45 830 Вентиляторы C Φ Œ  $\circ$ Ó  $\bullet$ 145 ∅ 12  $\ddot{\mathbf{o}}$  $\bullet$ 6 отв. чï œ Пульт управления 450 Клеммы  $\bullet$  $\bullet$ управления  $\overline{62}$  15 1090 470 $\frac{060}{1}$ 1100 1020 侣 Φ Φ  $130$  80 450 550 70 55 55 112 55 55 112 55 55  $\blacklozenge$ ♦ 155 E **R U (+) S V (-) T W** 785 287 860 330 405 Силовые клеммы Вентиляционная решетка 411 Болт М12 9 шт. 15  $\Leftrightarrow$ ⇔ Масса 150 кг 110 695

## **Модели EI-9011 от 250Н до 300Н (от 185 кВт до 220 кВт)**

## **Модель EI-9011-400Н (315 кВт)**

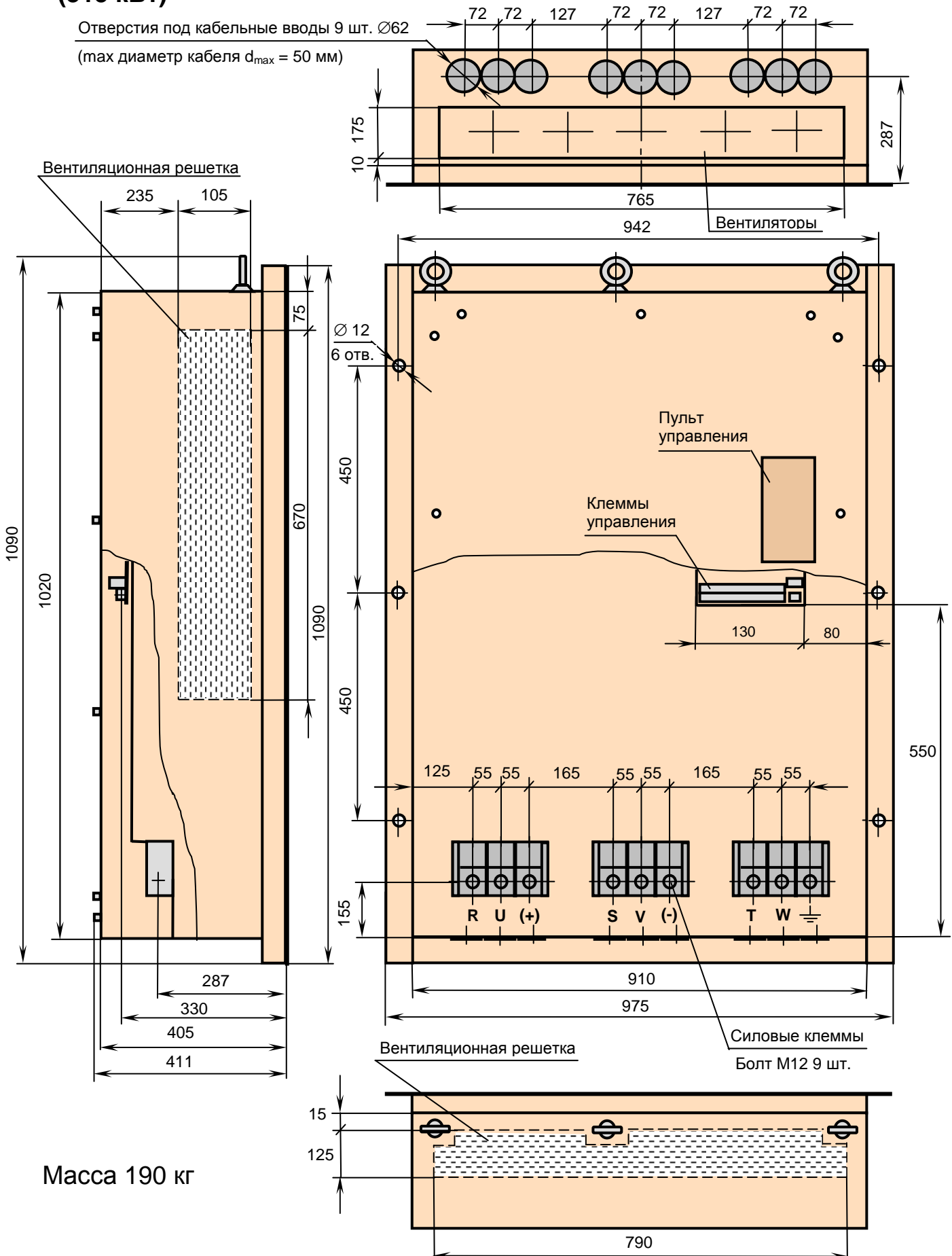

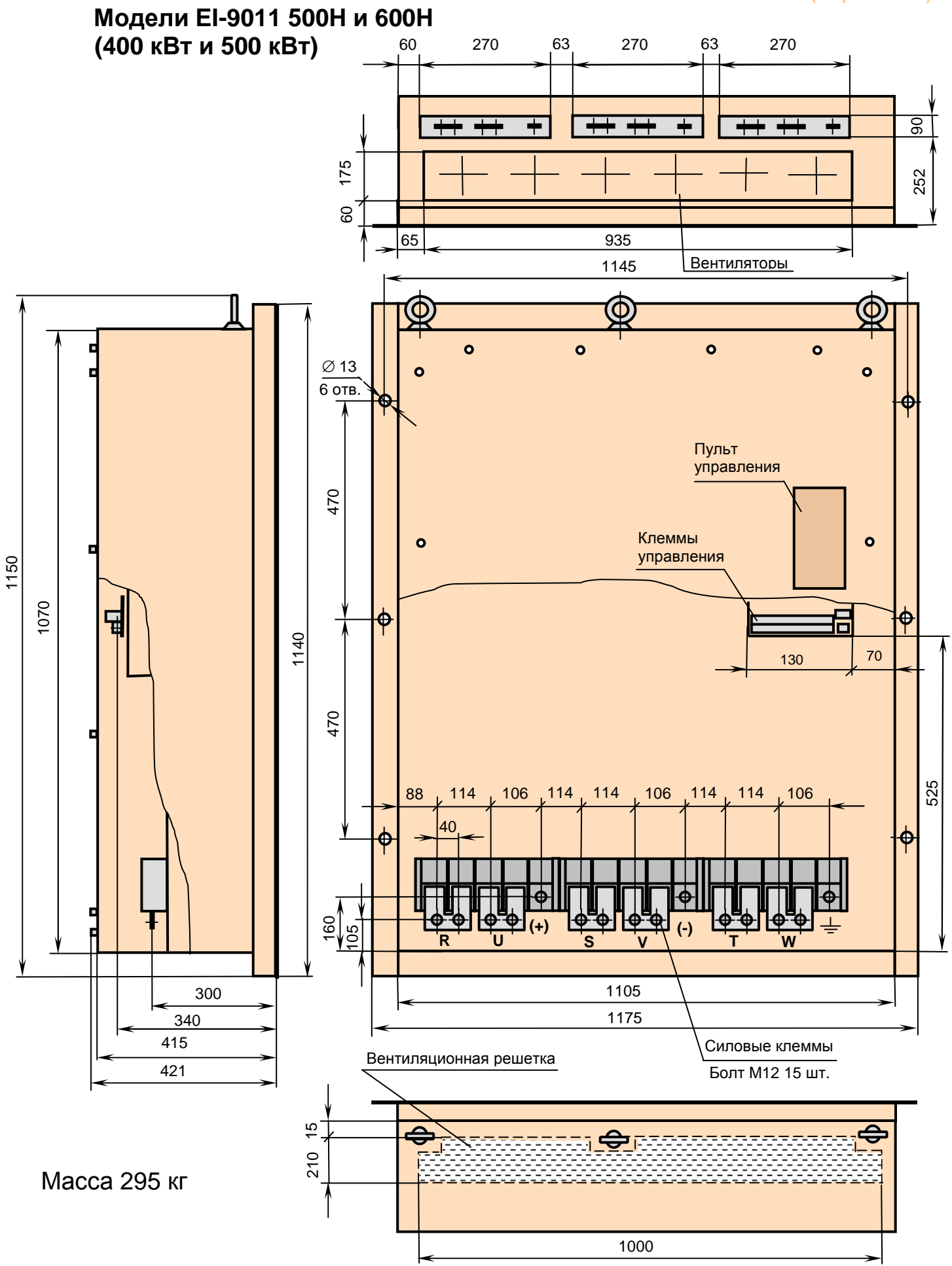

#### Установка частотного преобразователя в шкафу

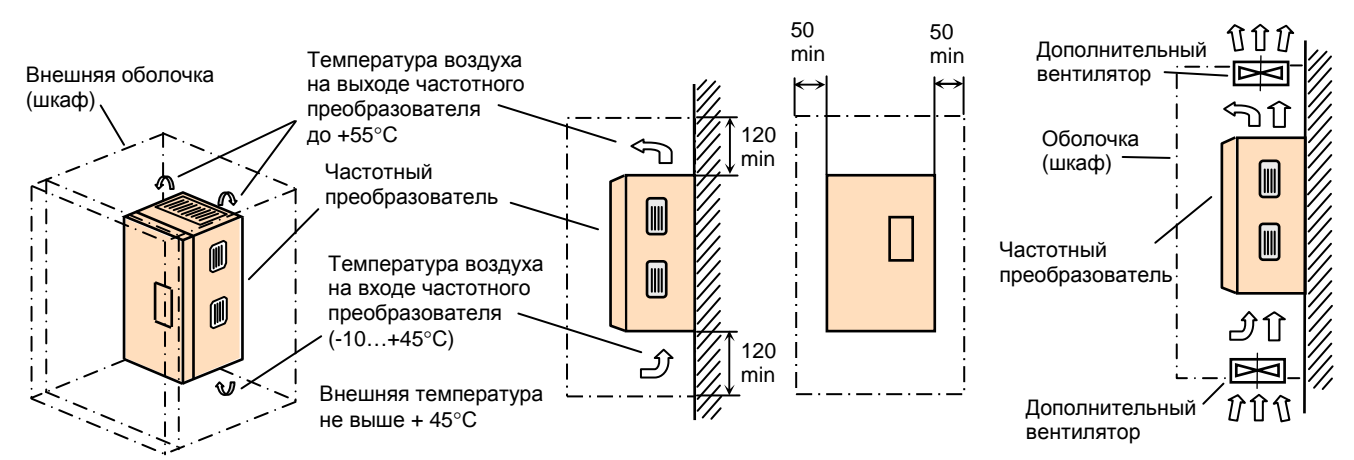

Внешняя оболочка, изолирующая преобразователь от воздушного внешнего пространства, должна иметь размеры, достаточные для рассеивания тепла. Минимальные размеры оболочки определяются мощностью установленного преобразователя и допустимой разностью  $\Delta T$  между температурой внутри оболочки и температурой внешнего воздуха. При уменьшении ДТ минимальные размеры оболочки должны быть увеличены.

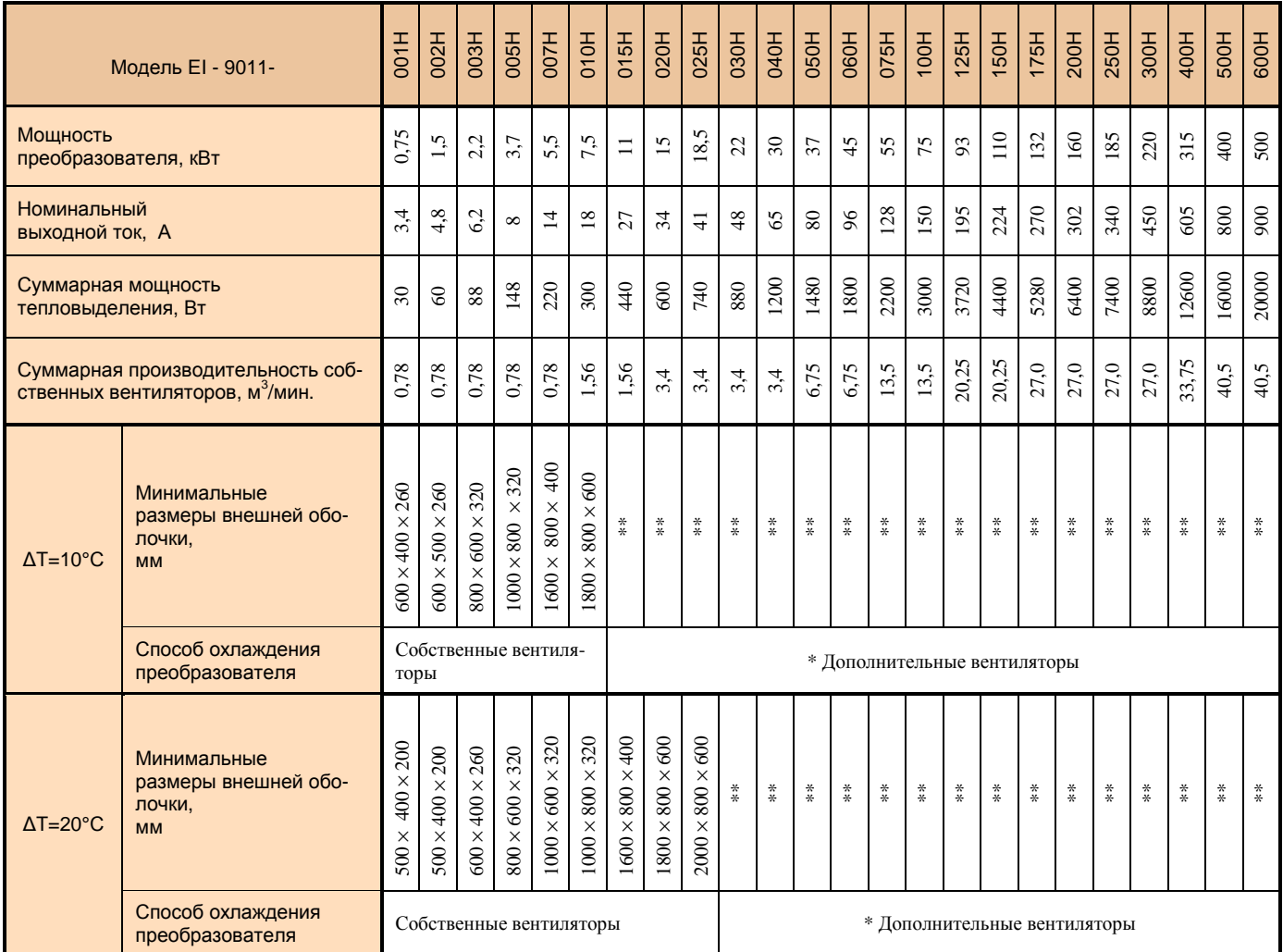

\* Дополнительные вентиляторы встраиваются в оболочку и должны иметь производительность не ниже суммарной производительности штатных вентиляторов частотного преобразователя.

Конструкция дополнительных вентиляторов не должна ухудшать степень защиты внешней оболочки при наличии требований к оболочке выше IP20. Дополнительные вентиляторы должны иметь пылефильтры.

\*\* Размеры оболочки произвольные, с учетом минимальных зазоров, выбираются из условий размещения на объекте и удобства монтажа частотного преобразователя и дополнительных вентиляторов.

## **СХЕМЫ ПОДКЛЮЧЕНИЯ**

#### Общая схема подключения

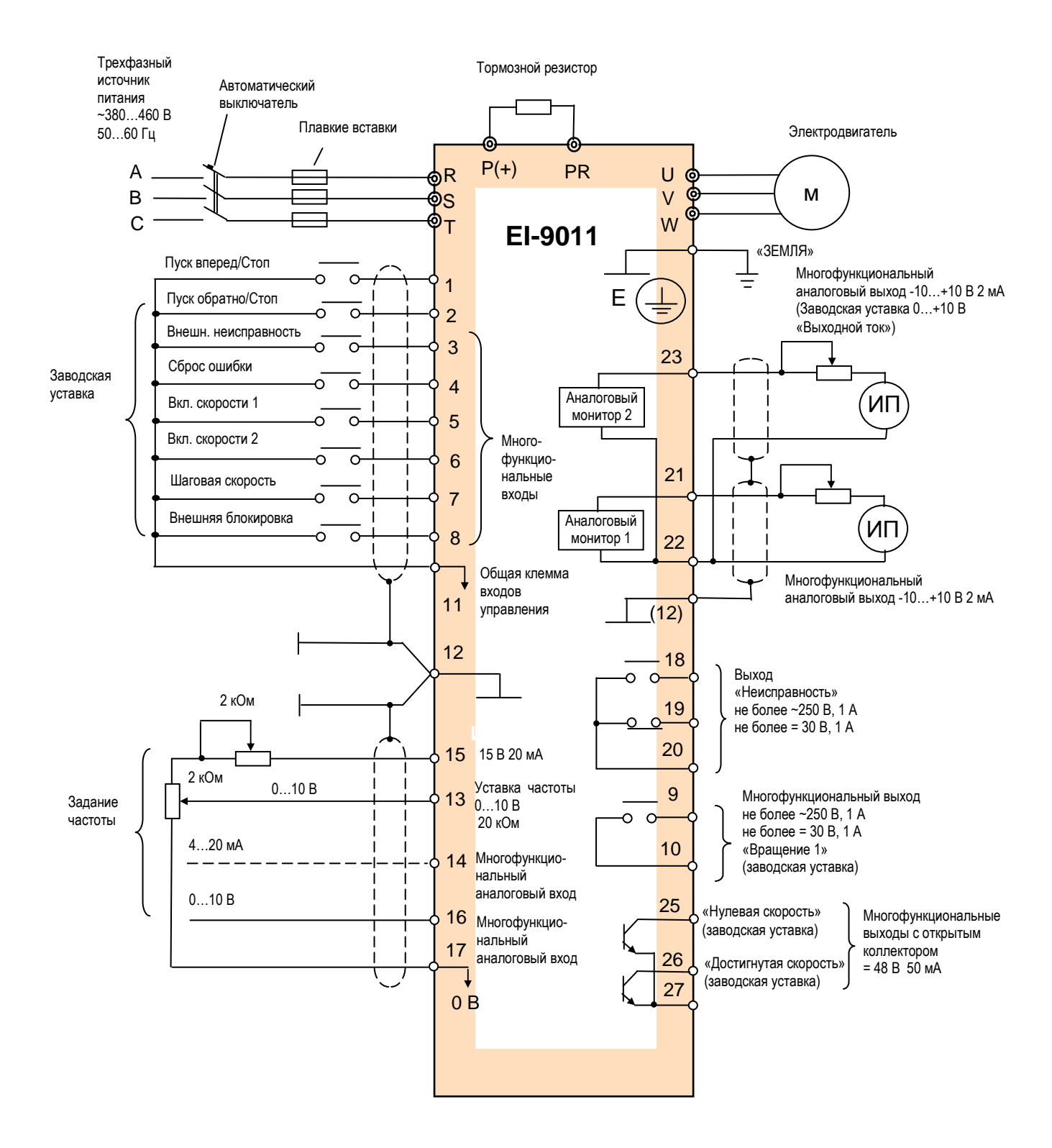

### Подключение входных электронных сигналов (транзисторных с открытым коллектором)

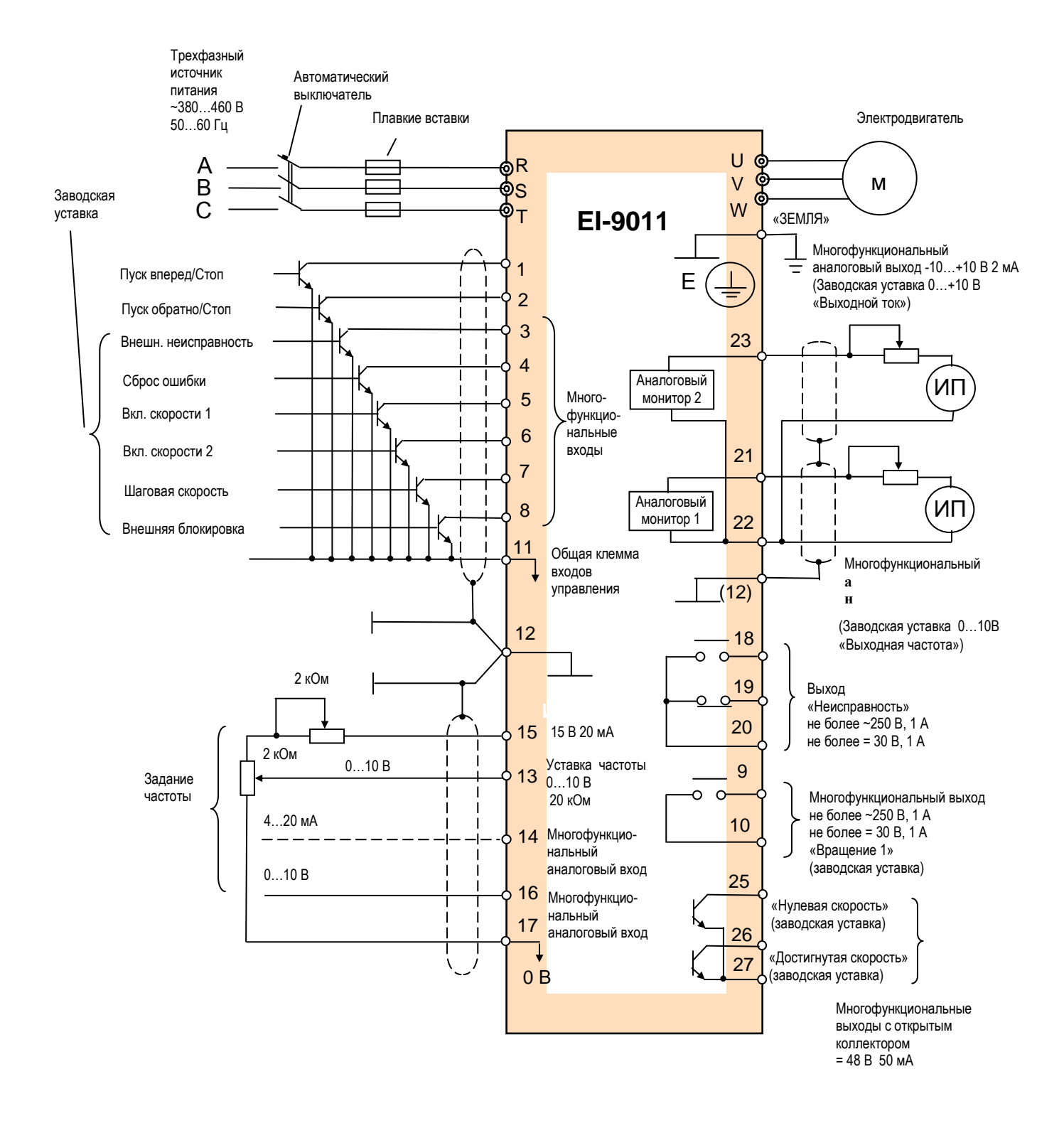

#### Подключение выходов (контактных и электронных)

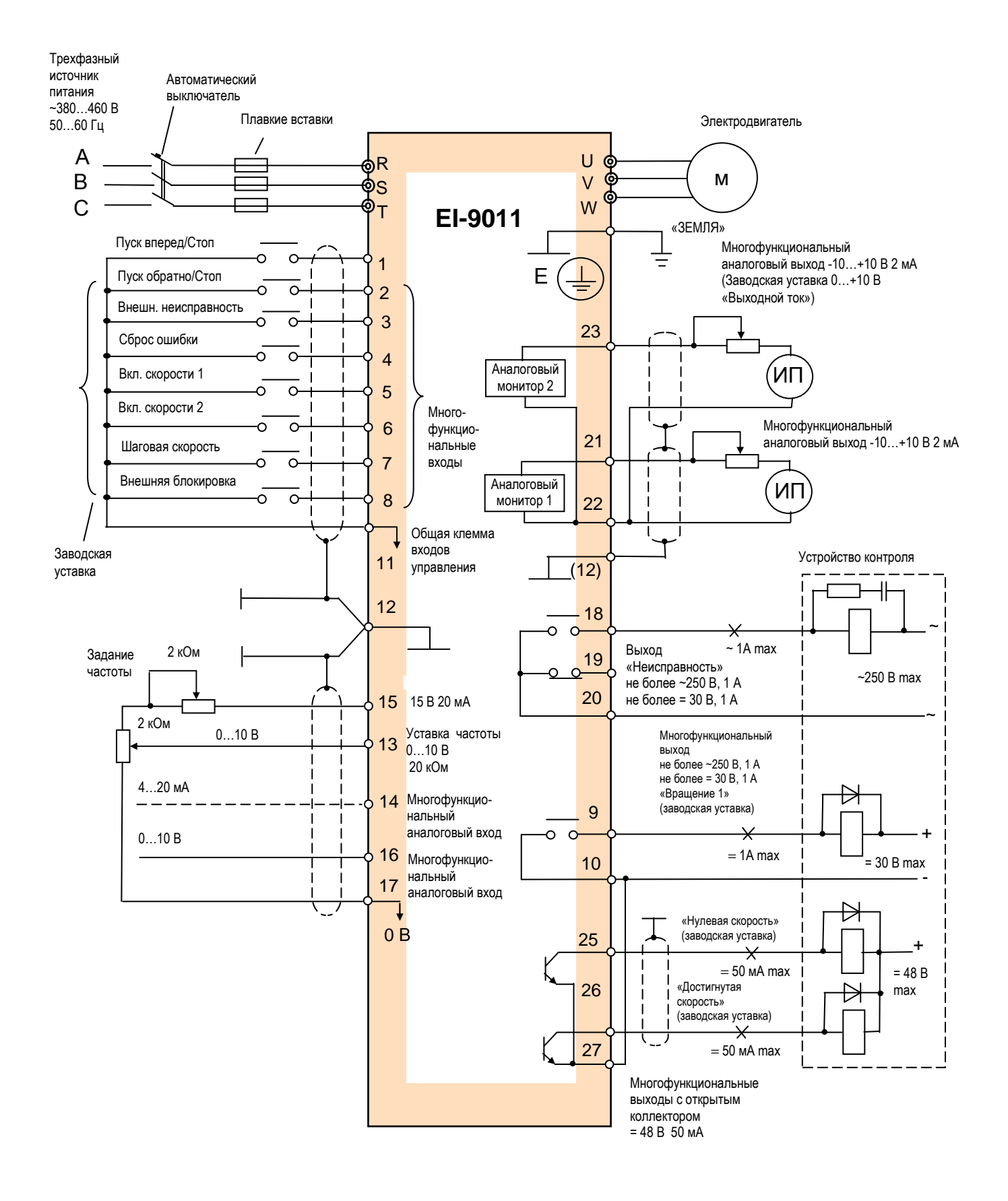

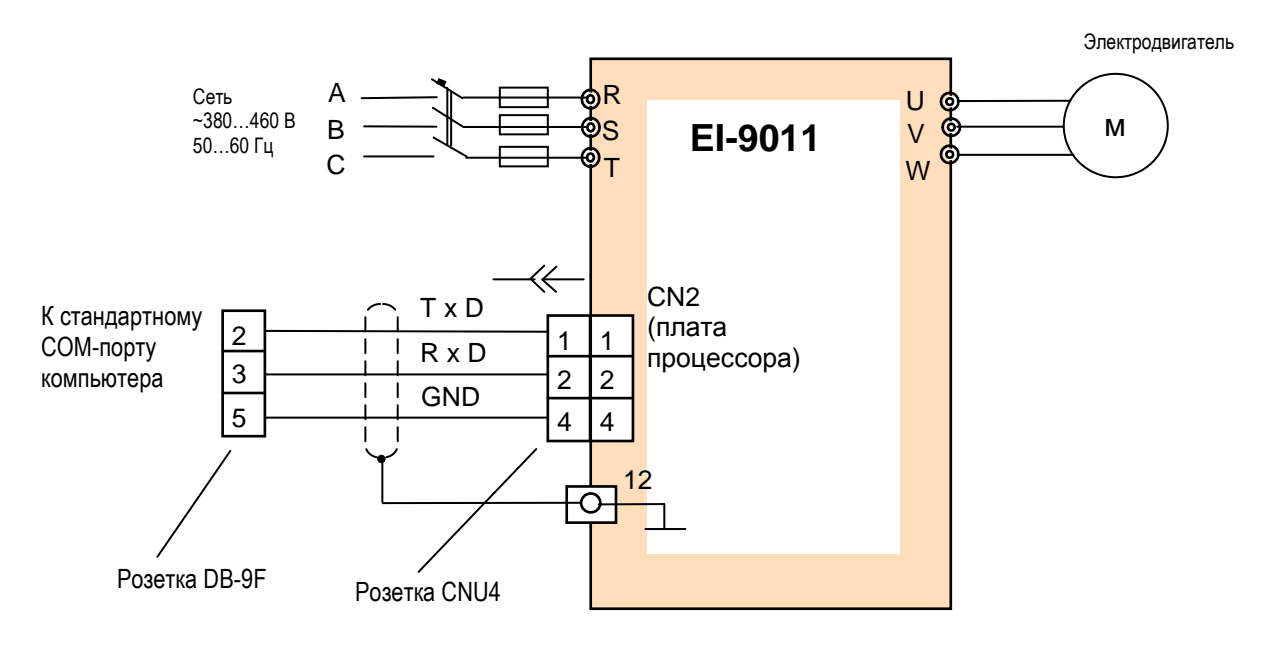

#### Подключение к линии RS-232 компьютера (протокол MODBUS)

Внимание! В промышленных условиях управление по линии RS-232 должно производиться с использованием дополнительных промежуточных устройств гальванической развязки. В противном случае необходимо использовать линию RS-485 (см. стр. 66).

## **КАТАЛОГ ПРИМЕНЕНИЙ EI-9011 (версия 1.4) КЛЕММЫ ПОДКЛЮЧЕНИЯ**

## **Силовые цепи**

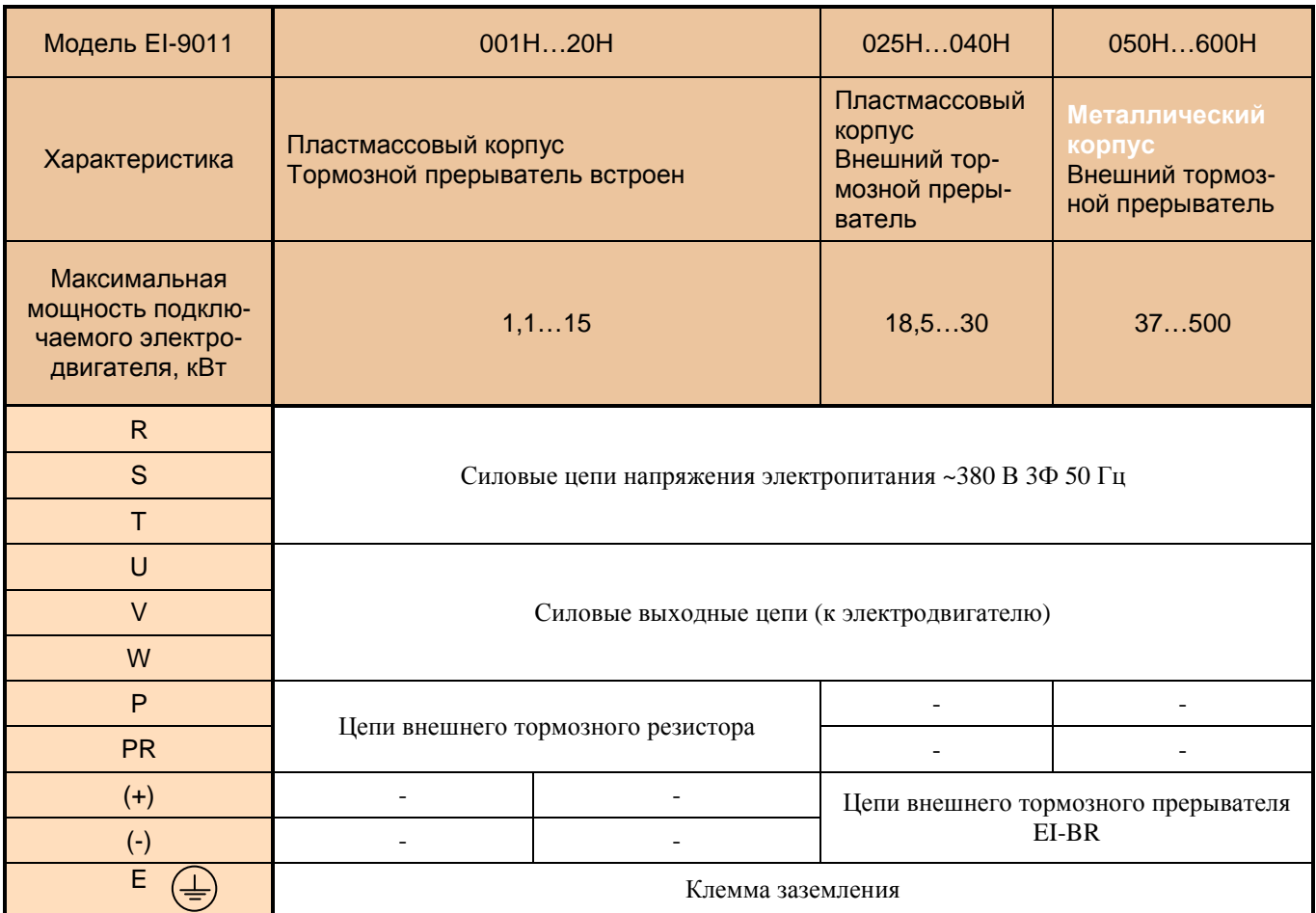

#### **Расположение силовых клемм**

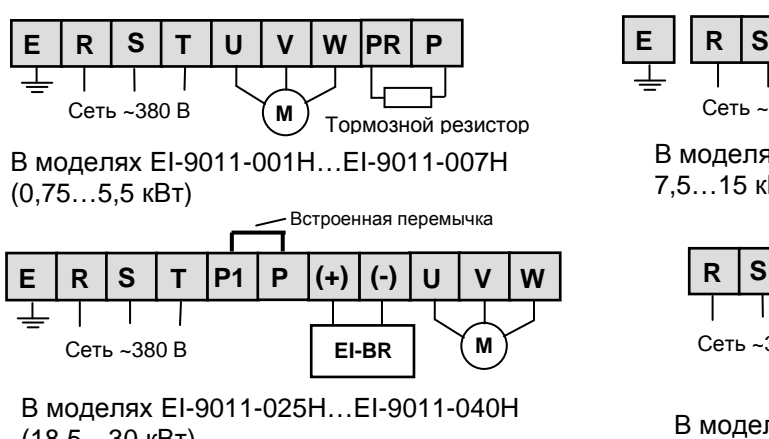

(18,5…30 кВт)

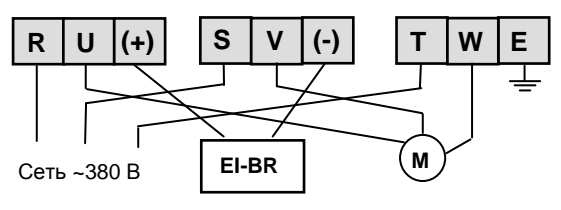

В моделях EI-9011-175H…EI-9011-600H (132…500 кВт)

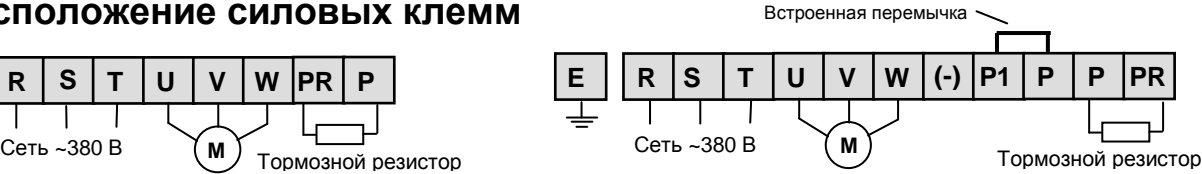

В моделях EI-9011-010H…EI-9011-020H 7,5…15 кВт)

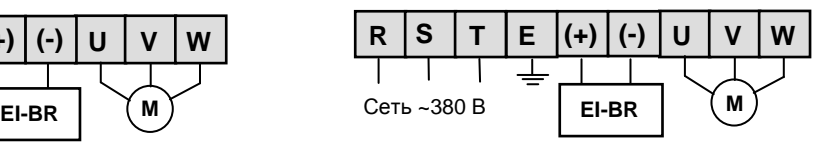

В моделях EI-9011-050H…EI-9011-150H (37…110 кВт)

# **ЦЕПИ УПРАВЛЕНИЯ**

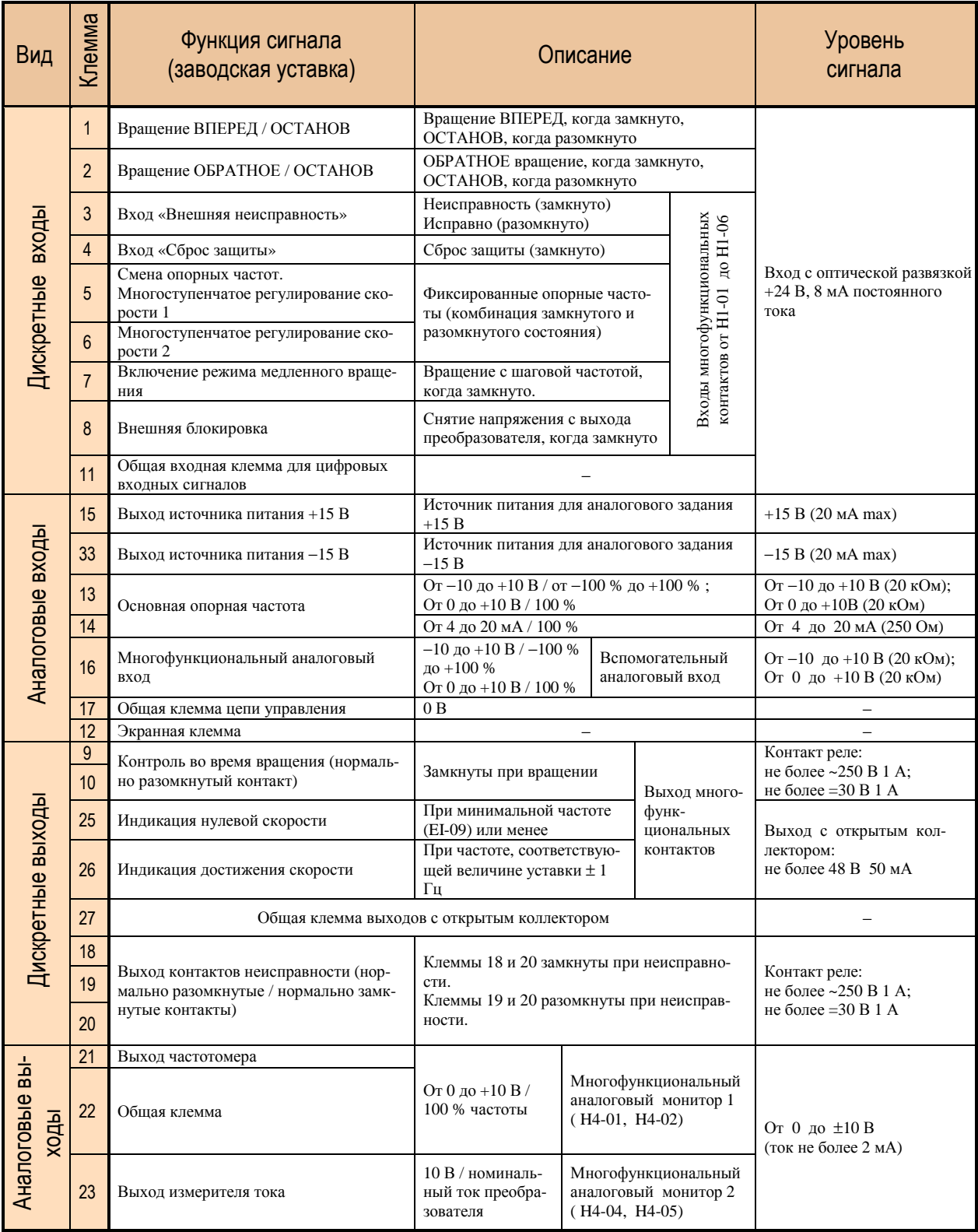

# **РАСПОЛОЖЕНИЕ КЛЕММ ЦЕПЕЙ УПРАВЛЕНИЯ \***

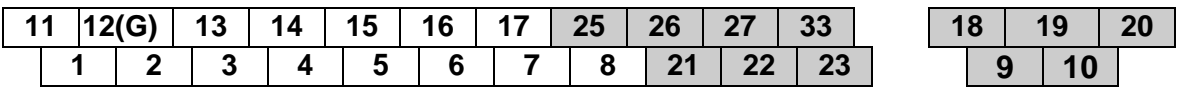

\* Все клеммы управления – винт М4.

# **ПУЛЬТ УПРАВЛЕНИЯ**

#### **Функции пульта управления**

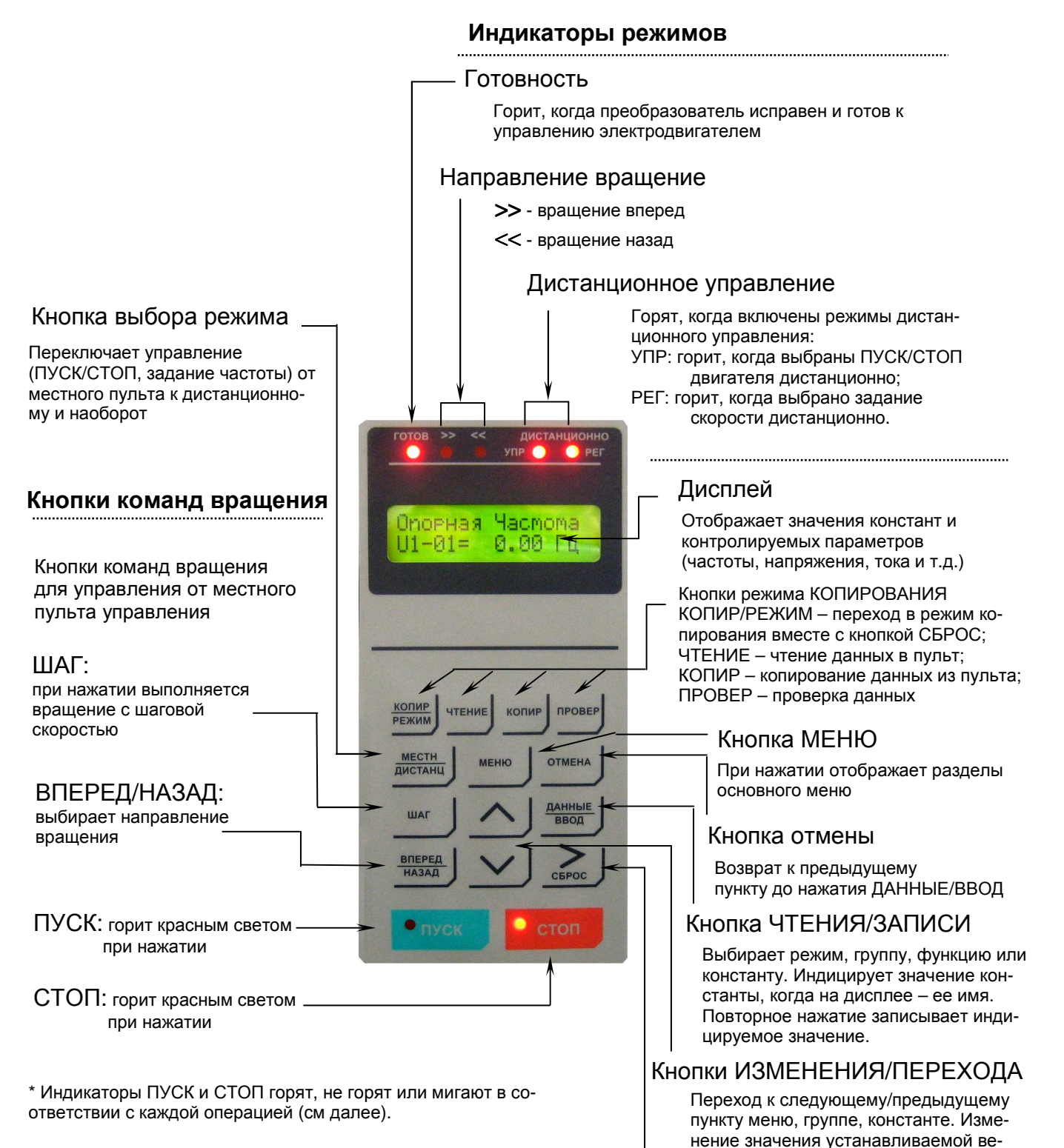

личины:

∧ - кнопка увеличения; ∨ - кнопка уменьшения.

Выбирает разряд устанавливаемой величины, которая меняется. Вы-

Кнопка выбора разряда и СБРОСА

(Выполнение СБРОСА при ошибке)

бранный разряд мигает.
# **Простые действия с пультом управления**

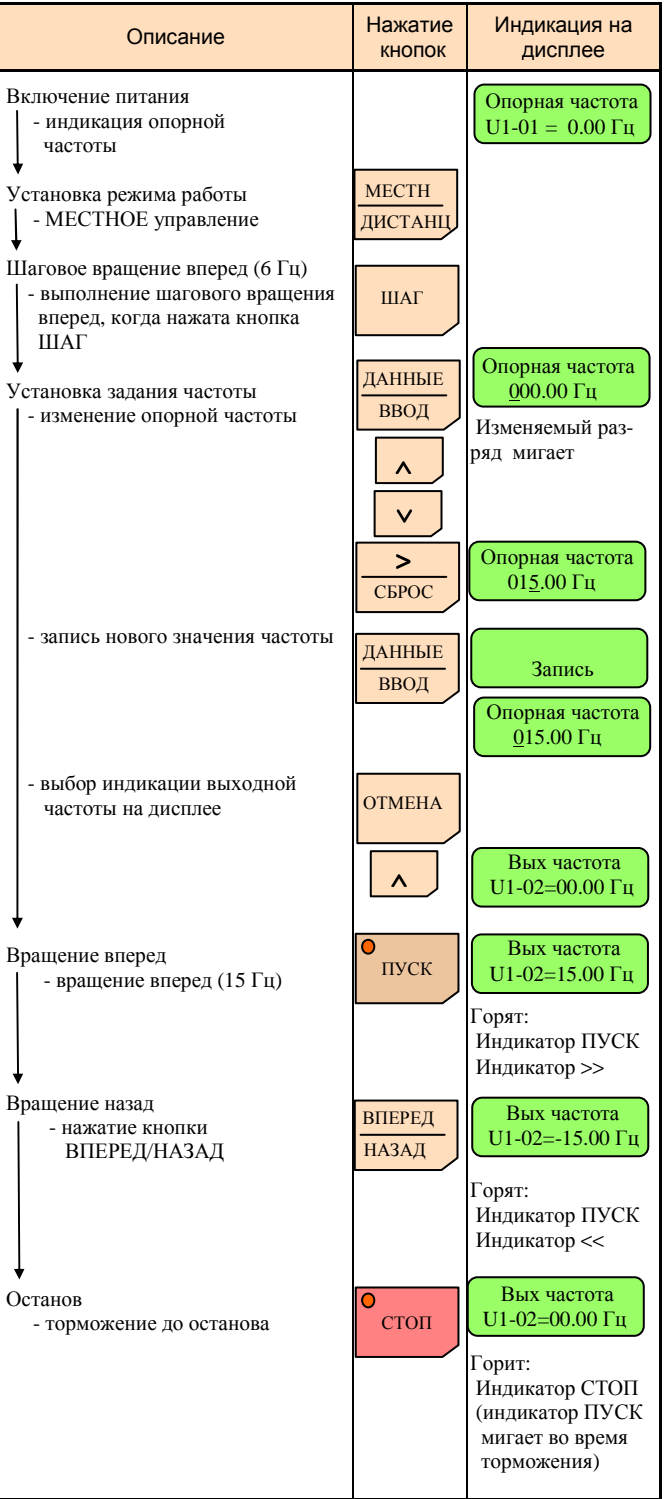

Индикаторы ПУСК, СТОП изменяют свое состояние в соответствии с операцией:

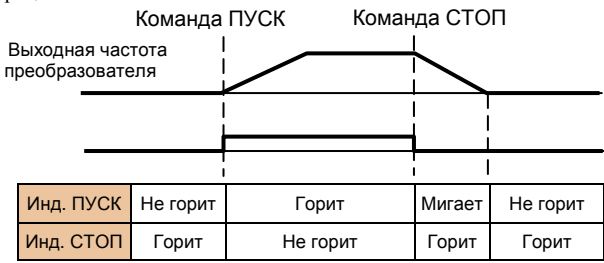

# Индикация параметров МОНИТОРА

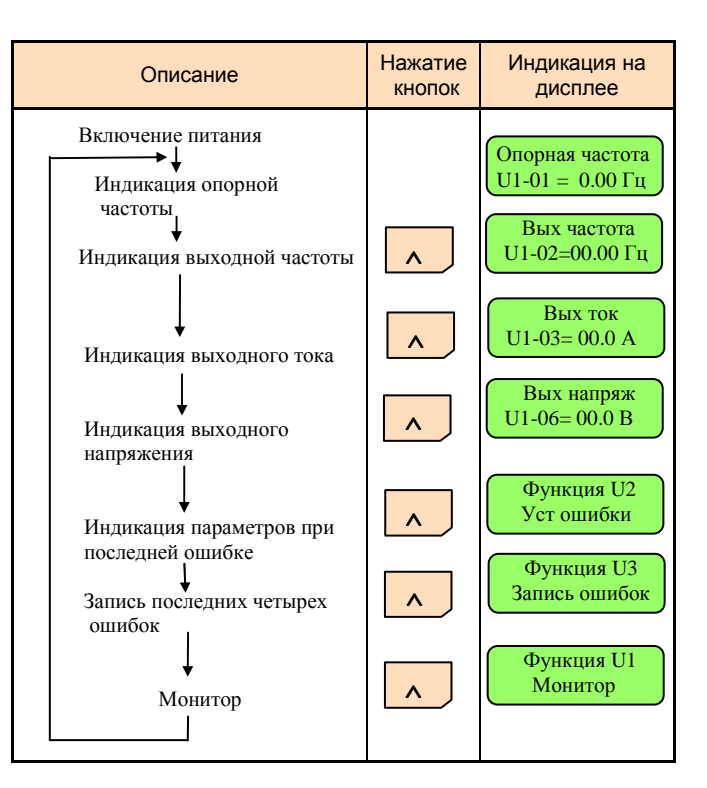

#### **Основные функции МОНИТОРА**

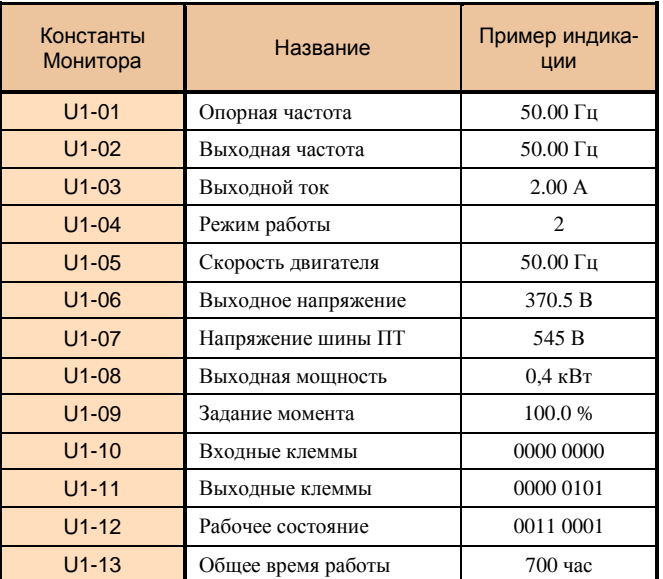

# **ПРОГРАММИРОВАНИЕ**

# **СПИСОК КОНСТАНТ**

Представлены константы БЫСТРОГО ПУСКА (Б) и ОСНОВНОГО (О) уровня доступа.

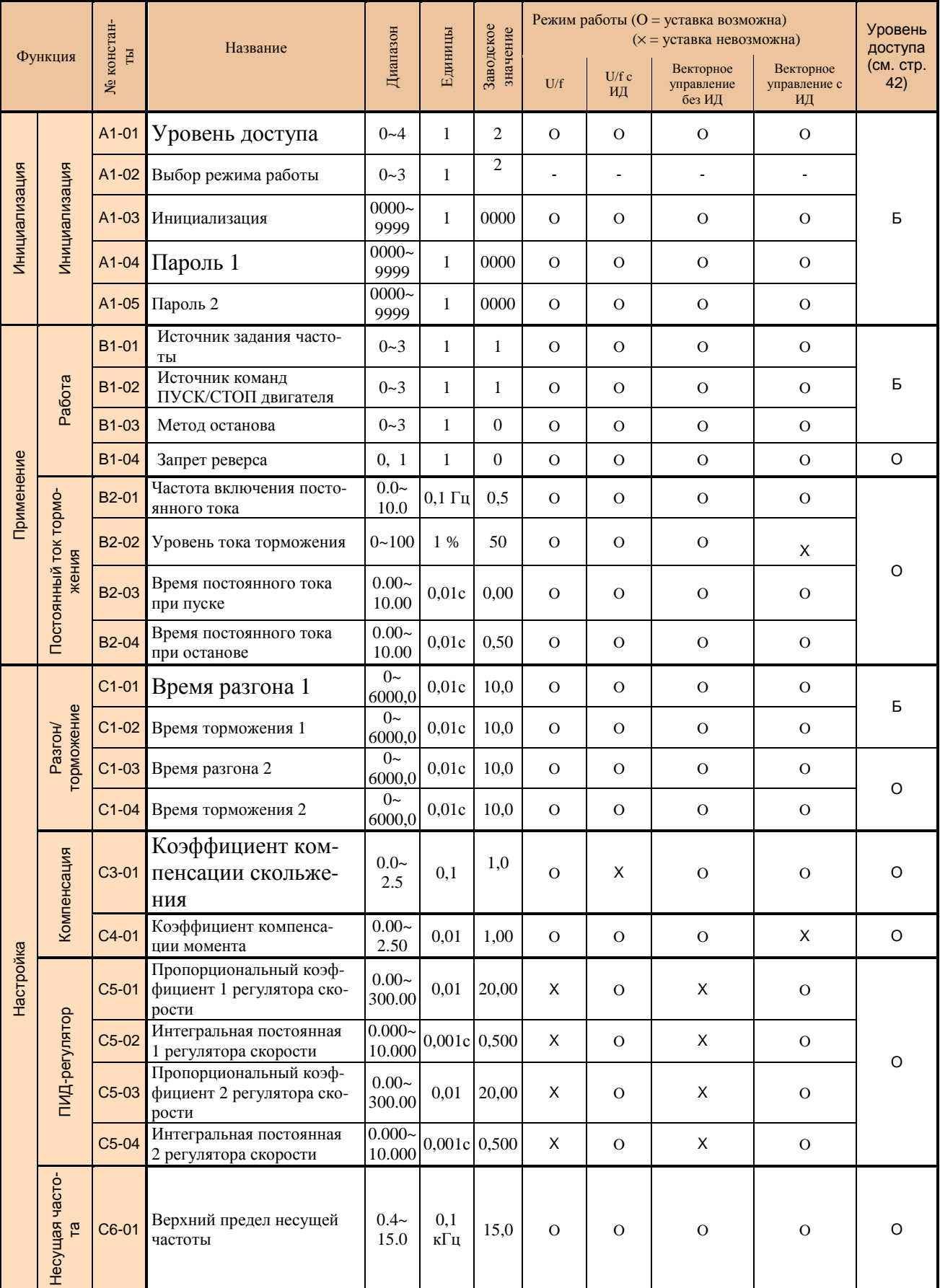

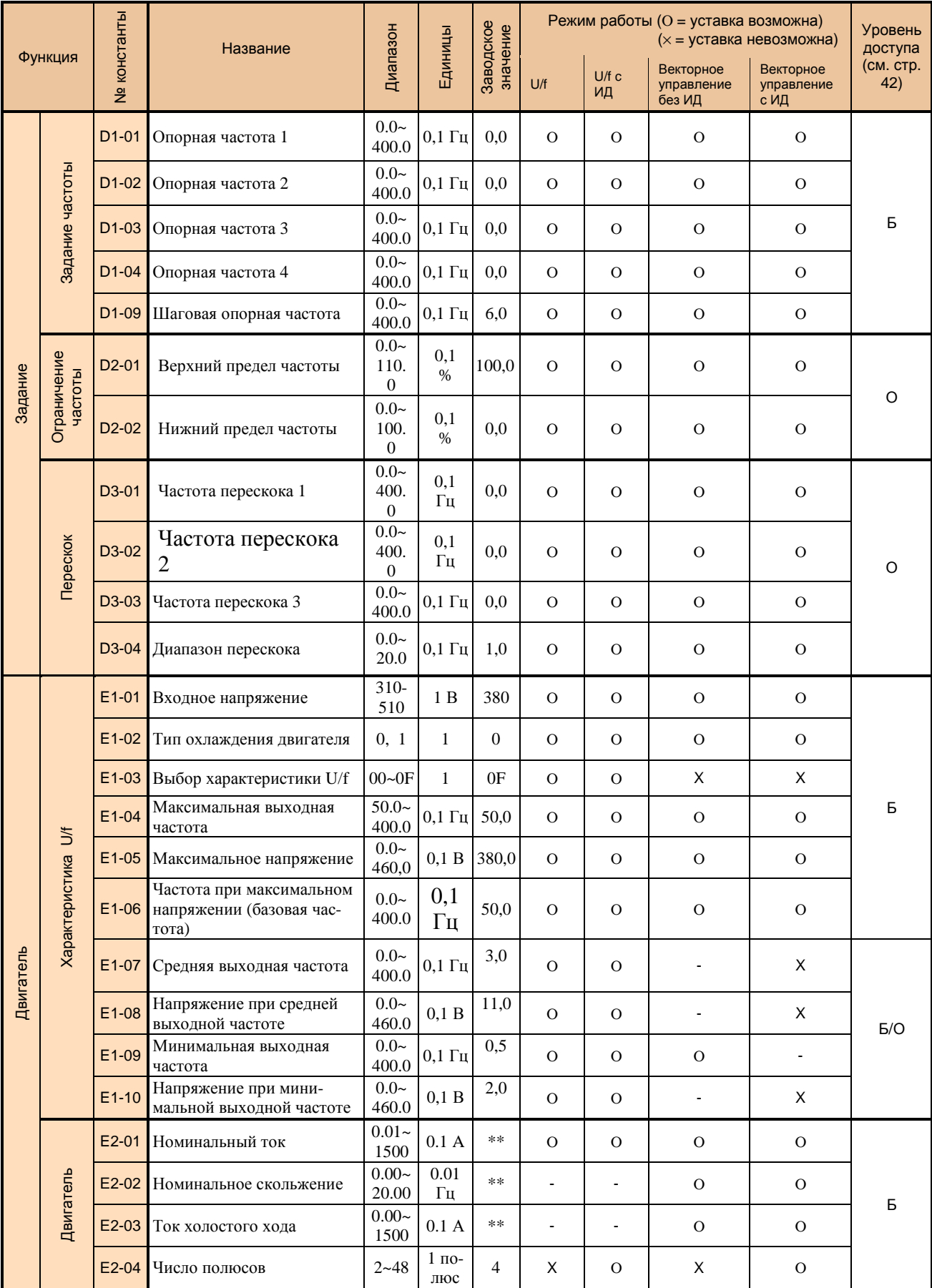

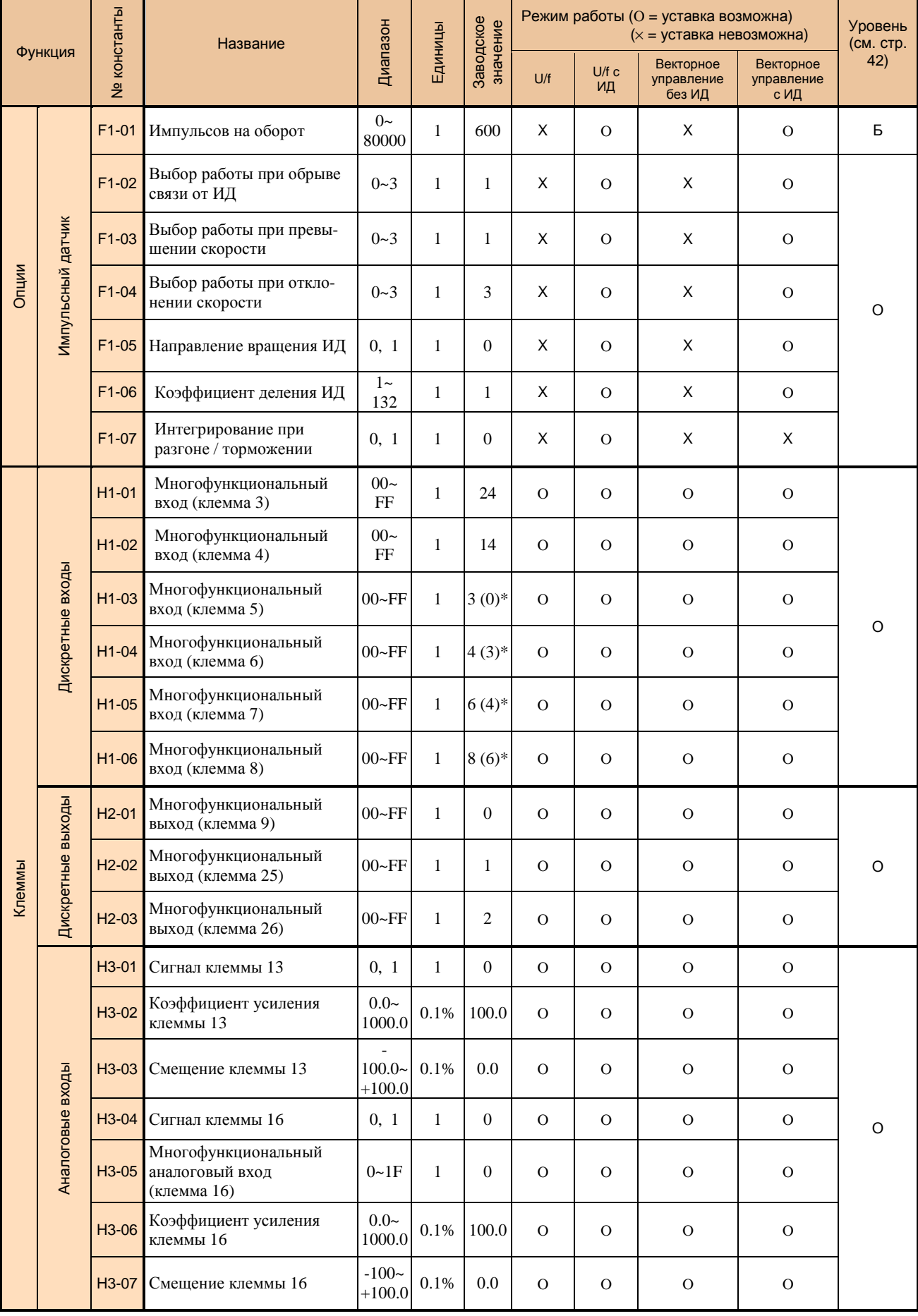

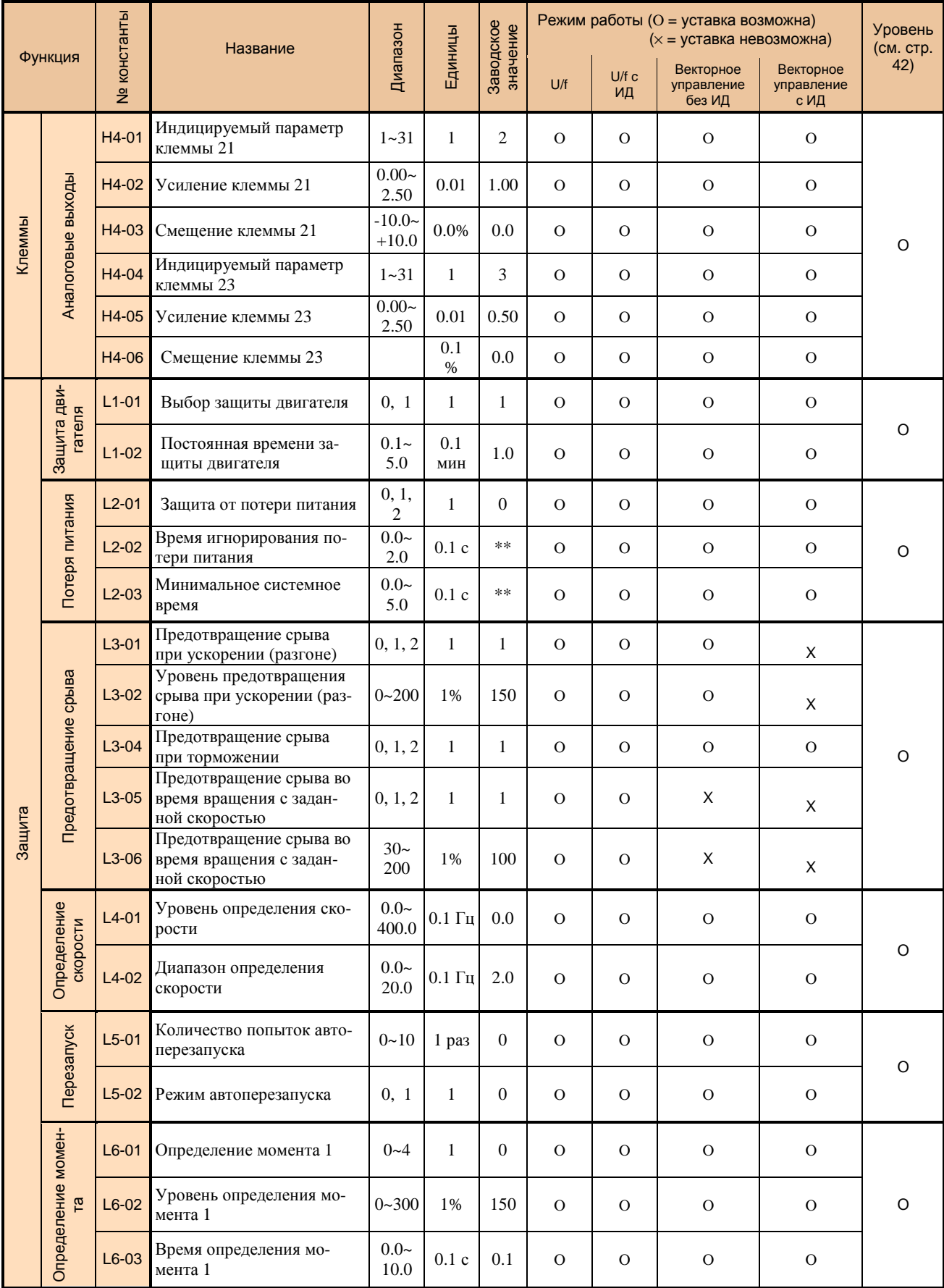

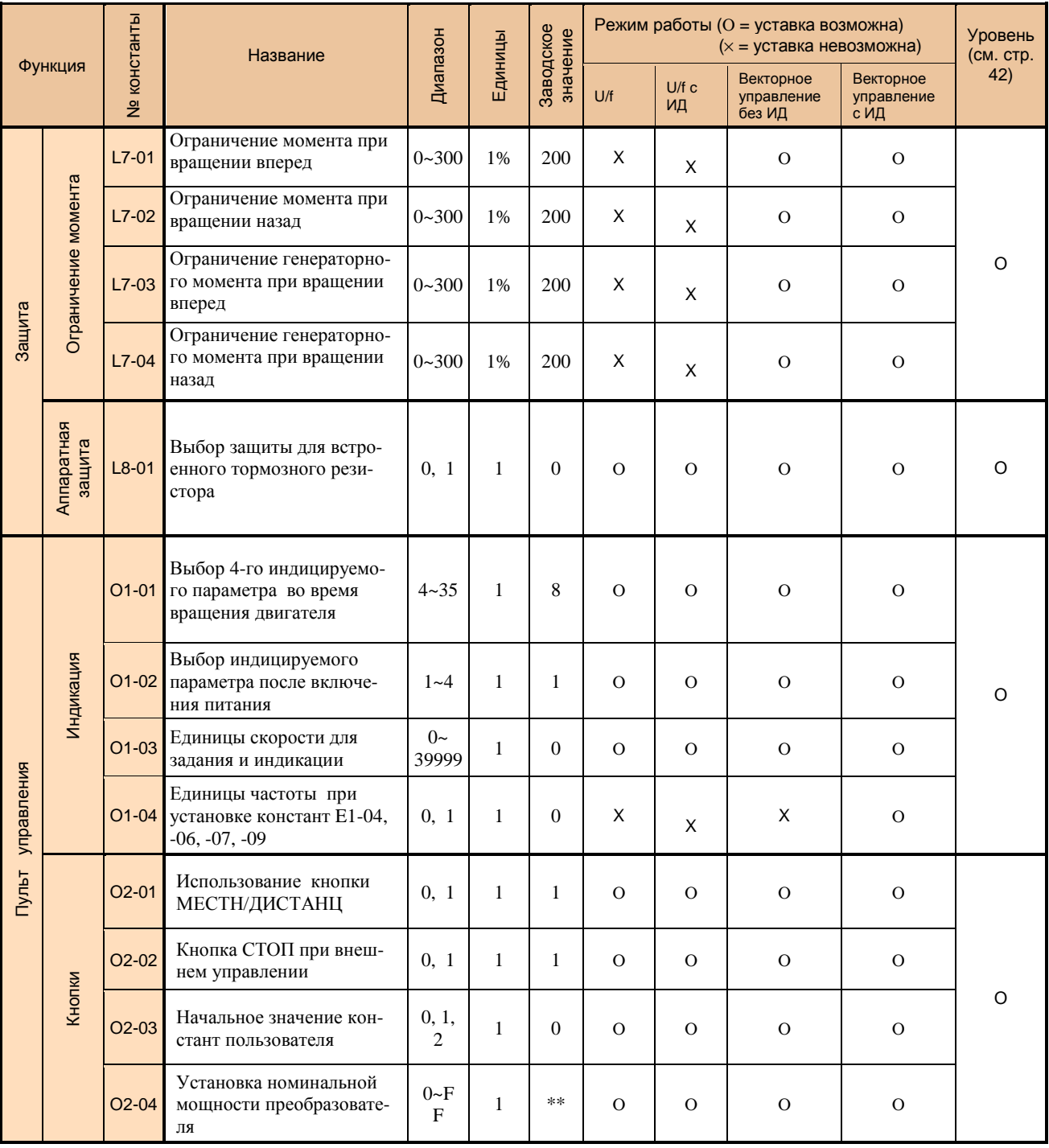

\* Значения в скобках соответствуют 3-х проводной схеме управления.

\*\* Значение зависит от номинальной мощности преобразователя.

# **ОПИСАНИЕ КОНСТАНТ**

Преобразователь частоты EI-9011 улучшает характеристики машин и технологических процессов. Для правильного применения рассмотрите каждую функцию в таблицах ниже.

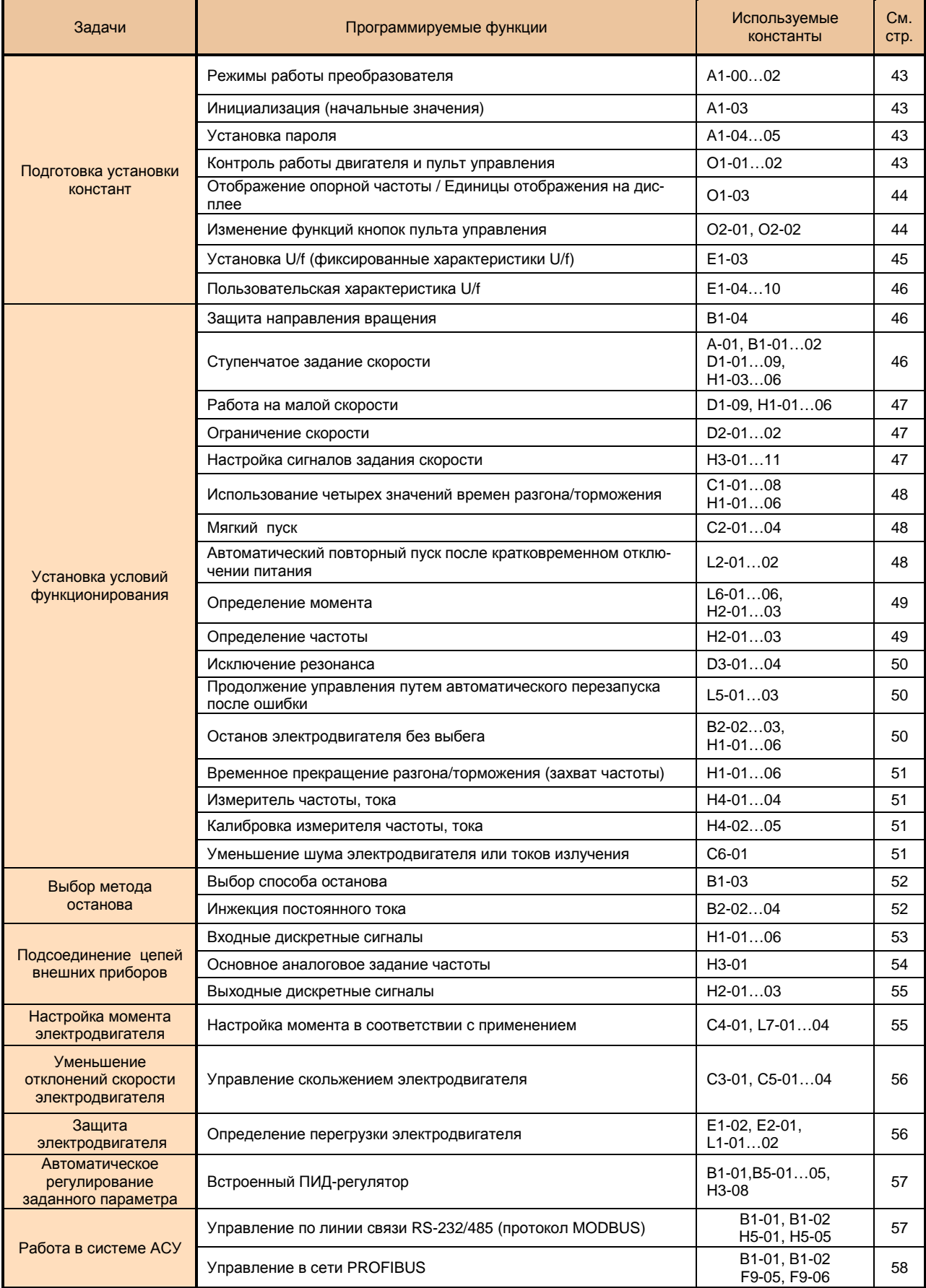

# **1. Установка констант**

# **Режимы работы преобразователя**

Изменяйте заводские уставки преобразователя в соответствии с применением.

- (1) Уровень доступа к константам (А1-01). Классификация уровней доступа к константам следующая:
	- 0: Только работа. Доступ к константам программирования закрыт.
	- 1: Чтение/запись только пользовательских констант (до 32 шт.), записанных в раздел А2.
	- 2: Быстрый пуск (Б). Чтение/изменение констант для простых действий по пуску электродвигателя.
	- 3: Основной уровень (О). Чтение/изменение обычно используемых констант.
	- 4: Расширенный уровень (Р). Могут быть считаны/ изменены все константы.

#### (2) Выбор режима работы (А1-02).

 Преобразователь может быть приспособлен к различным методам управления установкой этого параметра.

- 0: Управление U/f.
- 1: Управление U/f с обратной связью от ИД. Требуется плата сопряжения PG-В2 (или PG-Х2).
- 3: Управление вектором потока с обратной связью от ИД. Требуется плата сопряжения PG-B2 (или PG-X2).

Платы сопряжения с импульсным датчиком:

- PG-B2: для 2-фазного (А, В) выхода, датчики двухтактного типа
- PG-X2: для 2-фазного (А, В) выхода или датчика с портом RS-422 и с начальной точкой (A, B, Z)

# **Инициализация** А1-03 = 0000 (исходное значение)

Когда заменяется плата процессора, или производится возврат к начальным установкам для проверки работы, выполните следующее:

- Инициализация констант пользователя: 1110
- Инициализация заводских уставок (2-проводная схема управления): 2220
- Инициализация заводских уставок (3-проводная схема управления): 3330

Замечание: после проведения любой инициализации и индикации «ЗАПИСЬ» на дисплей возвращается значение 0000.

Константа О2-03 определяет:

0: Константы пользователя не определяются

1: Константы пользователя запоминаются как начальные значения и восстанавливаются при А1-03 =  $1110$ 2: Очищение значений пользовательских констант

# **Введение и изменение пароля**

Значение пароля записывается в константу А1-05 (от 0000 до 9999).

Пароль вводится в константу А1-04.

Установка и определение констант режима работы могут быть произведены в соответствии с уровнем доступа (А1-01), когда А1-04=А1-05.

При А1-04≠А1-05 система блокирована, изменение констант А1-01…А1-03 невозможно, установки режимов работы защищены.

Для определения и изменения пароля необходимо войти в константу А1-05: одновременно нажать кнопки

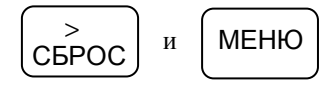

# **Контроль работы при помощи пульта управления**

О1-01 - величина, определяемая пользователем как четвертый параметр, индицируемый при просмотре на дисплее после подачи электропитания, исходное значение  $O1-01 = 6 -$  «Выходное напряжение»

О1-02 – выбор параметра, отображаемого на дисплее при подаче электропитания. Всего 4 (четыре) параметра, исходное значение О1-02 = 1 – «Опорная частота» После подачи электропитания на дисплее может быть проконтролировано следующее:

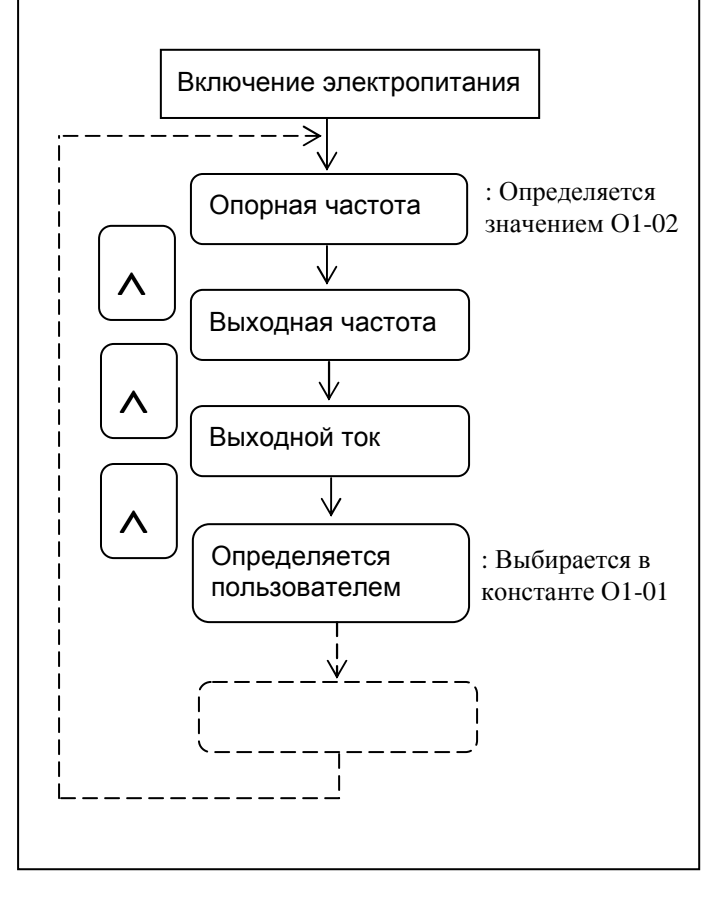

# **Установка опорной частоты / Выбор единиц отображения**

Выбор производится в константе О1-03. Частота может быть установлена как реальные единицы параметра машины, такие, как скорость, производительность, линейная скорость и т.д.

# **Отображение на дисплее пульта**

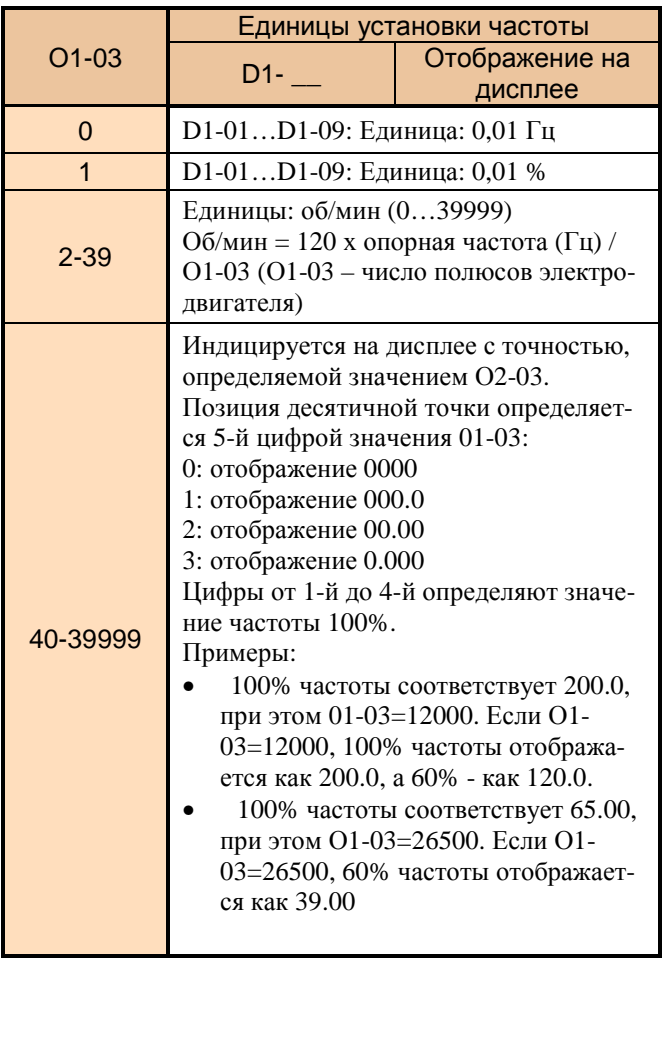

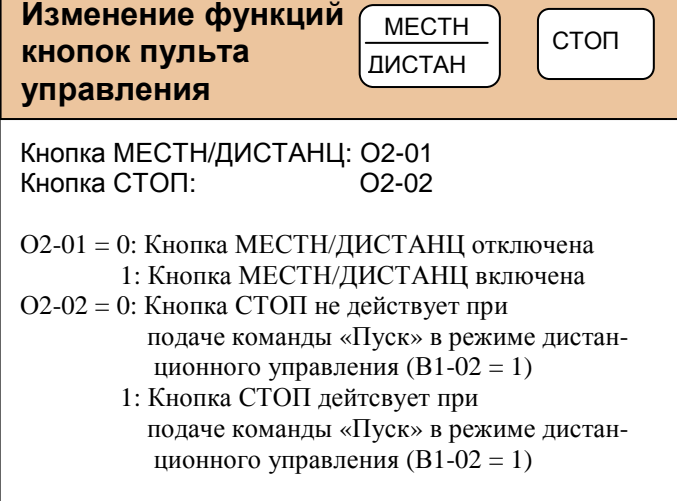

# **Выбор характеристики U/f** (предустановленные значения)

Установкой значения константы Е1-03 от 00 до 0Е выбирается заранее предустановленная характеристика U/f (приведены в таблице ниже).

Для установки параметров характеристики U/f вручную установите значение Е1-03 = 0F – пользовательская характеристика.

# **Предустановленные характеристики U/f** (для мощностей 003H…060Н (2,2…45 кВт))

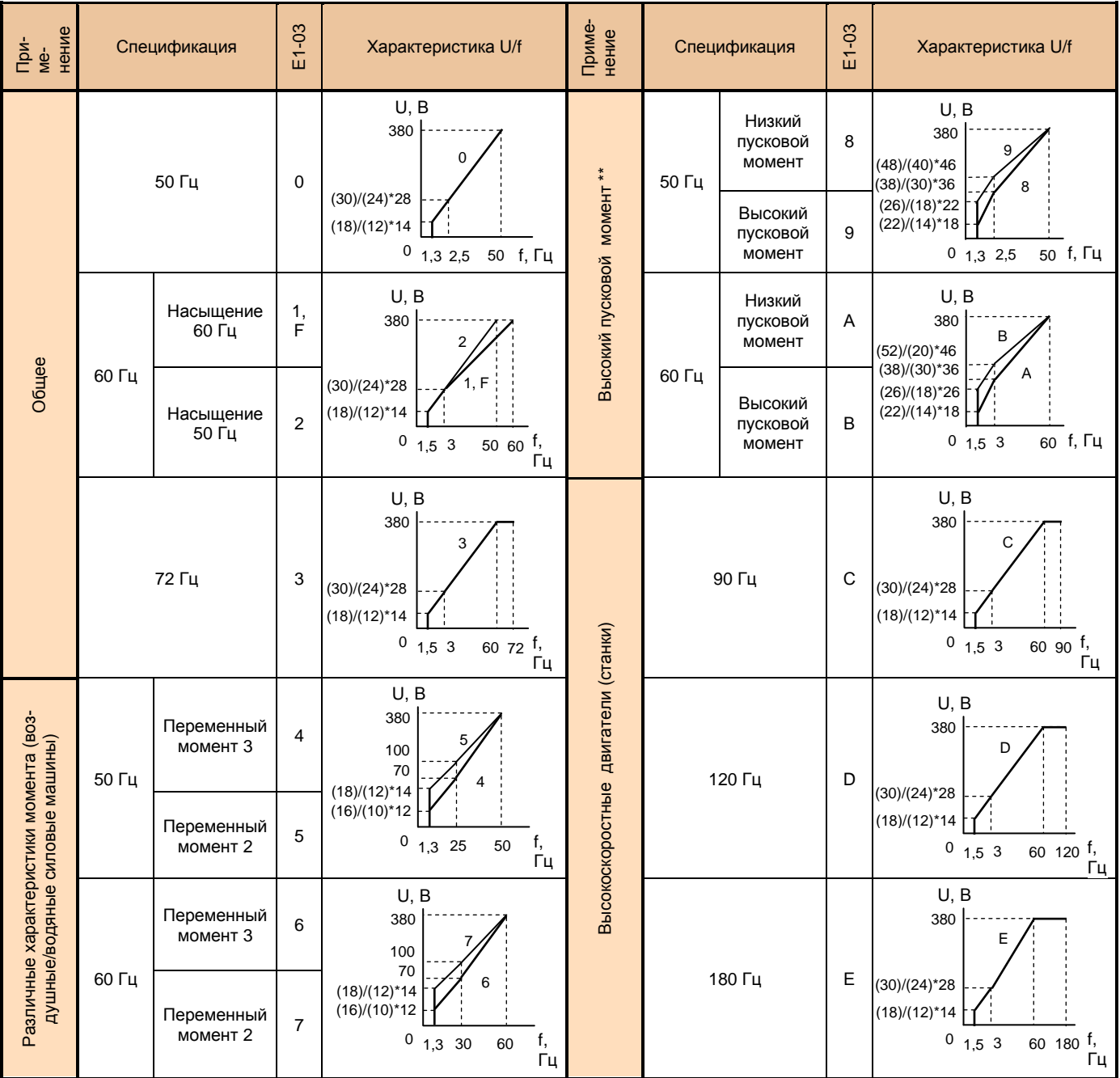

Примечания.

1. Выбираемая характеристика U/f должна соответствовать:

(1) Характеристикам двигателя по напряжению и частоте

(2) Максимальной скорости двигателя

2. \* Значения (А)/(В) характеристик U/f: (А) – 001H…002Н (0,75..1,5 кВт), (В) – 075H…400Н (55…315 кВт).

3. \*\* Обычно не требуется. Выбирайте высокий пусковой момент только в следующих случаях:

(1) Кабели значительной длины (150 м и более)

(2) При пуске значительно снижается напряжение

(3) На входе или выходе преобразователя имеются реакторы

(4) Мощность двигателя меньше, чем мощность преобразователя

### **Установка параметров характеристики U/f** (Е1-03 = 0F – пользовательская характеристика)

I

I

Устанавливайте параметры характеристики U/f, когда используется специальный электродвигатель (например, высокоскоростной и т.д.), или когда требуется специальный вращающий момент. Момент двигателя увеличивается путем увеличения напряжения характеристики U/f. Но увеличение напряжения может привести к следующему:

- Увеличенный ток электродвигателя вызовет срабатывание защиты в преобразователе
- Двигатель будет вибрировать и перегреваться

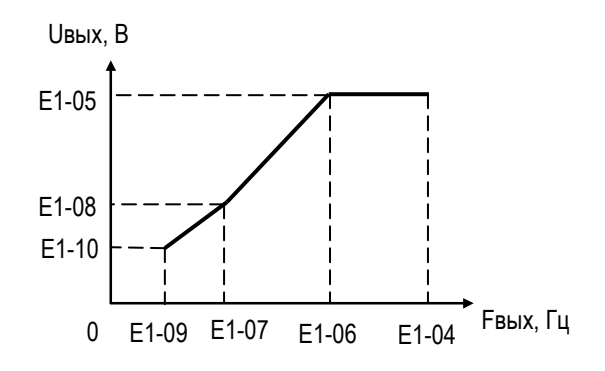

Устанавливайте значения Е1-04…Е1-09 так, чтобы выполнялось условие: Е1-04 ≥ Е1-06 ≥ Е1-07 ≥ Е1-09.

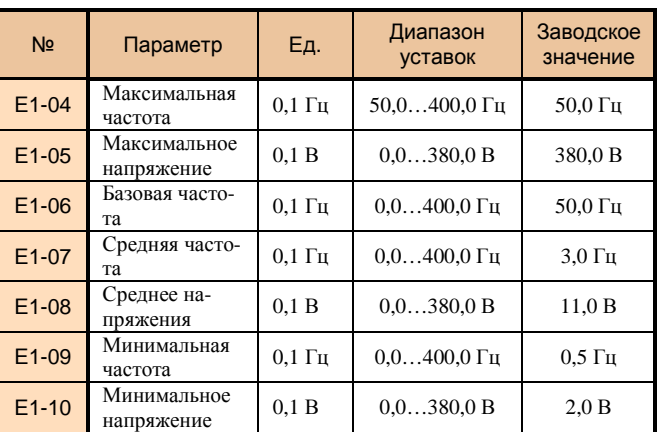

Примечание: Заводское значение зависит от режима работы (А1-02). Значения этой таблицы соответствуют векторному управлению (без обратной связи от ИД).

#### **Защита направления вращения** (В1-04)

Когда установлен запрет обратного вращения, команда реверса с клемм управления или с пульта управления не выполняется. Используйте уставку B1-04=1 для применений, где обратное вращение не требуется.

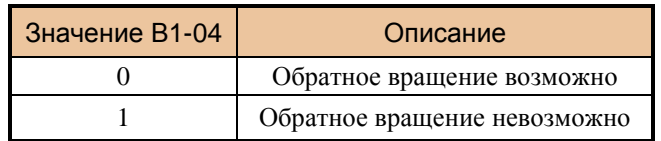

#### **Ступенчатое задание скоростей**

l

Комбинируя управление дискретными входами, можно задавать до 9 фиксированных скоростей.

Выбор метода управления В1-01 = 0, В1-02 = 1 Уровень доступа к константам:

 О - А1-01 = 2 (максимально 4 ступени скорости) D1-01, 03, 04, 09

```
 Р - А1-01 = 3 (максимально 9 ступеней скорости) 
                   D1-01…09
```
Значения опорных частот от 1 до 9: D1-01 …D1-08, D1-09

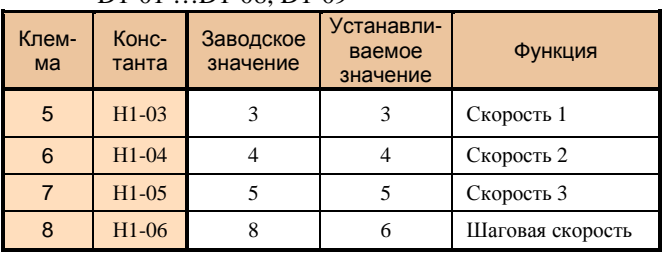

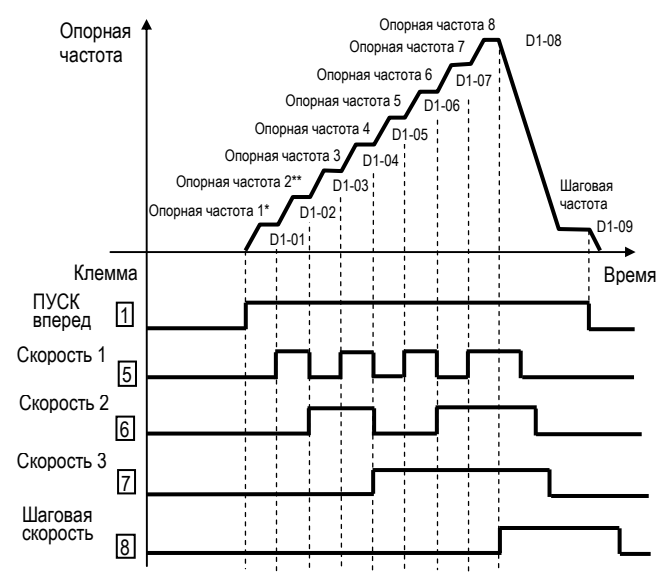

 $*$  При установленном значении В1-01 = 0, выполняется задание частоты (D1-01); когда В1-01 = 1 – выполняется задание аналогового входа 13 (или 14). \*\* При установленном значении Н3-05 = 0, выполняется задание аналогового входа 16; когда установлено  $H3-05 = IF -$ выполняется задание частоты (D1-02). Если аналоговый вход 16 не используется для задания

частоты, отключите его (установите  $H3-05 = 1F$ ).

# **Вращение с малой скоростью**

Выберите дискретный вход (клемма 3… клемма 8) и установите для него функцию «Шаговая скорость». Затем подайте команды «Пуск вперед (назад)» и «шаговая скорость». Вращение будет выполняться с заданием по частоте, установленной в D1-09.

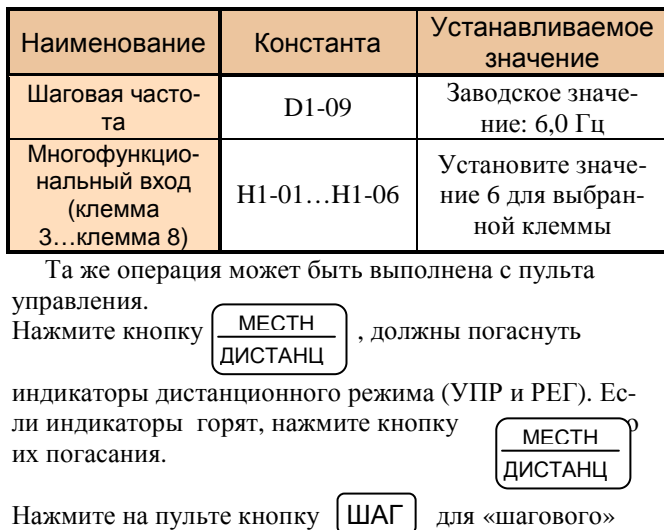

вращения и отпустите ее для прекращения вращения.

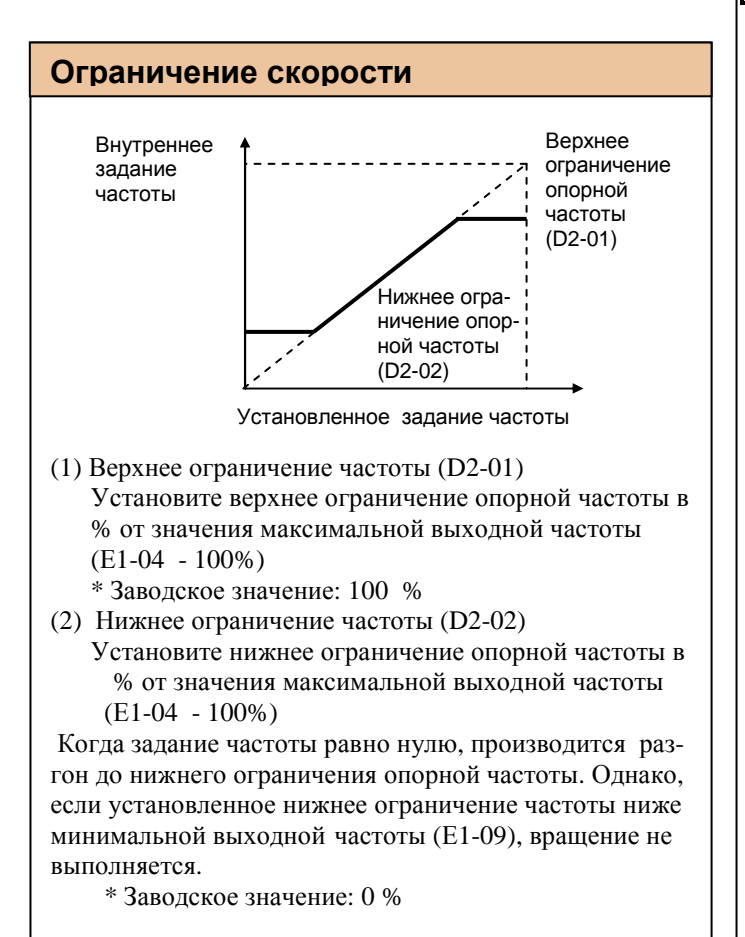

### **Настройка сигнала задания скорости**

Когда задание частоты производится с аналогового входа (клеммы 13, 14, 16), может быть установлено соотношение между сигналом на аналоговом входе и заданием опорной частоты.

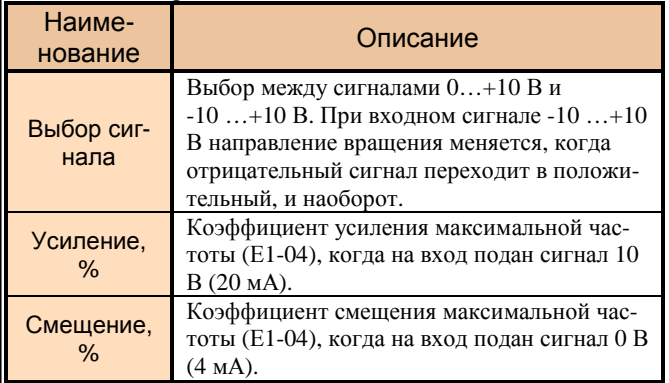

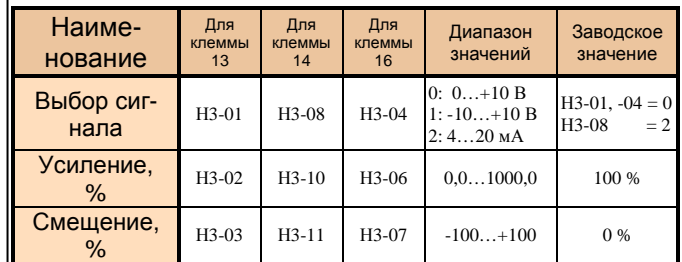

 Замечание: входной сигнал 4…20 мА не поддерживается клеммами 13 и 16.

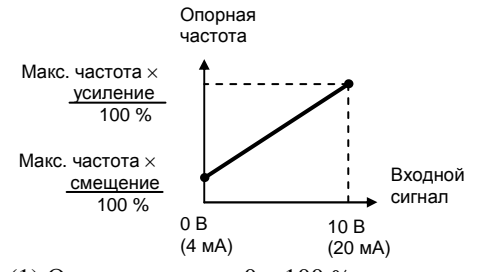

(1) Опорная частота 0…100 % задается входным сигналом 0…5 В (пример клеммы 13)

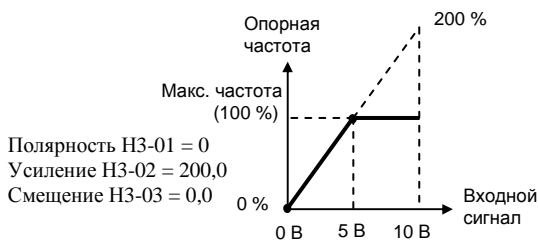

(2) Опорная частота 50…100 % задается входным сигналом 0…10 В (пример клеммы 13)

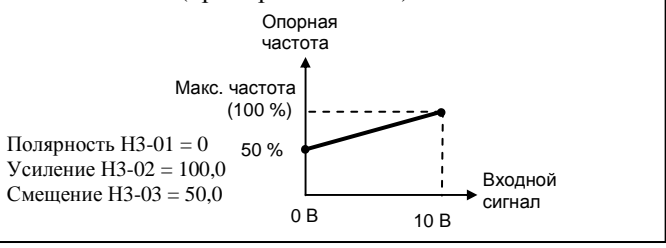

# Использование разных времен разгона

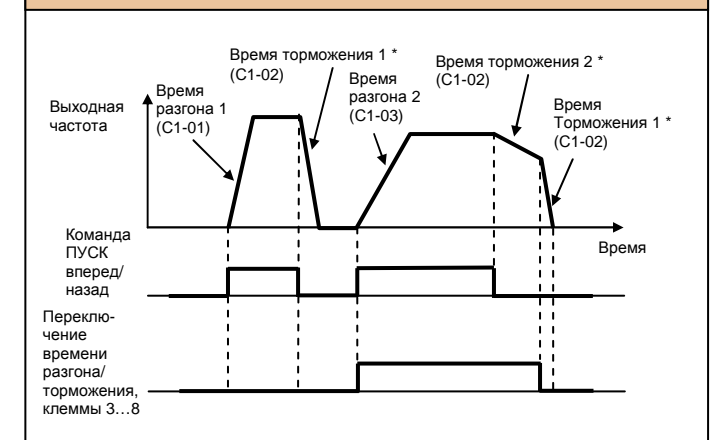

\* При выбранном способе останова - плавный останов с торможением (B1-03 = 0).

Установите «07» или «1А» (выбор времени разгона / торможения 1 или 2) для любых двух клемм (от 3 до 8). Выбирайте 4 разных значения времен разгона / торможения комбинацией включенного/отключенного состояния переключателей.

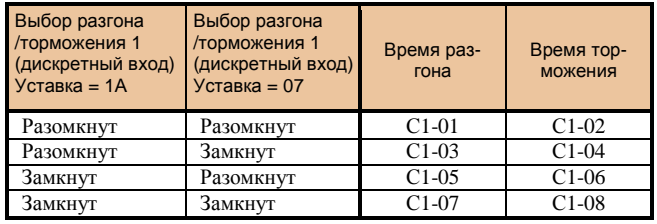

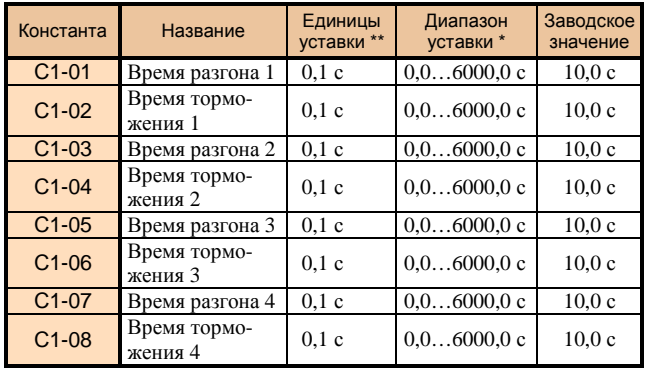

 $C1-10 = 0$  – единицы уставки 0,01 с (максимально 600 с)  $C1-10 = 1 -$ единицы уставки 0,1 с

\*\* 1 с лля времен более 1000 с

- Время разгона время от состояния останова до  $\bullet$ максимальной выходной частоты
- Время торможения время от максимальной вы- $\bullet$ ходной частоты до останова

# Мягкий пуск

Разгон/торможение по S-характеристике позволяет предотвращать механические удары при пуске и останове

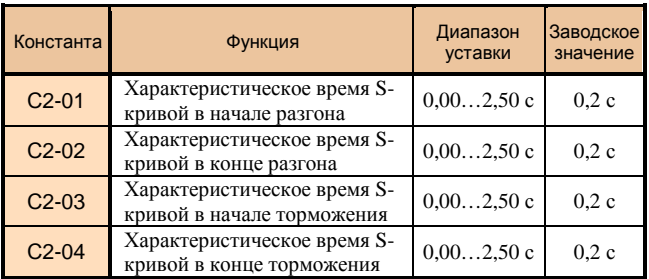

Примечание: Характеристическое время S-кривой это время, требуемое для достижения электродвигателем номинального темпа разгона, определенного временем разгона из состояния останова.

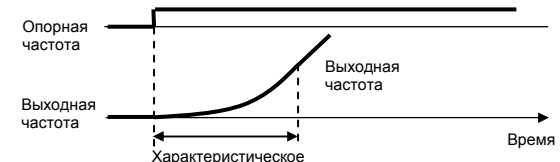

Альманическое<br>Характеристическое<br>Сполия S-кривой ММА ИЛЛЮСТРИРУЕТ ПЕРЕ-Следующая времеремя S-кривой ключение направление вращения (вперед/назад) с применением S-кривых и остановом инжекцией постоянного тока после торможения (режим работы U/f)

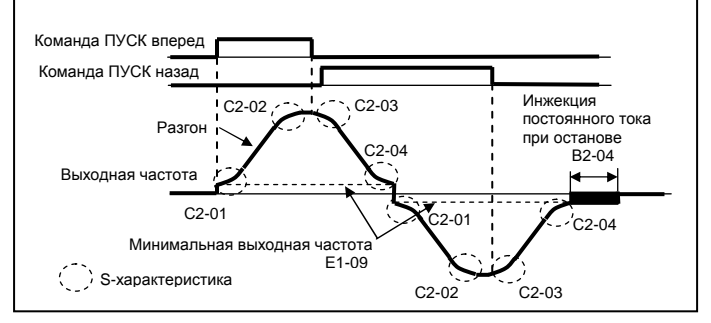

#### Автоматический повторный пуск после кратковременного пропадания питания

Действие при кратковременной потере питания (L2-01) Допустимая длительность потери питания (L2-02) Если напряжение питания кратковременно пропадает, вращение может быть возобновлено автоматически после его восстановления.

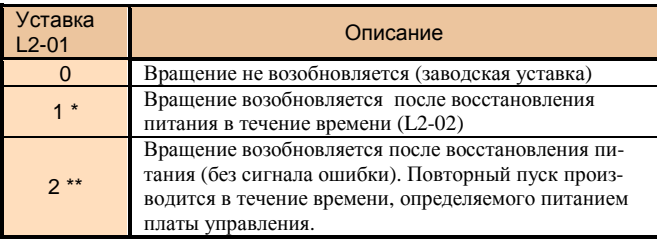

Подхват скорости для продолжения вращения после кратковременного пропадания и восстановления питания.

\*\* Вращение возобновляется, если напряжение питания платы управления

#### **Определение момента**

При увеличении нагрузки на валу электродвигателя сверх допустимого значения на дискретных выходах 9- 10, 25-27 или 26-27) появляется сигнал аварии.

Преобразователь EI-9011 может определять два уровня превышения момента.

Программирование констант дискретных выходов Н2-01, Н2-02 или Н2-03:

 уровень 1 (НО контакт – ОВ, НЗ контакт – 17), уровень 2 (НО контакт – 18, НЗ контакт – 19). Когда наступает превышение момента уровня 1, индицируется «OL3», уровня 2 – «OL4».

Момент (ток) двигателя\*

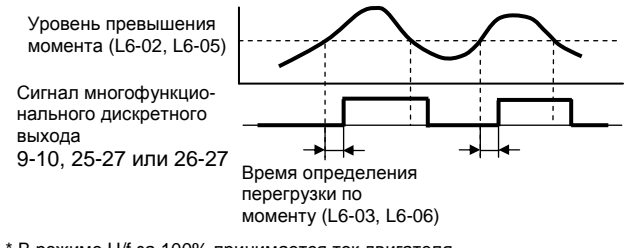

\* В режиме U/f за 100% принимается ток двигателя. В векторном режиме за 100% принимается момент двигателя

#### **Определение перегрузки по моменту**

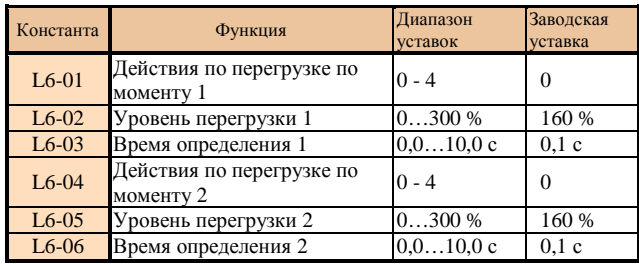

Выбор действий по перегрузке по моменту 1 и 2:

- 0: Перегрузка по моменту не определяется.
- 1: Определяется во время вращения с постоянной скоростью и выдается сигнал о перегрузке.
- 2: Определяется во время вращения и выдается сигнал о перегрузке.
- 3: Определяется во время вращения с постоянной скоростью и электродвигатель останавливается.
- 4: Определяется во время вращения и электродвигатель останавливается.

#### **Определение частоты**

Могут быть заданы различные варианты определения частоты путем программирования следующих функций для дискретных выходов Н2-01…Н2-03.

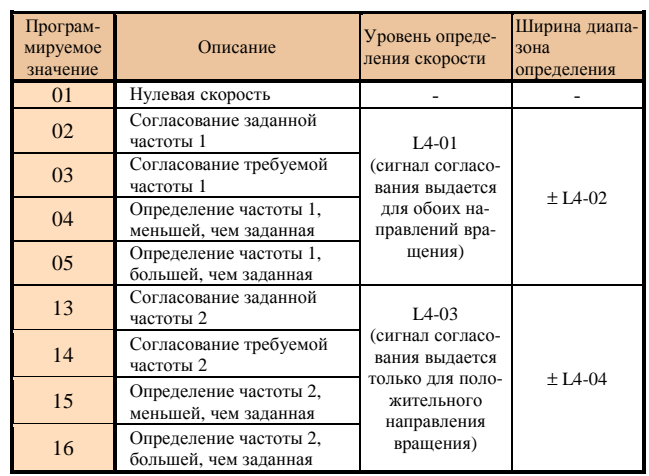

Как показано выше, выберите вид определения частоты с соответствующей сигнализацией.

Нижеследующие временные диаграммы показывают случаи вращения вперед; определение частоты для обратного вращения – такое же. Сигнал согласования определяется и запрограммированным значением функции дискретного выхода.

#### (1) Уставка = 02: Согласование заданной частоты 1

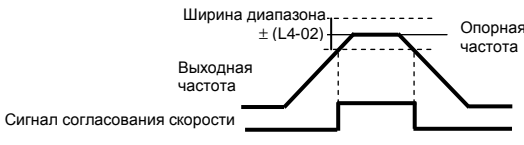

(2) Уставка = 03: Определение требуемой частоты

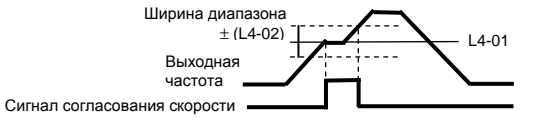

(3) Уставка = 04: Определение частоты, меньшей, чем заданная

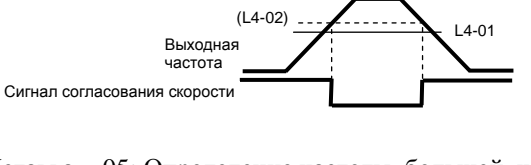

(4) Уставка = 05: Определение частоты, большей, чем заданная L4-01 Выходная

частота

Сигнал согласования скорости

# **Исключение резонанса** (D1-01…D1-03)

Резонансная частота может быть пройдена без остановки для исключения резонансных явлений механической системы. Может быть установлена зона нечувствительности. Установите 0,0 Гц для отключения функции исключения резонанса.

Установка частот перескока 1, 2, 3 производится следующим образом:

#### Выходная частота

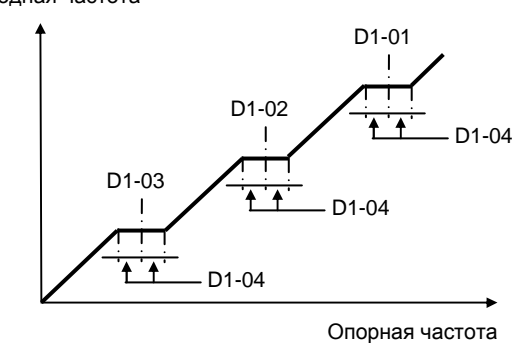

## **Продолжение управления путем автоматического перезапуска после ошибки** (L5-01…L5-03)

В случае останова преобразователя по ошибке, производится самодиагностика, автоматический перезапуск и продолжение управления вращением.

Количество попыток перезапуска устанавливается в константе L5-01 (до 10 попыток). Сигнал реле ошибки (выход 18…20) при перезапуске может выдаваться (L5-  $02 = 1$ ) или не выдаваться (L5-02 = 0).

Автоматический перезапуск выполняется при следующих неисправностях:

- GF утечка в цепи заземления
- OC перегрузка по току
- OV перегрузка по напряжению
- OL1 перегрузка электродвигателя
- OL2 перегрузка преобразователя
- OL3 перегрузка по моменту 1
- OL4 перегрузка по моменту 2
- RR нарушение тормозного ключа (транзистора)
- RH перегрев тормозного резистора
- PF обрыв входной фазы
- LF обрыв выходной фазы
- UV1 пониженное напряжение шины постоянного тока (при L2-01 = 1 – возобновление вращения после пропадания питания в течение времени L2-02)

Накопленное количество попыток автоперезапуска обнуляется в следующих случаях:

- Когда ошибка не повторяется в течение 10 мин
- Когда поступает сигнал сброса ошибки (с клемм или с пульта управления)
- При отключении напряжения питания

# **Управление инерционным вращением электродвигателя**

Для продолжения управления вращением электродвигателя без выбега используются поиск скорости или торможение инжекцией постоянного тока (перед пуском)

#### (1) Поиск скорости Выбор значения констант входных клемм (Н1-  $01...H1-06$ ) = 61 или 62

Эта функция используется для повторного пуска электродвигателя, вращающегося по инерции, без его останова. Она позволяет плавно запустить вращающийся электродвигатель при помощи частотного преобразователя. Устанавливается функция поиска скорости (от максимальной выходной частоты или от заданной частоты) в одном из многофункциональных дискретных входов (Н1-01…Н1-06).

Последовательность управления: команда вращения должна быть подана одновременно или после команды поиска скорости.

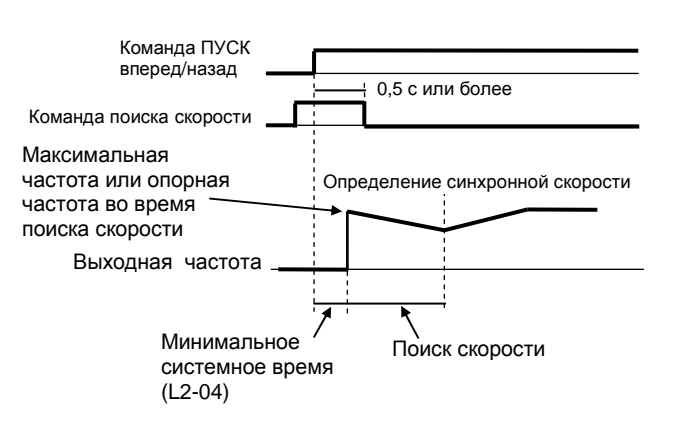

#### (2) Инжекция постоянного тока при старте (В2-02…В2-03)

Эта функция используется для предварительного останова инерционно вращающегося двигателя перед его повторным пуском.

Время инжекции постоянного тока при старте устанавливается в В2-03 с точностью 0,1 с.

Уровень постоянного тока торможения устанавливается в В2-02. Когда установлено В2-02 = 0, инжекция постоянного тока не производится, и разгон выполняется, начиная с минимальной частоты.

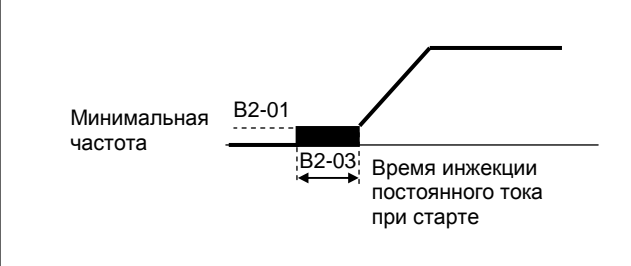

# **Временное прекращение разгона/торможения (захват частоты)**

# Устанавливается код 0А для выбранного дискретного входа (Н1-01…Н1-06)

Когда на дискретный вход поступает команда прекращения разгона/торможения, разгон или торможение прекращаются, пока подана команда. Поддерживается выходная частота, существовавшая на момент подачи команды.

Когда поступает команда СТОП, прекращение разгона/торможения сбрасывается, и выполняется команда стоп с заданным торможением.

Функция «Прекращения разгона/торможения» устанавливается для выбранной клеммы дискретного многофункционального входа (Н1-01…Н1-06), код 0А.

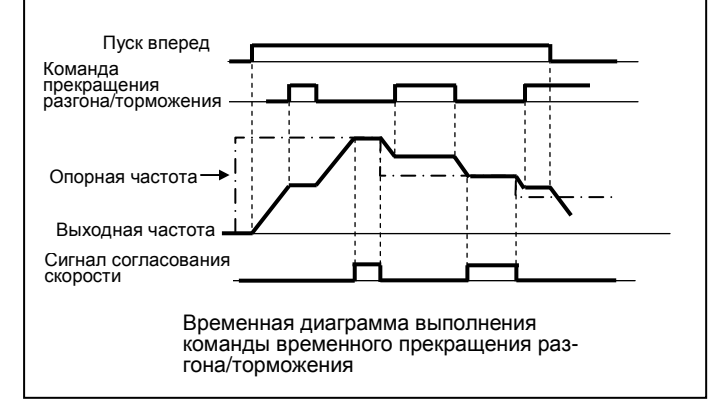

# **Использование аналоговых сигналов частоты или тока**

# Выбираются аналоговые выходы (Н4-01, Н4-04)

Исходно запрограммированы функции выходной частоты (выход 21-22) и в**ыходного тока (выход**

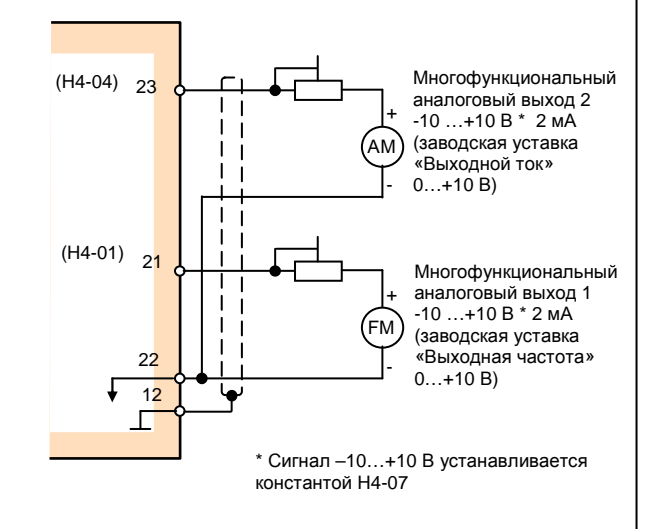

### **Калибровка аналоговых выходов**

### Коэффициенты аналоговых выходов Н4-02, Н4-05

Используются для настройки усиления аналоговых выходов

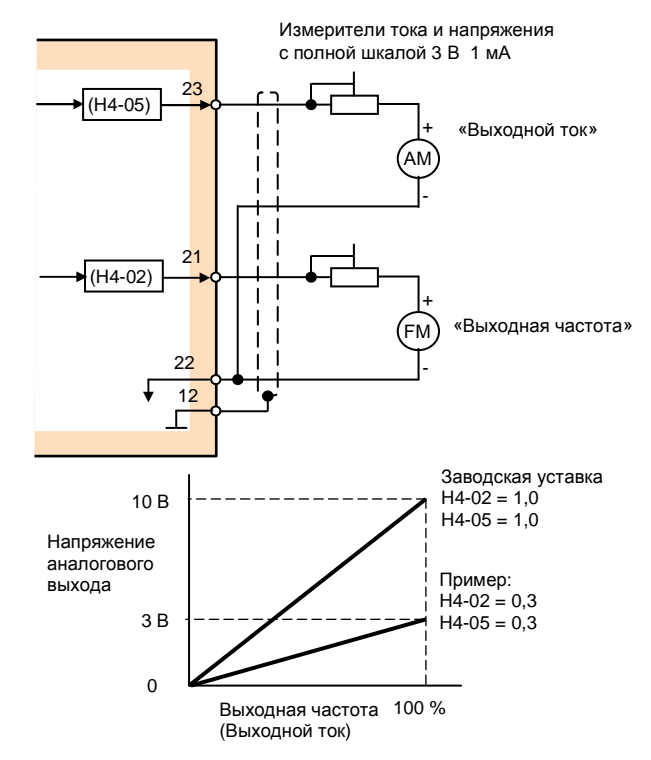

Установите напряжение аналогового выхода частоты при выходной частоте преобразователя 100 %. Для измерителя частоты индикация 0…50 Гц будет соответствовать сигналу 0…3 В:

$$
10 B \times (H4 - 02 = 0,3) = 3 B
$$

Примечание. Установите Н4-02=1,00 при использовании полной шкалы измерителя 10 В.

# **Уменьшение шума электродвигателя и токов излучения**

Несущая частота С6-01

Устанавливается частота переключения выходных транзисторов преобразователя (несущая частота). Заводская уставка С6-01 = 15 кГц для мощностей 040 НР (30 кВт) и ниже.

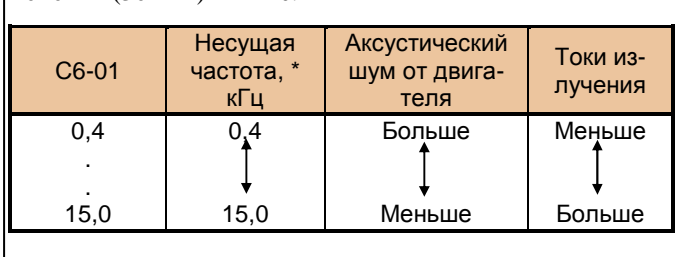

\* Рекомендуется 2,0 кГц и более.

# **3. Выбор метода останова**

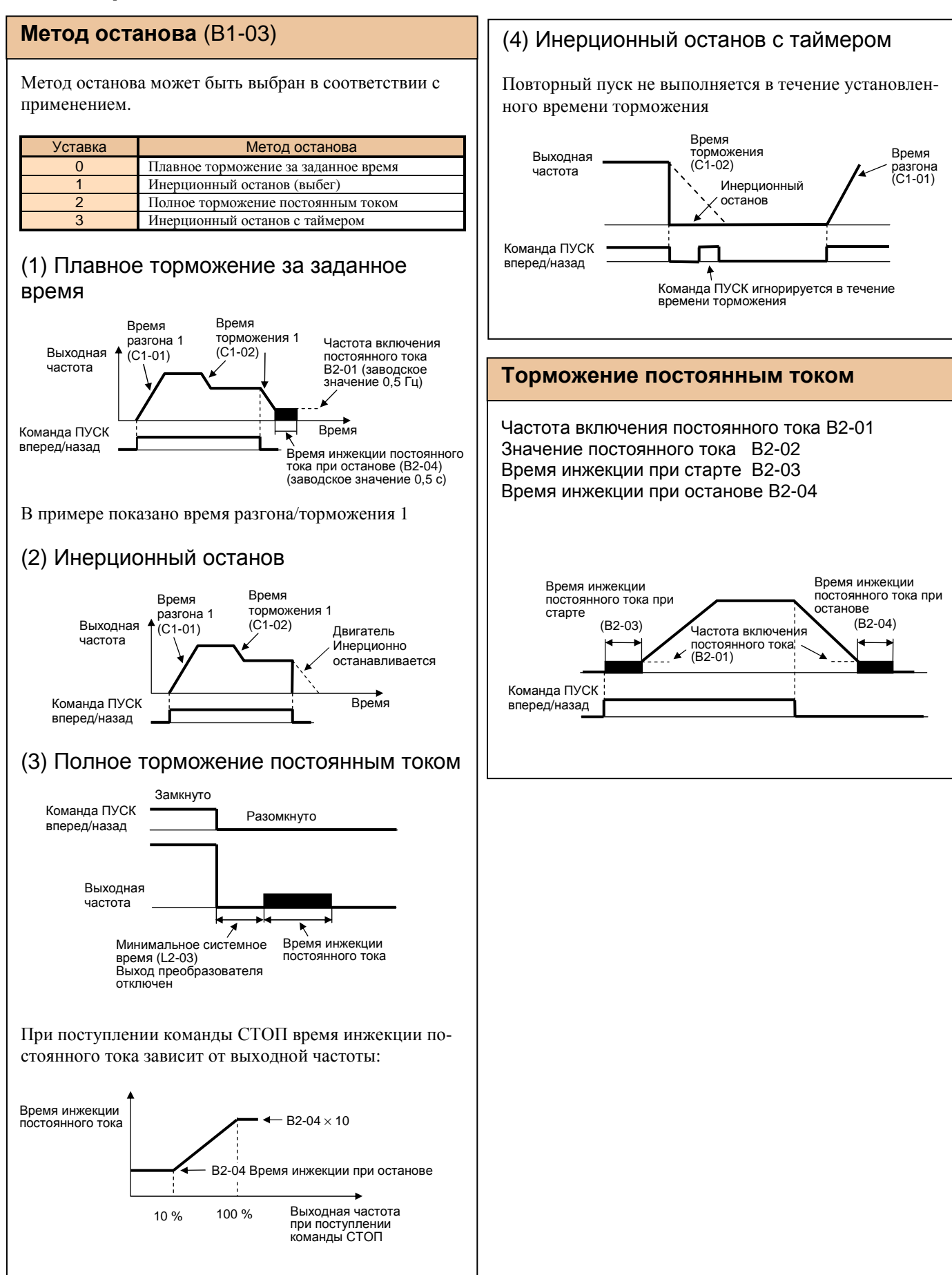

# 4. Построение связей с внешними приборами

# Входные дискретные сигналы  $(H1-01...H1-06)$

Функции многофункциональных дискретных входов 3...8 устанавливаются в константах H1-01...H1-06. Нельзя устанавливать одинаковые функции в разные константы.

- Функция клеммы 3: устанавливается в Н1-01  $\bullet$
- Функция клеммы 4: устанавливается в Н1-02  $\bullet$
- Функция клеммы 5: устанавливается в Н1-03  $\bullet$
- Функция клеммы 6: устанавливается в Н1-04  $\blacksquare$
- Функция клеммы 7: устанавливается в Н1-05
- Функция клеммы 8: устанавливается в Н1-06

Выберите функции входных сигналов клемм 3...8 цепей управления из таблицы ниже:

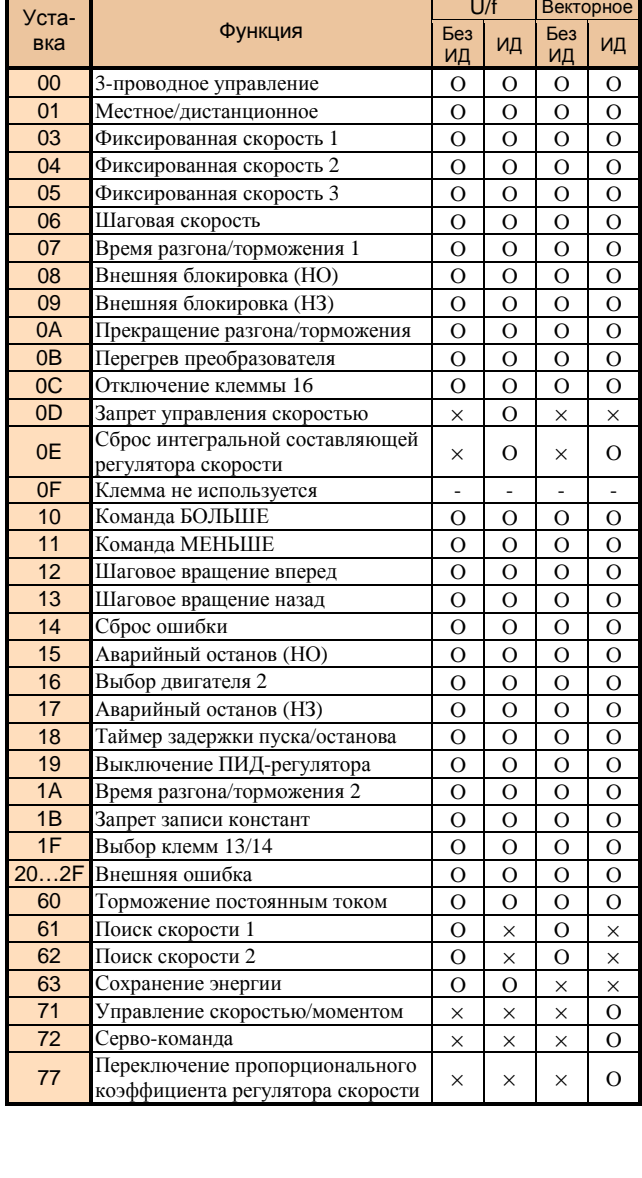

(1) 3-проводное управление пуском / остановом  $(H1-03 = 00)$ (управление кнопками без фиксации)

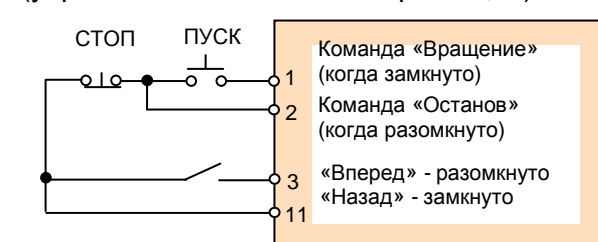

### (2) Местное/дистанционное (уставка = 01)

Выбор управления от встроенного пульта управления («местное») или от внешних клемм управления («дистанционное»). Переключение «местное/ дистанционное» может производиться только при остановленном двигателе.

Разомкнуто: Работа в соответствии с уставками дистанционного управления (B1-01, B1-02).

Замкнуто: Работа в местном режиме с заданием скорости и пуском/остановом со встроенного пульта.

(Пример) Установлен режим дистанционного управления В1- $01 = 1$ , B1-02 = 1.

Разомкнуто: задание частоты может быть подано на входы 13 или 14, команда вращение - на клеммы 1, 2.

Замкнуто: задание частоты и команды ПУСК/СТОП производятся кнопками со встроенного пульта управления.

# (3) Команда «больше/меньше»

(уставки = 10, 11)

Разгон/торможение до требуемой скорости могут быть выполнены при поданной команде «Вращение вперед/назад» без изменения опорной частоты, путем подачи дистанционных сигналов «больше», «меньше» на входные клеммы.

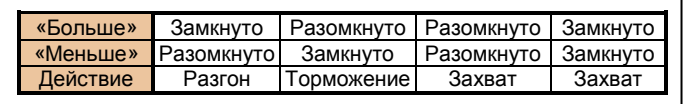

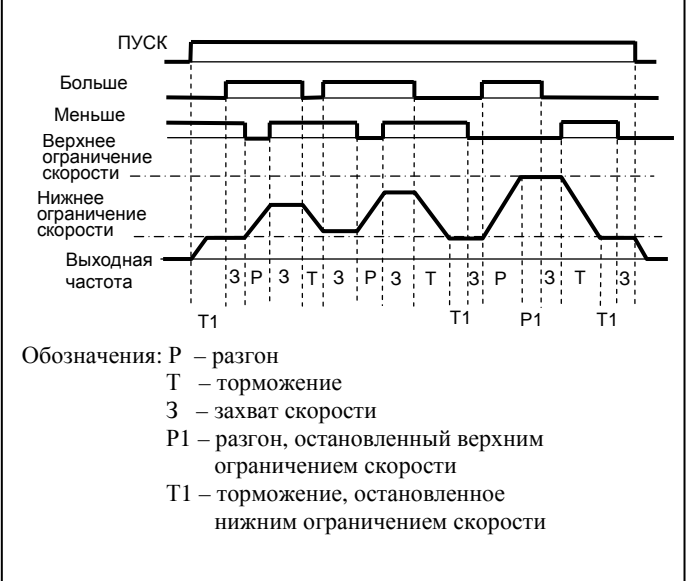

1. Для задания частоты сигналами «больше/меньше» необходимо установить  $B1-01 = 1$  (источник задания опорной частоты - клеммы управления). При значениях  $B1-01 \neq 1$  функция не выполняется.

2. Верхнее ограничение скорости = Максимальная выходная частота (E1-04) × Верхнее ограничение частоты (D2-01).

3. Значением нижнего ограничения скорости может быть как (Максимальная выходная частота (E1-04)  $\times$ Нижнее ограничение частоты (D2-02)), так и наибольшее значение основного злания частоты с клемм 13 или 14

4. Когда предусмотрена функция сохранения опорной частоты (D4-01 = 1), текущая выходная частота запоминается даже при выключении питания, при наличии команды временного прекращения разгона/замедления. При D4-01 = 0 текущая выходная частота не запоминается.

5. Если при наличии команд «больше/меньше» поступает команда частоты шагового режима, задание шаговой частоты имеет более высокий приоритет.

6. При одновременной подаче команд «больше»,

«меньше» появляется сигнализация об ошибке (ОРЕ03). 7. При одновременном поступлении с многофункциональных дискретных входов команд «больше», «меньше» и команды остановки разгона/торможения появляется сигнализация об ошибке (ОРЕ03).

# (4) Функция таймера (уставка = 18)

Могут быть установлены таймер многофункционального дискретного входа (уставка = 18) и таймер многофункционального дискретного выхода (уставка = 12) путем программирования внутреннего таймера преобразователя.

Установка задержки включения и задержки отключения производится до 300, 0 с с точностью 0,1 с.

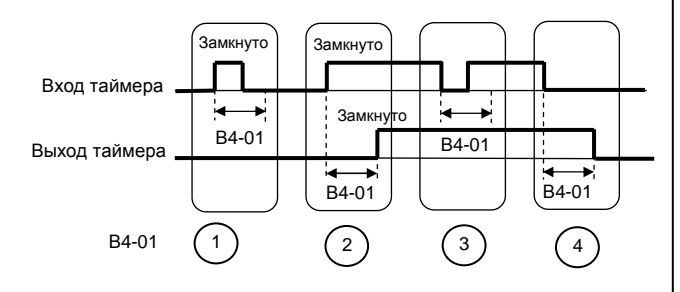

#### Диаграмма работы:

1. Когда время замкнутого состояния входа таймера меньше, чем В4-01, выход таймера остается разомкну-**THM** 

2. Когда вход таймера замкнут, его выход замыкается через время, установленное в В4-01.

3. Когда время разомкнутого состояния входа таймера меньше, чем В4-01, выход таймера остается замкнутым. 4. Когда вход таймера разомкнут, его выход размыкается через время, установленное в В4-01.

# Основное аналоговое задание частоты (клеммы 13. 14)

Если основное задание частоты поступает на аналоговый вход 13, установите уровень входного сигнала по напряжению в константе Н3-01:

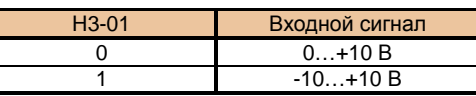

# (1) Выбор сигнала аналогового входа 14

Установите следующее значение НЗ-08 для переключения сигнала входа 14:

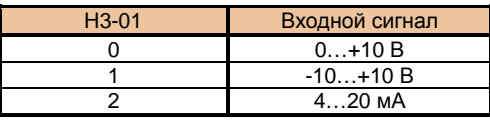

Замечание: При переходе аналогового задания на входе 14 от токового сигнала (4...20 мА) к сигналу по напряжению (0...10 В и др.) необходимо удалить перемычку J1 на плате процессора.

### (2) Запоминание задания частоты при управлении сигналами «больше/меньше»  $(D4-01)$

Установите, при необходимости, запоминание частоты при выключении питания. Команда захвата может подаваться во время подачи команд «больше/меньше» или временного прекращения разгона/торможения с многофункциональных дискретных входов.

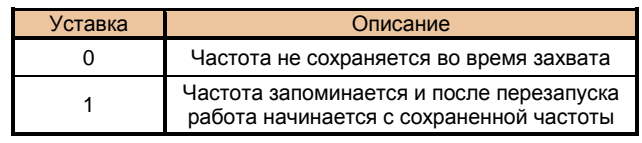

# (3) Работа при потере задания частоты  $(L4-05)$

Выберите действия при пропадании задания частоты во внешней цепи управления:

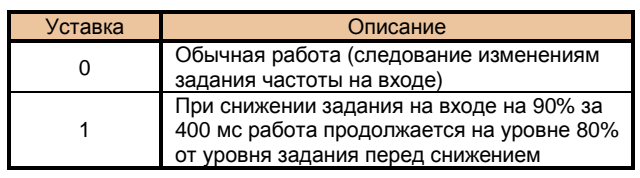

# **Применение выходных сигналов** (Н2-01, Н2-02, Н2-03)

 **двигателя**  Константы Н2-01…Н2-03 используются для программирования многофункциональных дискретных выходных клемм 9-10, 25-27, 26-27.

- Функция клемм 9-10: устанавливается в Н2-01
- Функция клемм 25-27: устанавливается в Н2-02
- Функция клемм 26-27: устанавливается в Н2-03

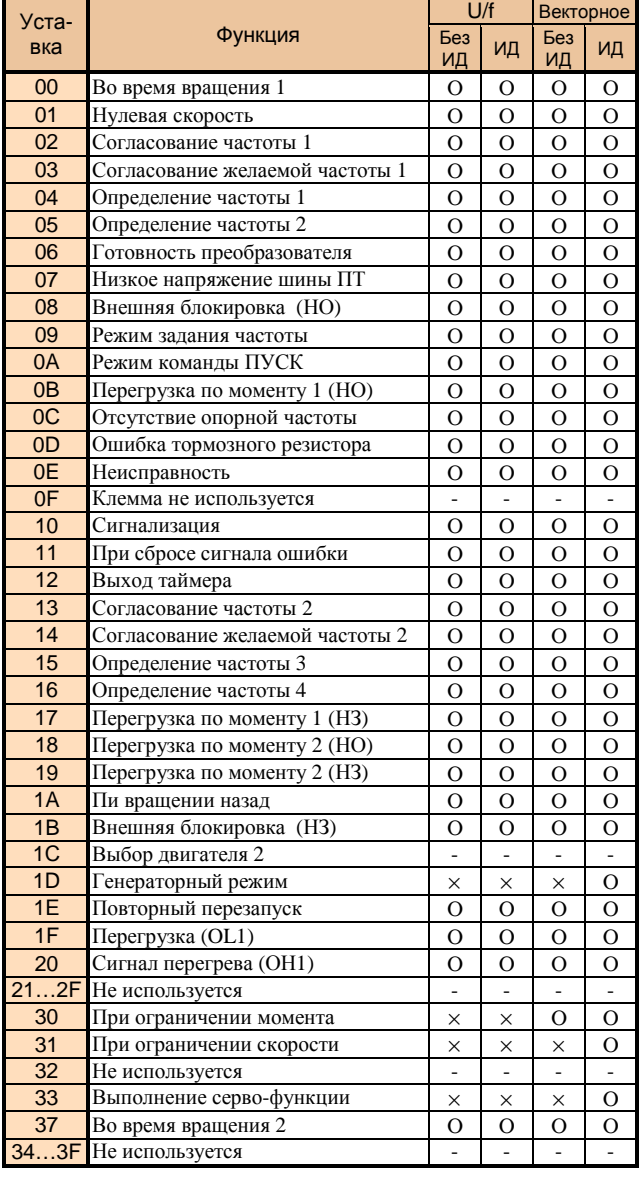

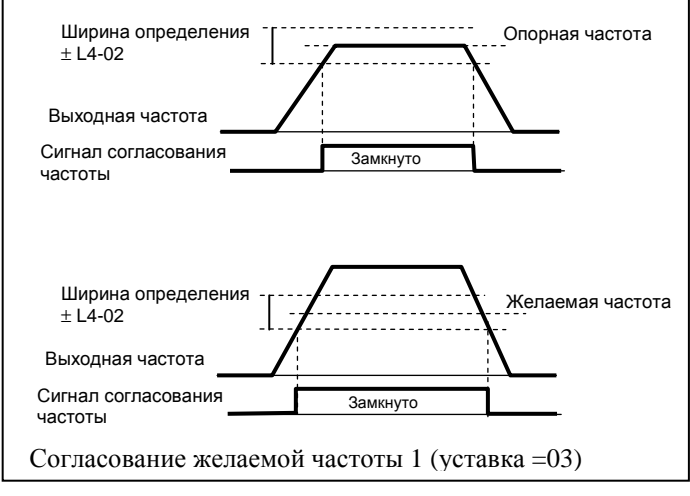

# **5. Настройка момента**

### **Настройка момента в соответствии с применением**

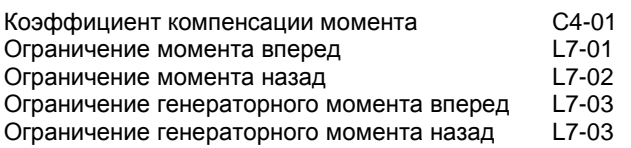

Векторное управление не требует настройки, т.к. возможно автоматическое управление моментом электродвигателя в соответствии с нагрузкой. Тем не менее, для защиты привода **должно быть применено**

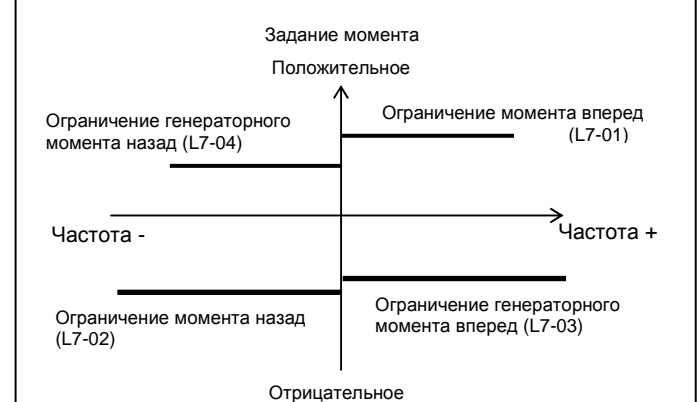

Когда выбран векторный режим работы (уставка A1-02 = 2) или векторный с импульсным датчиком (уставка A1-02 = 3), функция автоматического поддержания момента регулирует момент.

Обычно коэффициент автоматической компенсации момента не требует настройки.

Заводское значение  $C4-01 = 1,0$ .

Настройка необходима, когда длина проводов между преобразователем и электродвигателем велика, или наблюдается значительная вибрация двигателя. Момент электродвигателя может быть увеличен путем увеличения коэффициента компенсации момента, но это может привести к следующим ошибкам:

- Значительный ток двигателя может вызвать ошибку преобразователя
- Двигатель может перегреваться и/или значительно вибрировать

Увеличивайте коэффициент компенсации момента постепенно, наблюдая за током электродвигателя.

# 6. Уменьшение колебаний скорости двигателя

# Управление скольжением двигателя

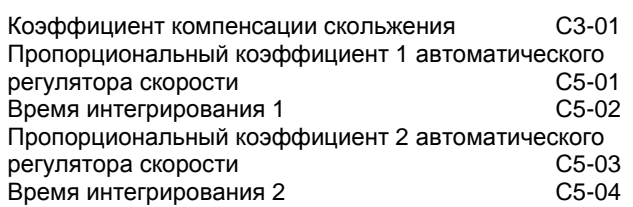

Функция компенсации скольжения поддерживает скорость двигателя на постоянном уровне даже при изменении нагрузки.

Преобразователь добавляет эквивалент частоты в

скольжение двигателя путем изменения выходной частоты в соответствии с нагрузкой.

Управление с импульсным датчиком (ИД) выполняется прямым определением скорости по датчику, позволяя, таким образом, управлять вращением с большой точностью.

Момент

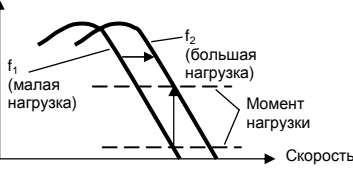

#### Управление без ИД

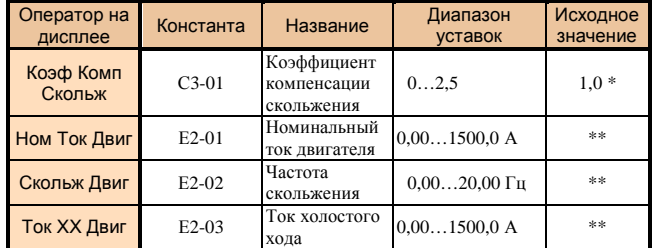

#### Управление с ИД

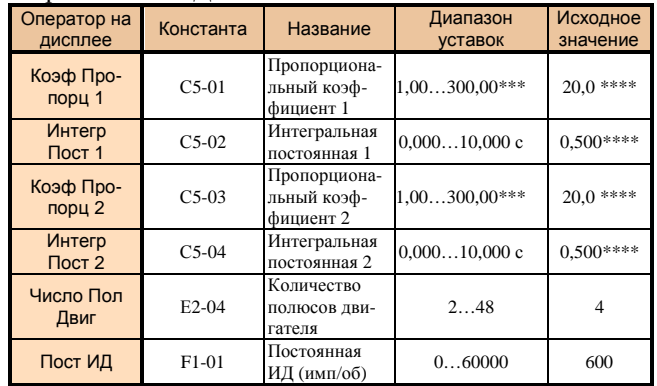

При управлении U/f значение C3-01 = 0,0 (ком- $\ast$ пенсация скольжения отсутствует).

 $**$ Исходное значение зависит от мощности преобразователя.

\*\*\* Диапазон уставок для управления U/f с ИД  $0,00...300,00.$ 

\*\*\*\* Исходное значение для управления

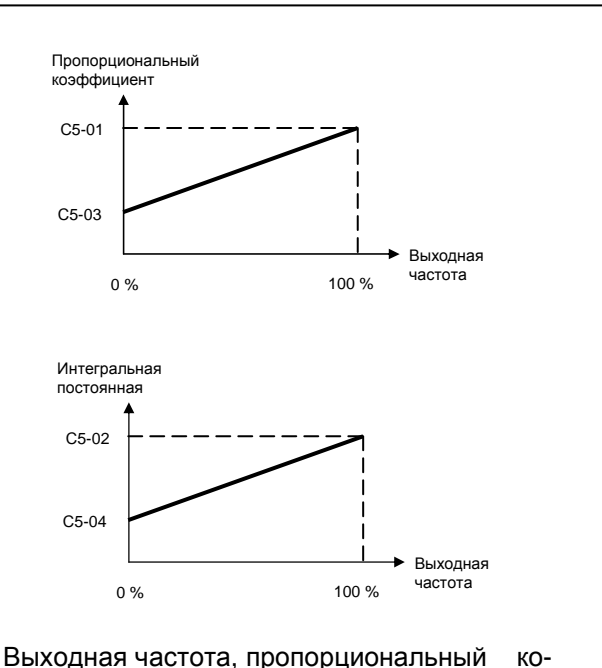

эффициент, интегральная постоянная

#### 7. Защита электродвигателя

### Определение перегрузки двигателя

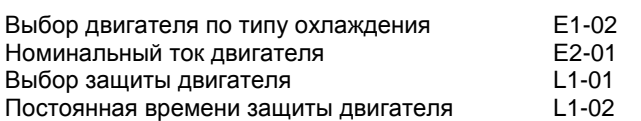

Защита электродвигателя от перегрузки осуществляется функцией электронной термической защиты, использующей метод температурного моделирования.

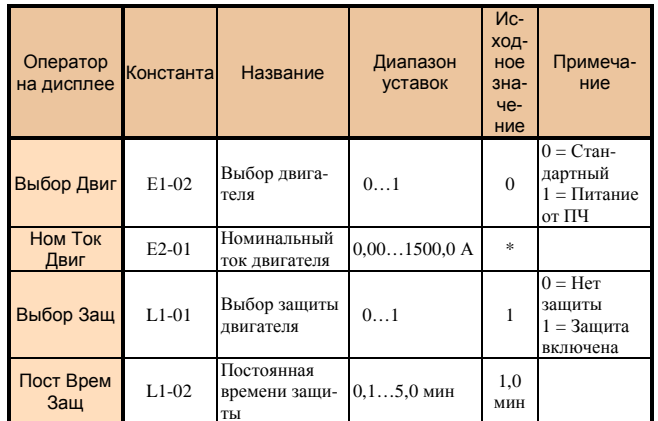

\* Исходное значение зависит от мощности преобразователя.

Когда к частотному преобразователю подключен один электродвигатель, внешнее термореле не требуется. Когда к одному преобразователю подключено несколько электродвигателей, необходимо установить термореле на каждый двигатель.

# 8. ПИД-регулирование

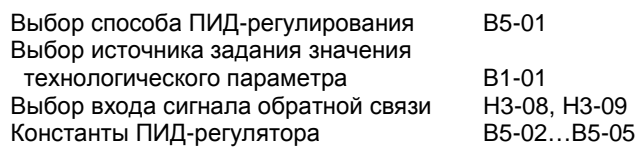

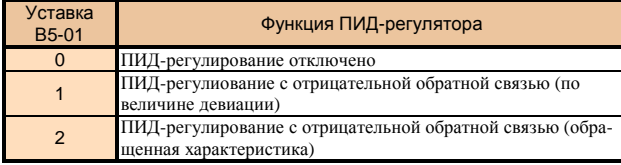

#### (1) Выбор источника задания значения технологического параметра (давления, температуры и т.д.) Источник опорной частоты, выбираемый в константе В1-01. является заданием значения технологического параметра (давления, температуры и т.д.), например:

 $B1-01=1$ - управляющий сигнал клеммы 13: - комбинация многоступенчатого задания частоты и шаговой скорости (D1-01...D1-09):  $B1-01=0$ 

#### (2) Программирование измеряемой величины (сигнала обратной связи)

Сигналы, подаваемые на вход 14 или вход 16, являются сигналами измеряемой величины от датчика обратной связи. Для работы в режиме обратной связи выбранный вход должен быть запрограммирован:

- $\cos \theta$  14 константа H3-09 = 0B:
- вход 16 константа Н3-05 = 0В.
- Выбор типа сигнала, например, для аналогового входа 14: - сигнал 4... 20 мА аналогового входа 14:  $H3-08 = 2$ :

- сигнал 0...10 В аналогового входа 14:  $H3-08 = 0$  (перемычка J1 на плате процессора должна

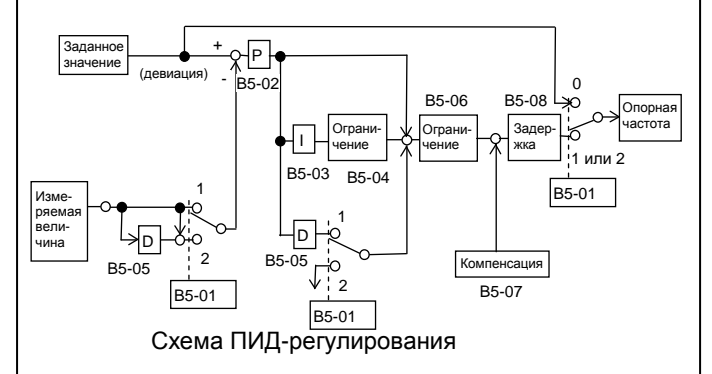

- Интегральная постоянная становится равной 0 в следующих случаях:
	- когда поступает команда СТОП;
	- когда на многофункциональный дискретный вход поступает команда отмены ПИД-регулирования (уставка = 19).
- Верхний предел интегральной составляющей может быть установлен в константе В5-04. Для увеличения влияния интегральной составляющей увеличьте значение В5-04.

Если система вибрирует, и вибрацию не удается устранить настройкой интегральной составляющей (В5-02) или временной задержки (В5-08), уменьшите В5-04.

ПИД-регулирование может быть отключено внешним замыкающим сигналом на многофункциональном дискретном входе 3...8 (уставка = 19 одной из константы Н1-01... Н1-06). В этом случае сигнал задания значения технологического параметра (на входах 3...8, 13) становится непосредственным заданием опорной частоты.

# 9. Управление от компьютера по линии связи (протокол **MODBUS)**

#### Константы Н5-01... Н5-05

Преобразователь EI-9011 может управляться по линии последовательной связи от программируемого контроллера (компьютера) по протоколу последовательной связи MODBUS.

Установите вначале адрес каждого подчиненного частотного преобразователя, затем управляющий контроллер (компьютер) должен определить их путем подачи сигналов запроса.

Веломый преобразователь, получивший команду от контроллера, выполняет определенную функцию и дает сигнал ответа в контроллер.

#### (1) Спецификация линии связи

- Интерфейс: RS-485 (должен быть установлен молуль интерфейса PCB-RS485-1)
- Система синхронизации:  $\bullet$ Асинхронная (старт/стоп)
- Параметры связи:  $\blacksquare$ 
	- Скорость обмена 2400, 4800, 9600 бод (константа Н5-02)
	- Длина сообщения 8 бит, фиксированная
	- Выбор обмена с контролем/без контроля четности, контролем четности/нечетности (константа Н5-03)
	- Стоповый бит: 1 бит, фиксированный.
- Протокол: MODBUS или эквивалентный  $\bullet$
- Максимальное количество преобразователей: 32 (при использовании RS-485)
- $\bullet$ В случае выбора не только контроля, но и управления и задания частоты от компьютера, необходимо установить следующие значения констант:
	- В1-01 = 2 источник задания частоты последовательная линия связи;
	- B1-02 = 2 источник команд пуск/стоп последовательная линия связи;

### (2) Данные, которые могут быть переданы /приняты по линии связи

По линии связи между преобразователем и управляющим компьютером могут быть переданы/приняты данные:

- $\overline{a}$ команды вращения
- задание частоты
- сообщения об ошибках  $\overline{a}$
- $\overline{a}$ состояние преобразователя
- чтение/изменение констант

Более подробно - см. «Протокол обмена данными между PLC (PC) и преобразователями частоты серии EI- $9011$ ».

# **10. Управление от компьютера в сети PROFIBUS**

При установке модуля PROFIBUS-DP SI-P1 преобразователь EI-9011 может управляться по линии последовательной связи от программируемого контроллера (компьютера) по протоколу последовательной связи PROFIBUS.

Преобразователь EI-9011 совместно с модулем PROFIBUS-DP SI-P1 может работать в сети PROFIBUS в режиме ведомого (Slave) устройства. Модуль устанавливается внутри преобразователя непосредственно на процессорную плату (см. схему установки и подключения на стр. 66).

Для управления могут использоваться три формата данных – длиной 32 байта, 12 байт или 6 байт. Управляющее устройство (компьютер, контроллер) работающее в режиме PROFIBUS-DP Master, может контролировать состояние преобразователя, подавать на него команды управления и изменять константы.

Скорость обмена должна задаваться на устройстве PROFIBUS-DP Master в пределах от 9,6 кбит/c до 12 кбит/с. В модуле PROFIBUS-DP SI-P1 автоматически будет установлена та же скорость.

Спецификация

- Интерфейс: PROFIBUS (должен быть установлен модуль PROFIBUS-DP SI-P1)
- Параметры связи:

- Скорость обмена от 9600 бод до 12000 бод

- Форматы данных: 32 байта, 12 байт или 6 байт
- Протокол: PROFIBUS-DP
- При выборе управления и задания частоты от компьютера, необходимо установить следующие значения констант:
	- $-B1-01 = 3 -$  источник задания частоты дополнительное устройство;
	- $-B1-02 = 3 -$  источник команд пуск/стоп дополнительное устройство;
	- F9-05 выбор задания/ограничения момента по PROFIBUS (только для режима векторного управления с датчиком скорости (А1-02 = 3)):
		- 0: Невозможно
		- 1: Возможно
	- F9-06 действия при определении ошибки связи PROFIBUS:
		- 0: Плавный останов
			- 1: Инерционный останов
			- 2: Быстрый останов
			- 3: Продолжение работы (только индикация) в этом случае, в целях безопасности, необходимо предусмотреть дополнительные способы отключения привода (например, ключ аварийного останова)

Более подробно – см. «Модуль интерфейса PROFIBUS-DP для преобразователя частоты EI-9011 EI-SI-P1. Руководство по эксплуатации»

# **ФУНКЦИИ ЗАЩИТЫ**

# **Индицируемые неисправности и действия по их устранению**

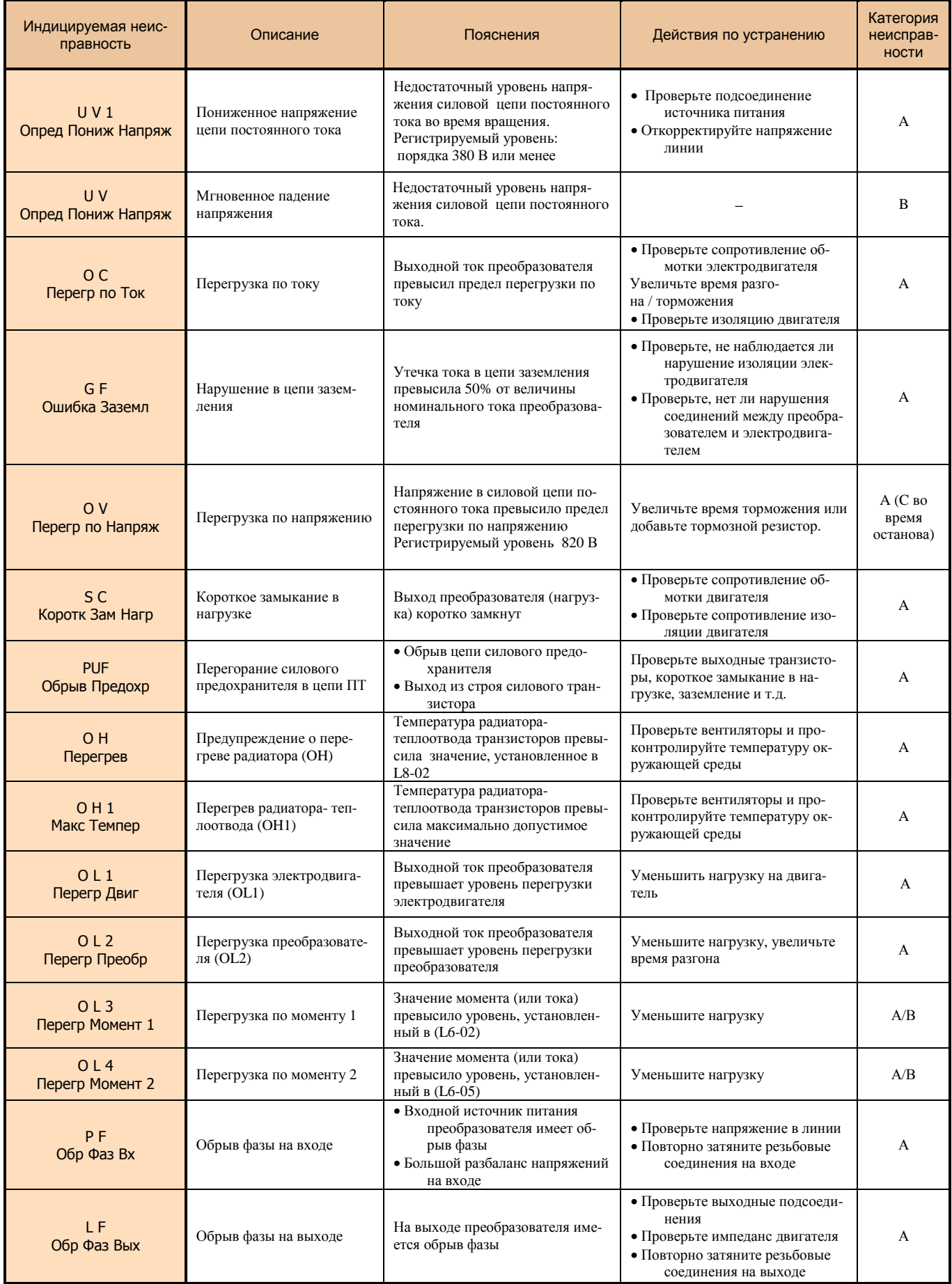

# Индицируемые неисправности и действия по их устранению (продолжение)

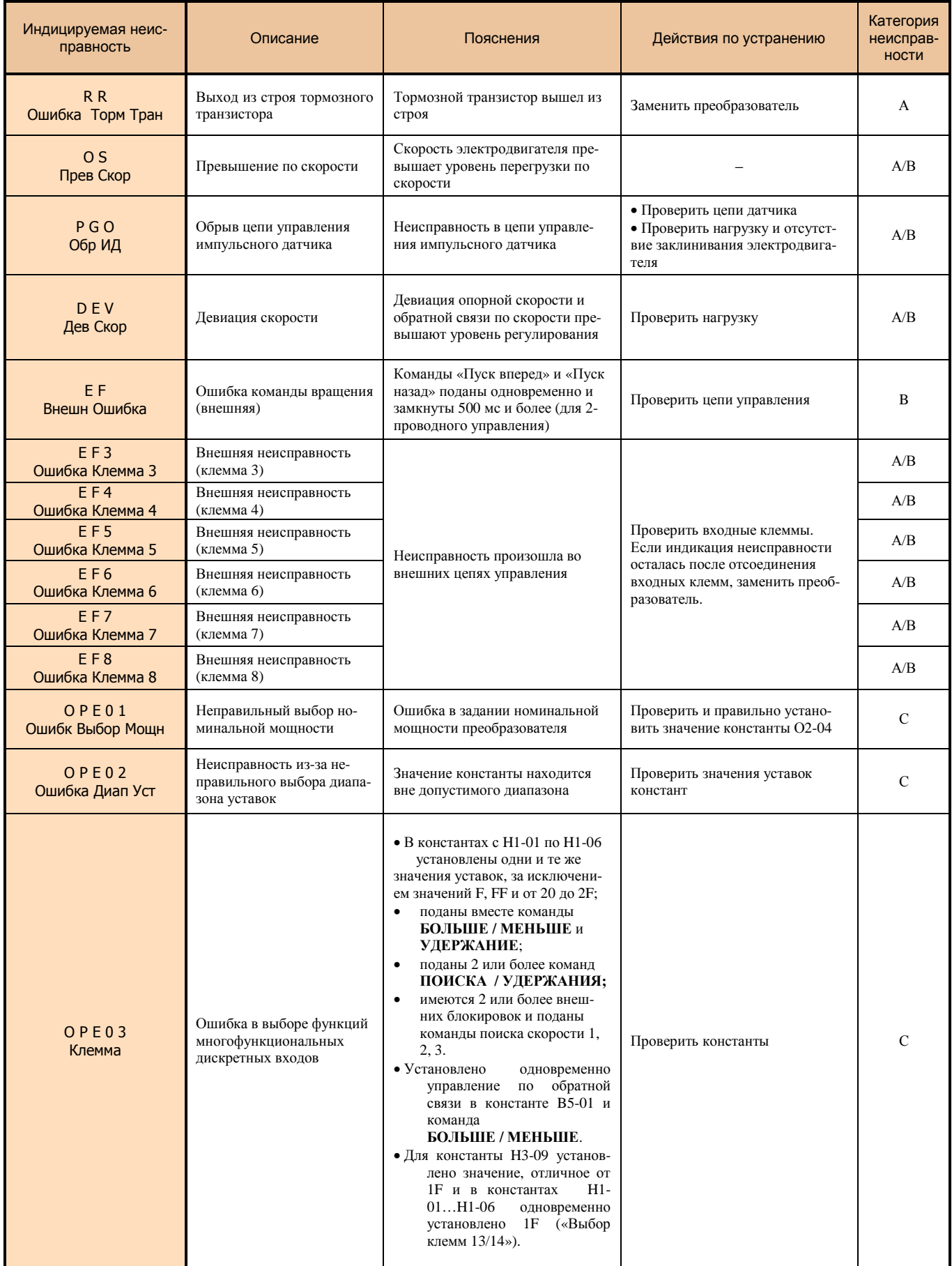

# Индицируемые неисправности и действия по их устранению (продолжение)

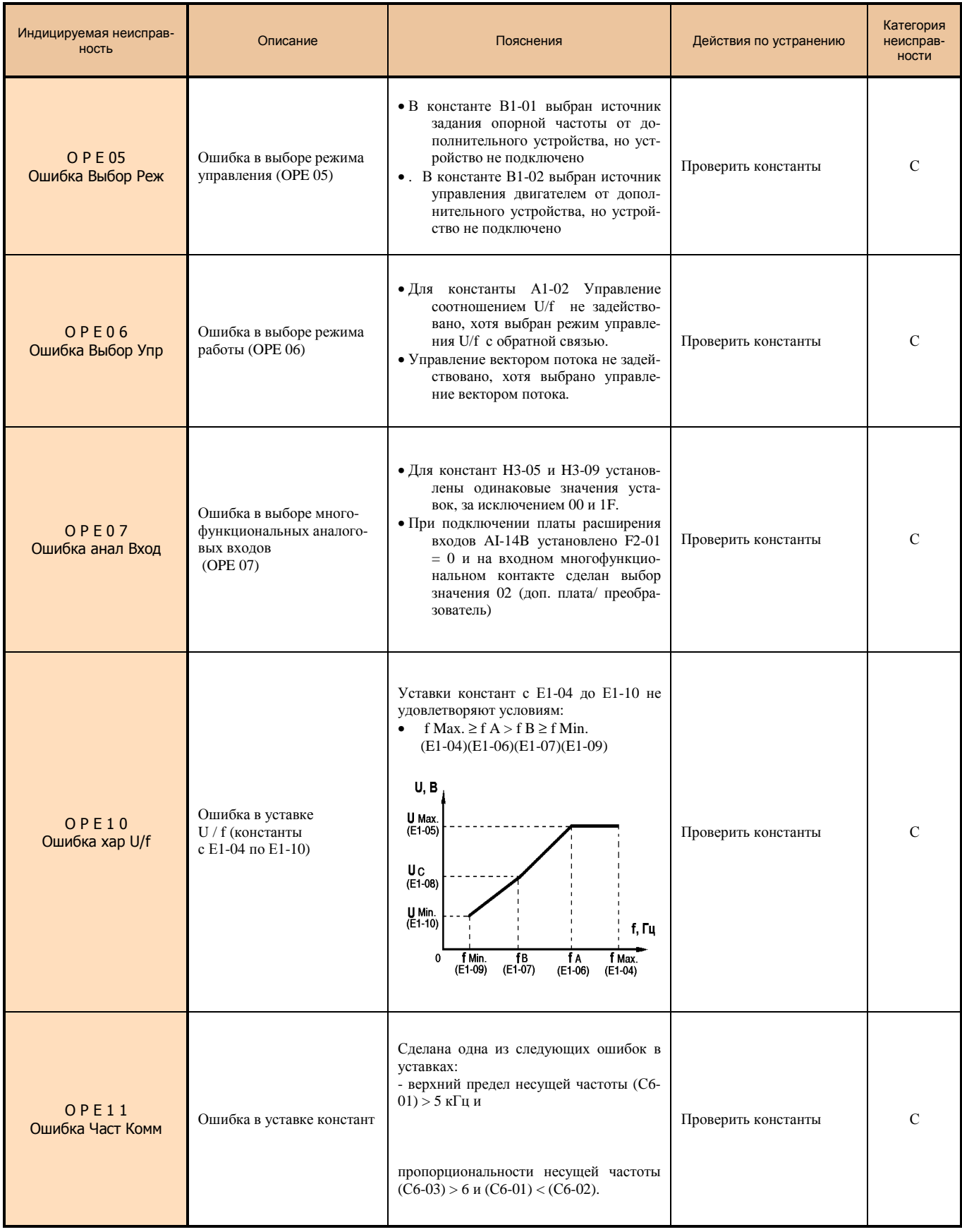

# **Индицируемые неисправности и действия по их устранению (продолжение)**

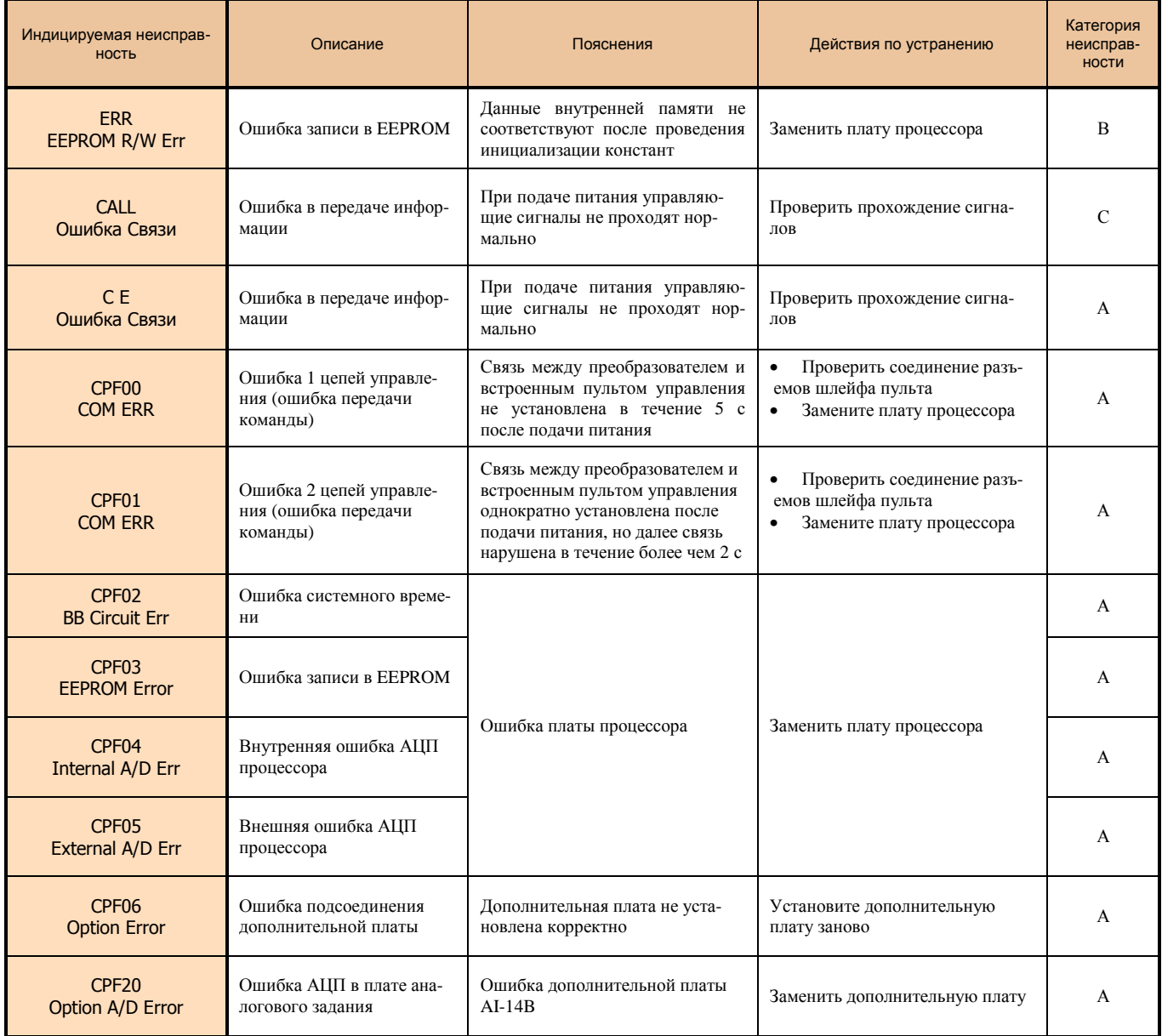

Классификация неисправностей по категориям:

- A. Основная неисправность (электродвигатель отключается и начинает инерционно тормозиться, на дисплее индицируется неисправность, имеется сигнал на выходе контактов «Неисправность»).
	- В. Неисправность (управление возможно, индицируемая неисправность мигает, сигнал на выходе контактов «Неисправность» отсутствует).
	- С. Предупреждение (управление невозможно, на дисплее индицируется «Неисправность», сигнал на выходе контактов «Неисправность» отсутствует).

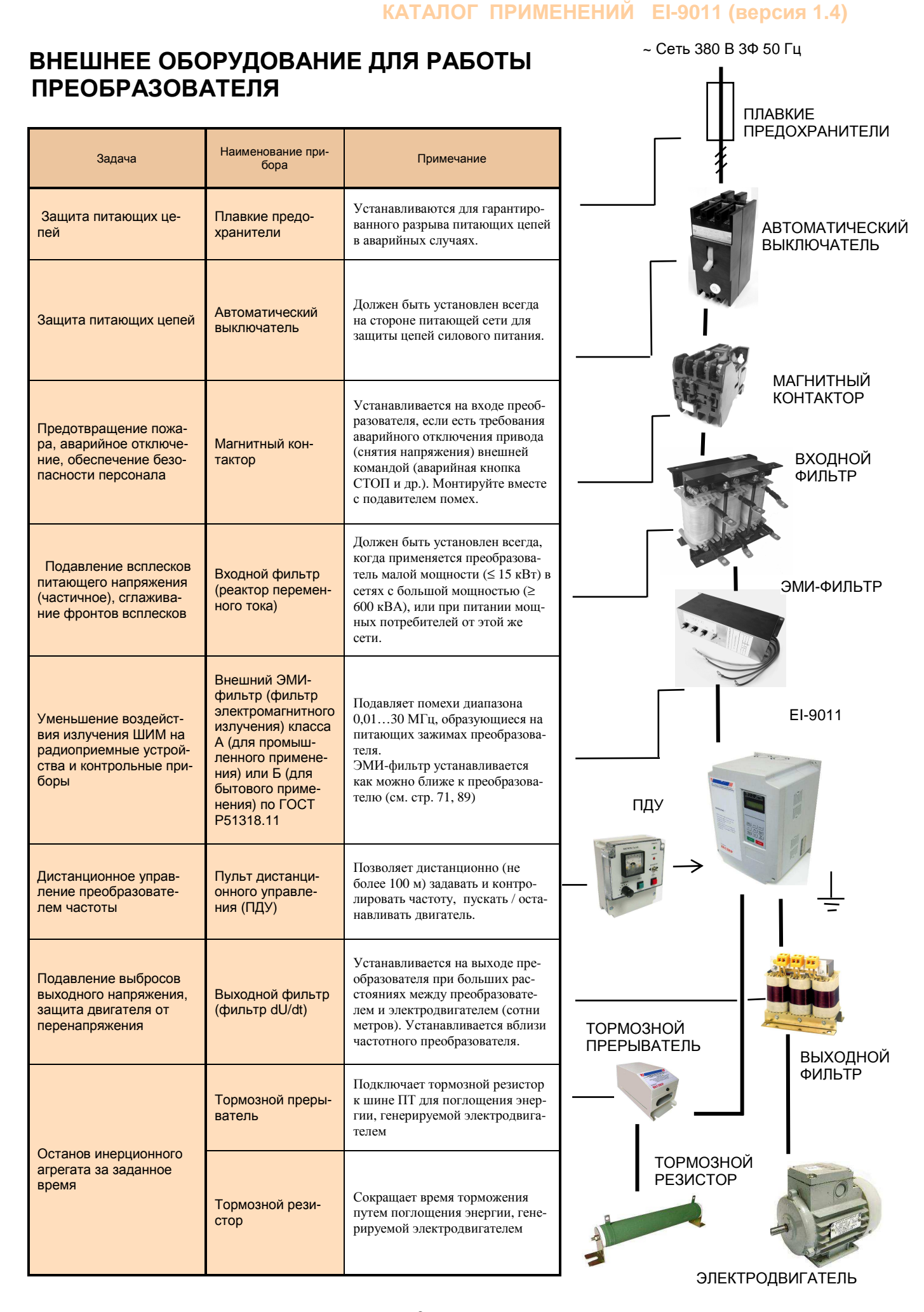

# **Дополнительные модули сопряжения и приборы**

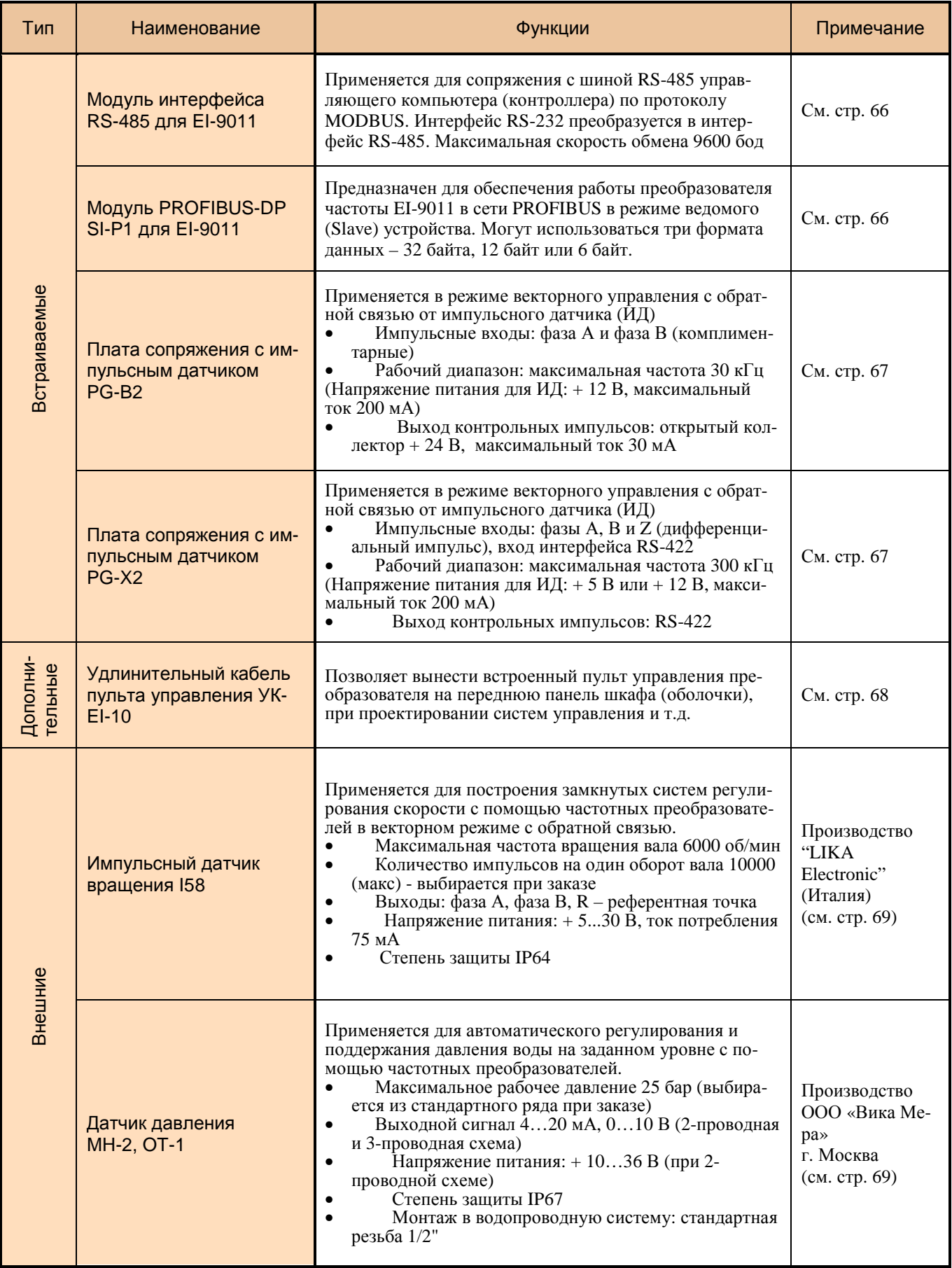

# **Дополнительные модули сопряжения и приборы (продолжение)**

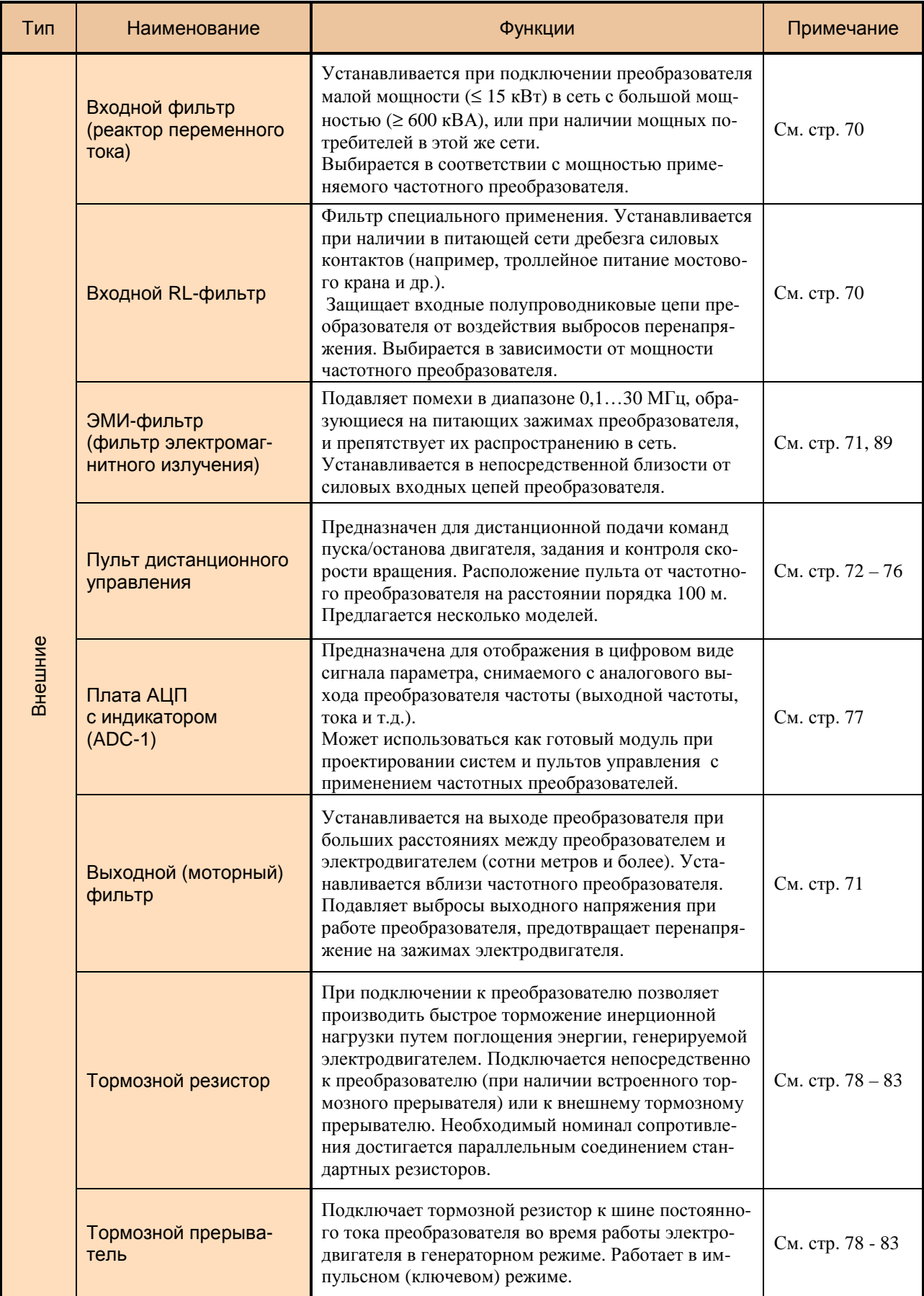

# **ВСТРАИВАЕМЫЕ МОДУЛИ (схемы подключения)**

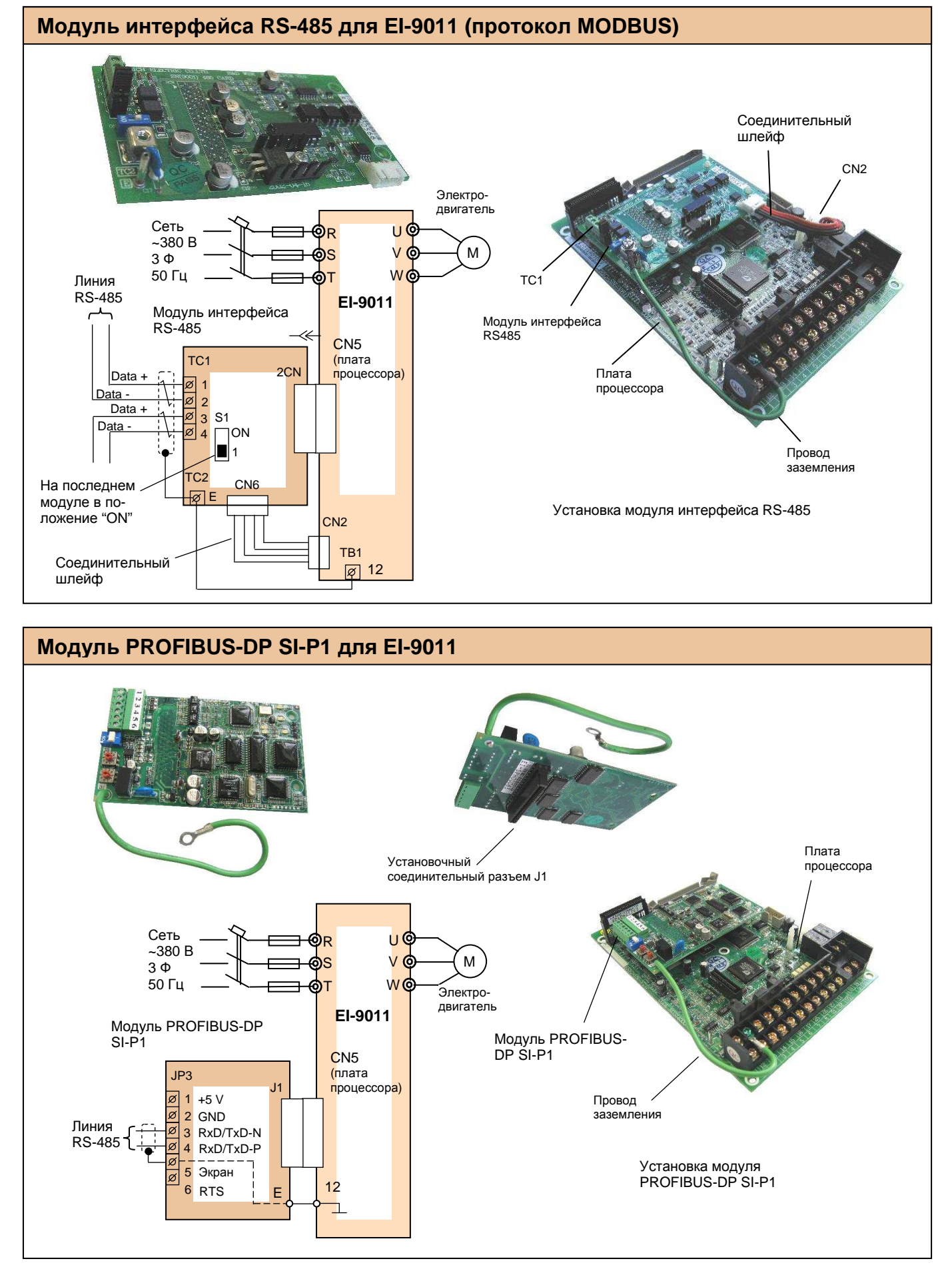

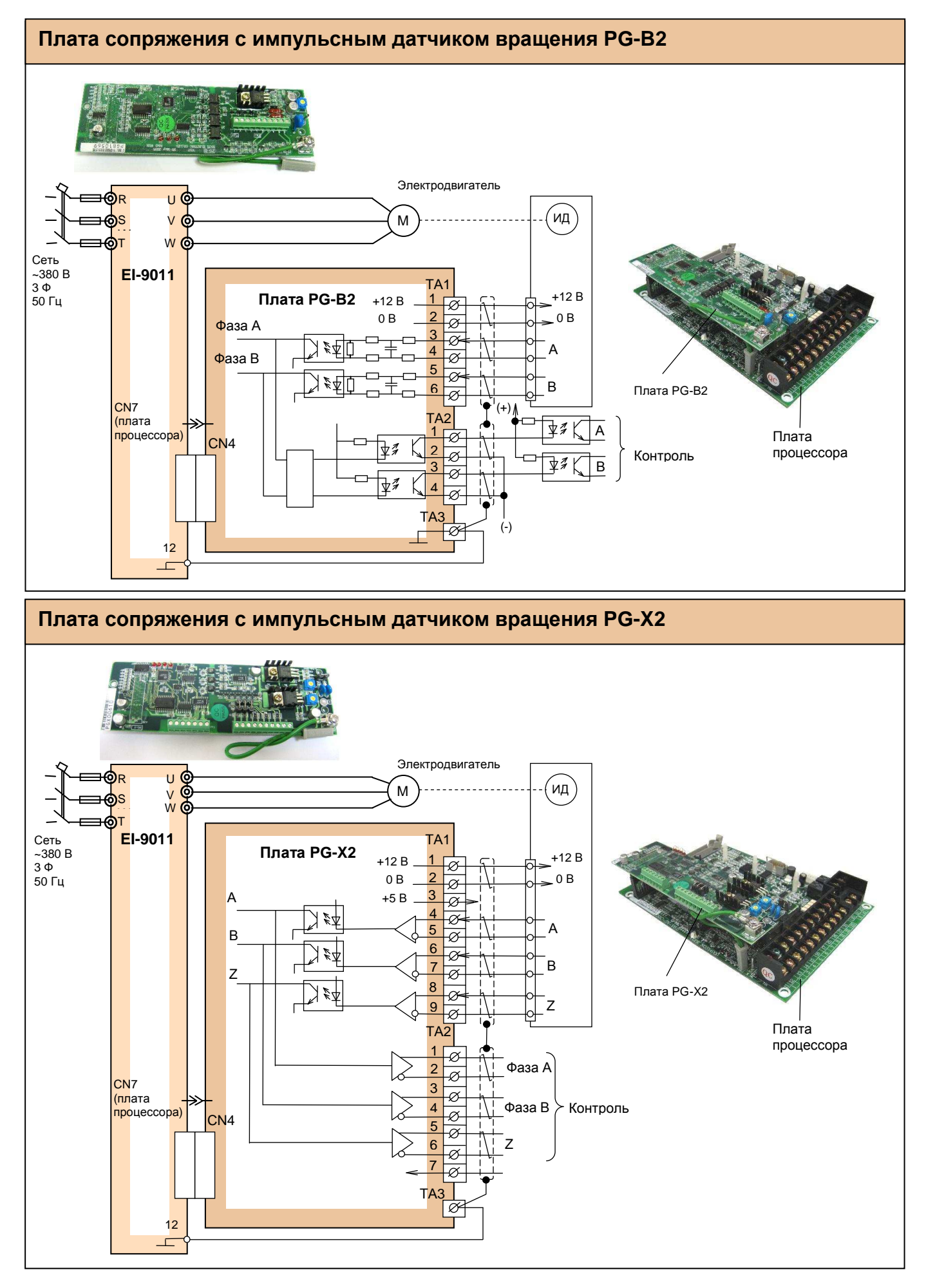

# **Дополнительные возможности**

# **Удлинительный кабель пульта управления УК-EI-10**

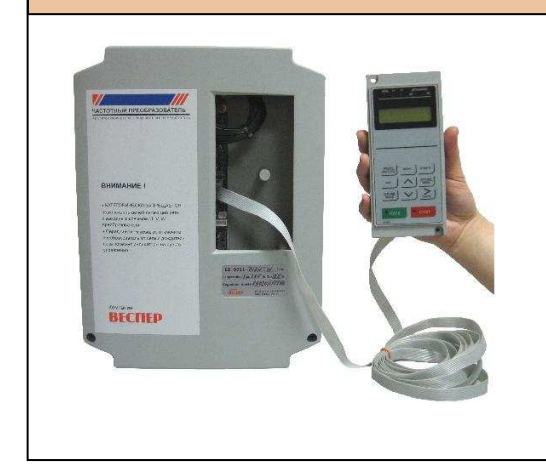

Позволяет вынести встроенный пульт управления преобразователя на переднюю панель шкафа (оболочки) при проектировании систем управления и т.д. Длина удлинительного кабеля –10 м.

 $M4 \times 6$ <br> $3 \times 120^6$ 

# **ВНЕШНИЕ ПРИБОРЫ**

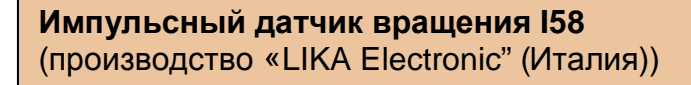

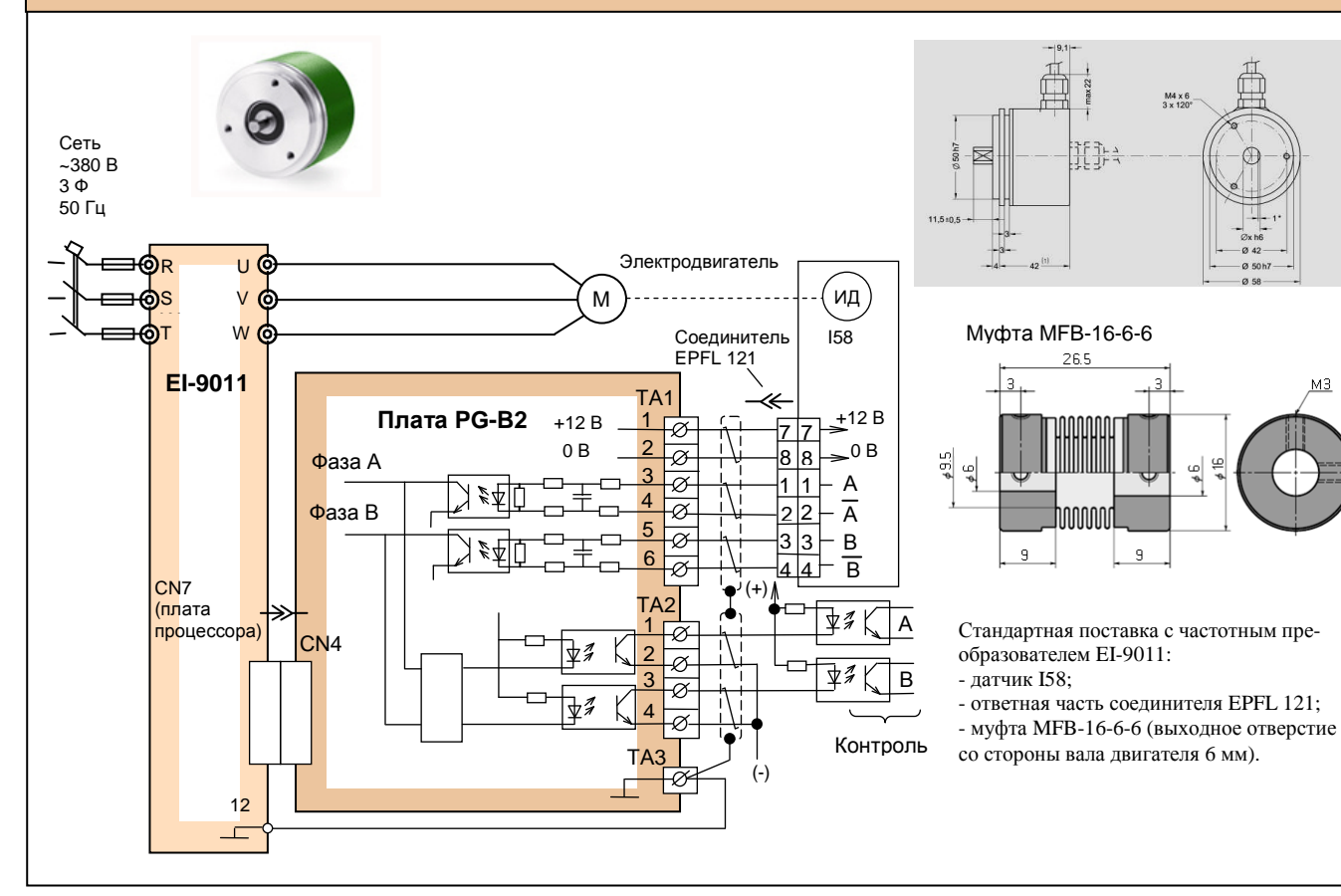

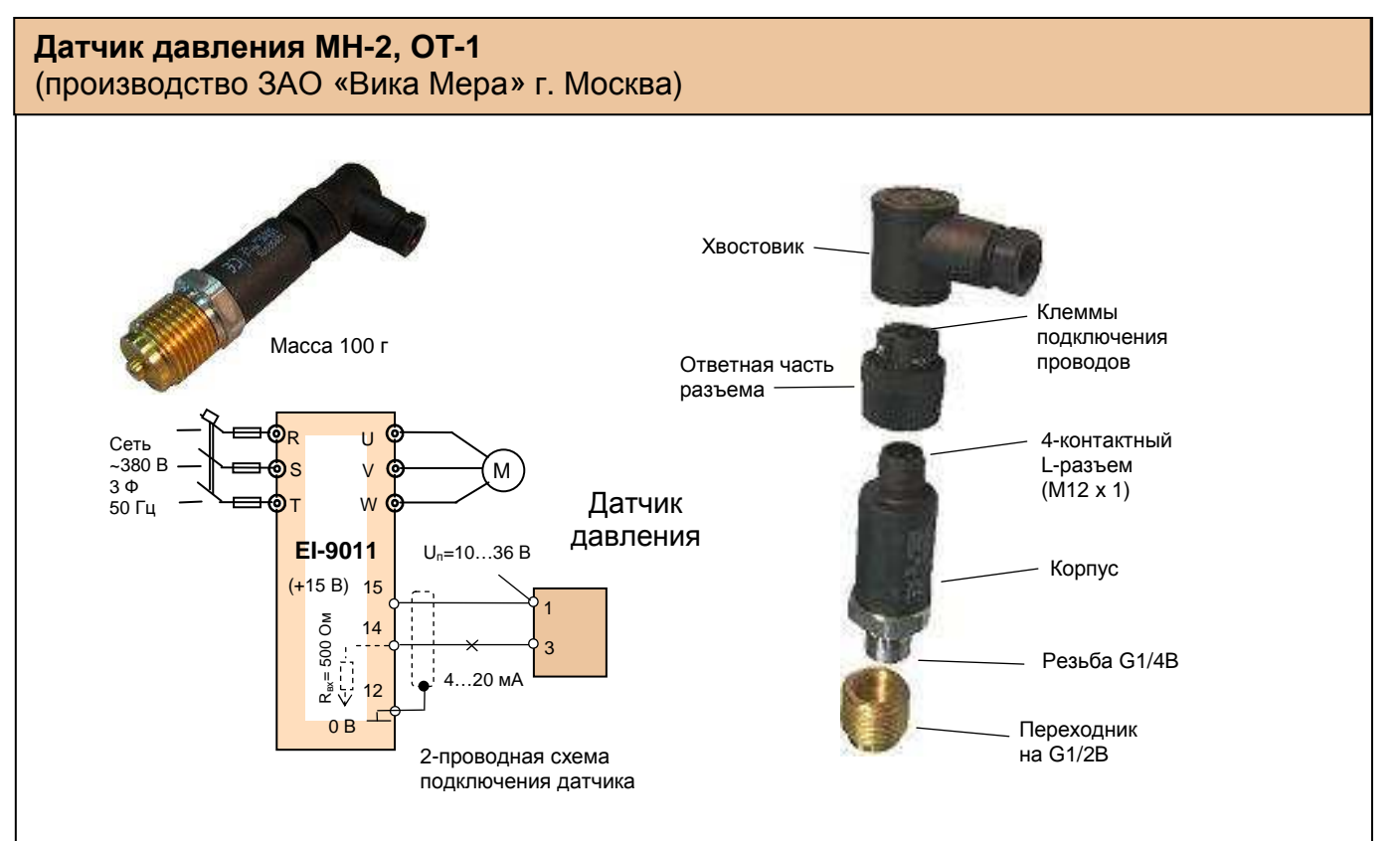

69

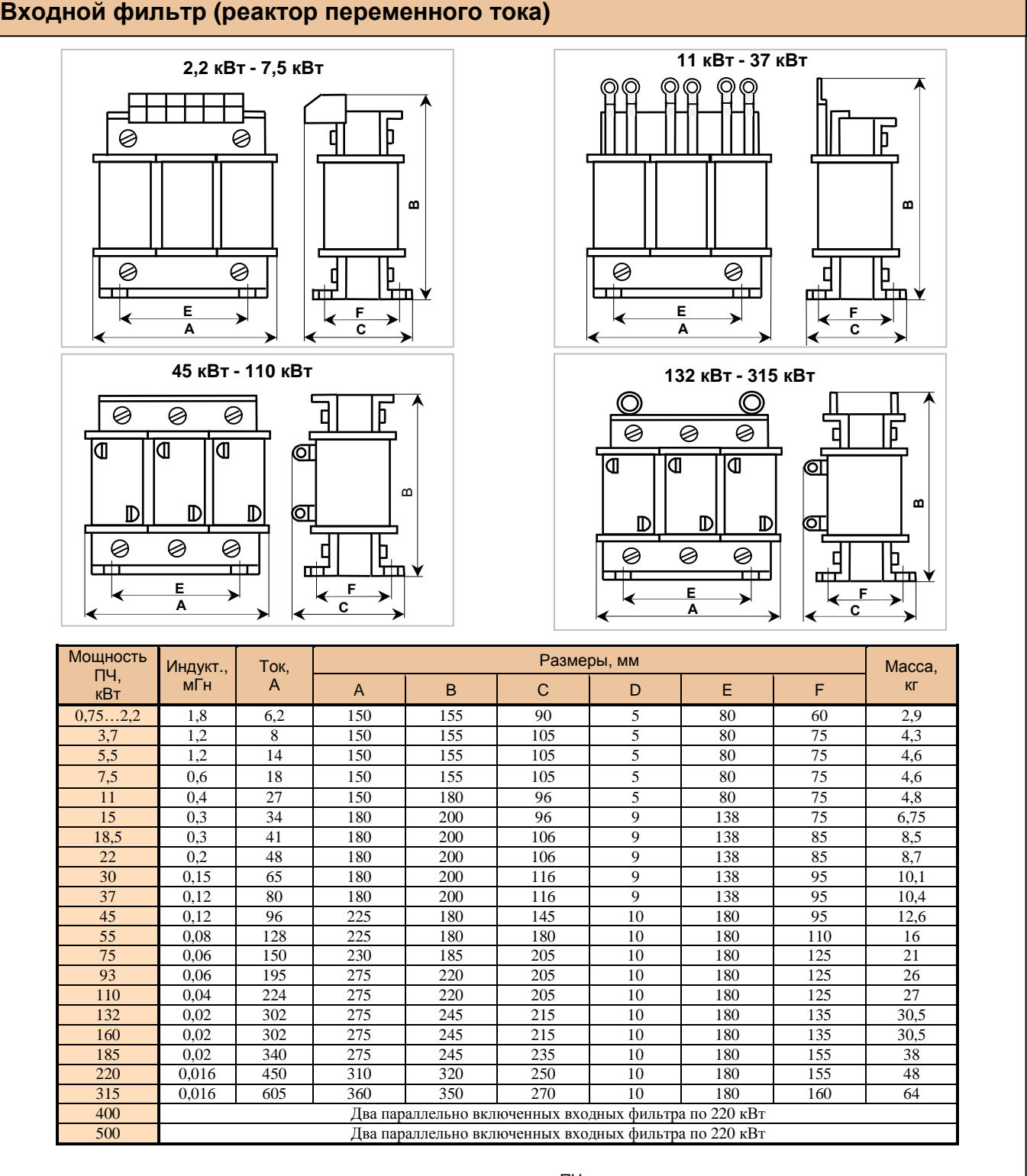

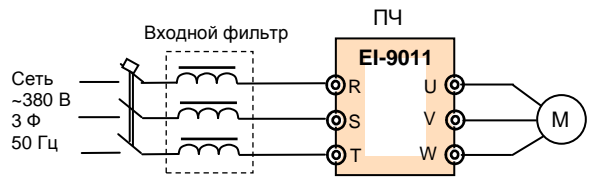

**Схема включения входного фильтра**

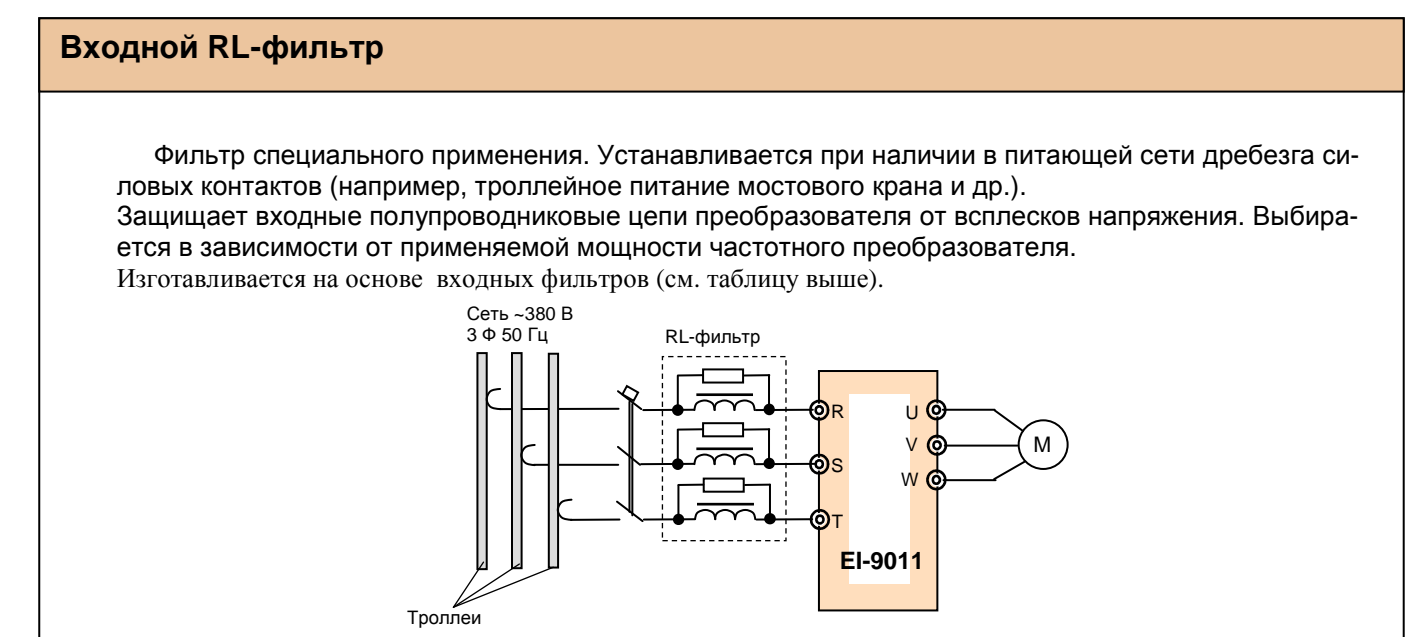

**Схема включения входного RL-фильтра при троллейном питании (пример)** 

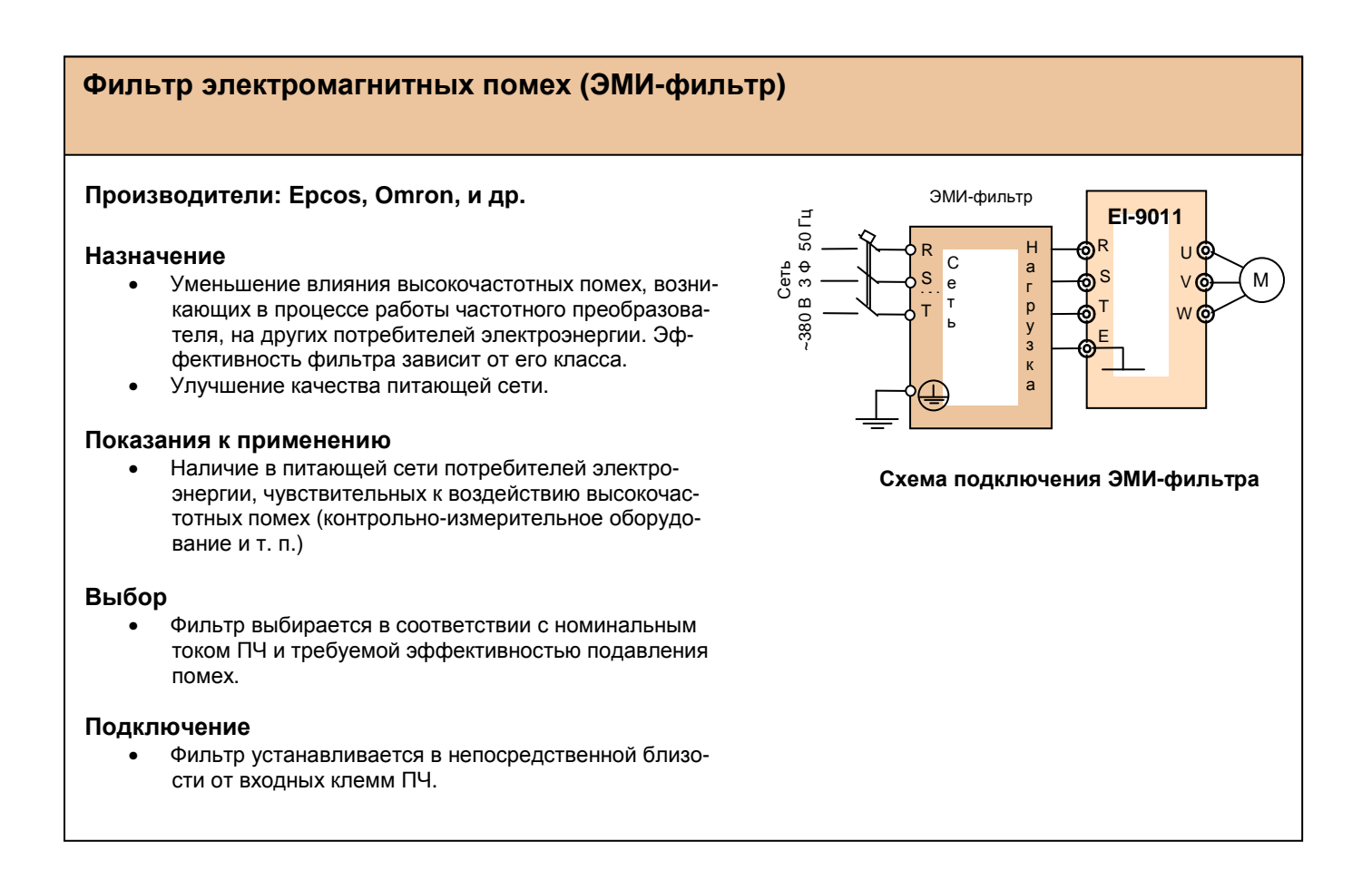
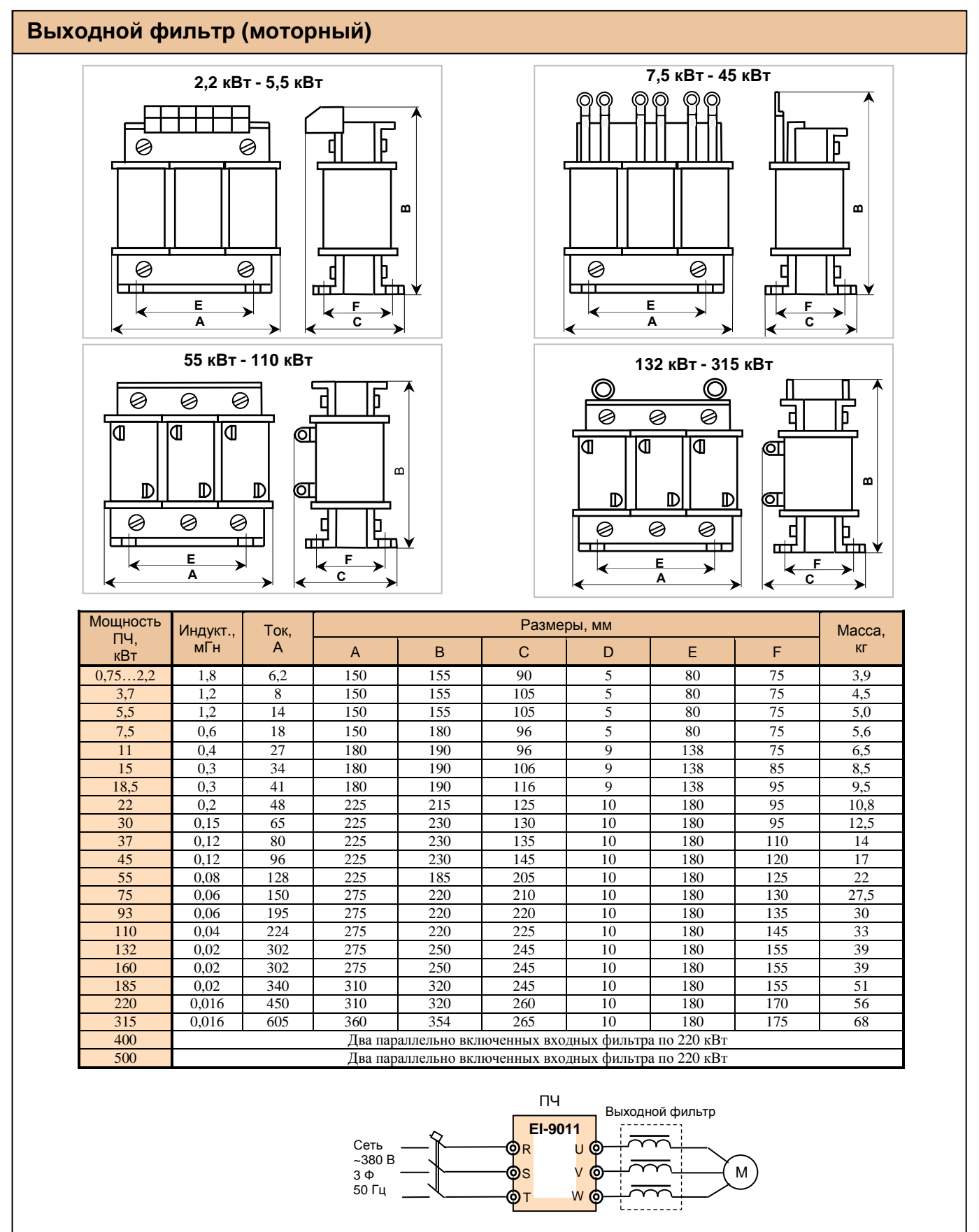

**Схема включения выходного фильтра**

## **КАТАЛОГ ПРИМЕНЕНИЙ EI-9011 (версия 1.4) ПРИБОРЫ ДИСТАНЦИОННОГО УПРАВЛЕНИЯ**

# **Пульт управления ПУ2С**

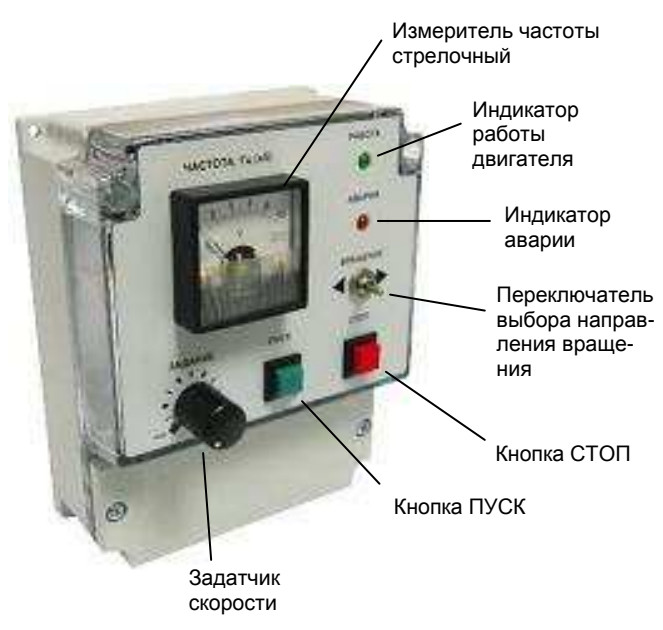

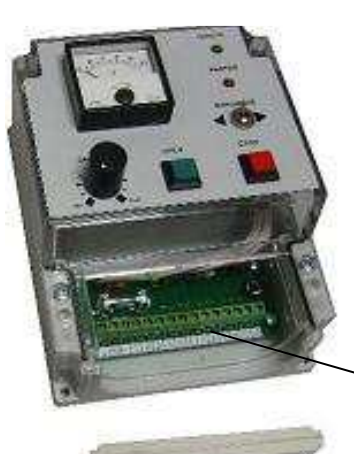

Клеммник Х1 для подключения внешних цепей (макс. сечение провода 1,5 мм<sup>2</sup>)

Заглушка с кабельными вводами

Х1 «СТОП» «ПУСК»<br>S2 <del>m</del> S1 m<sub>2</sub> 6 r<sub>3</sub> **EI-9011 ПУ2С** Пуск 1 7  $\blacksquare$ 2 Стоп 8 11 Общий  $6 \times 3 = 9$ «ВРАЩЕНИЕ» 3 Вперед/Назад R2 12 ⊀ 15<sup>+15 В</sup> «ЗАДАНИЕ» 5 кОм R1 0…+10 В <sup>11</sup> 13 Вход 0-10В 5 кОм 10 17 0 В 12 «ЧАСТОТА, Гц» PV 4 «Выходная 21 частота» 5 22  $2 |$  9 «Вращение» «РАБОТА» Н1 10 3 18 «Неисправность» «АВАРИЯ» н2 $\otimes$ FU  $1 \mid 20$ 2А ~220<sup>В</sup> <sup>50</sup>Гц  $-220$ 

**Подключение пульта ПУ2С к преобразователю EI-9011**

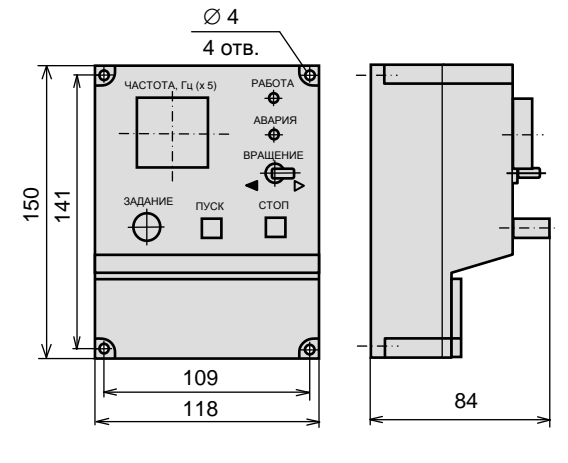

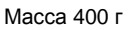

В преобразователе EI-9011 установить параметры:

- В1-01 = 1 задание частоты с клемм;
- В1-02 = 1 команда «пуск/стоп» с клемм;
- $B1 04 = 0 -$  реверс разрешен;
- $H1-01 = 0 \Phi$ ункция клемм  $1...3 \Phi$ 3-проводное управление вращением вперед/назад;
- Н2-01 = 0 функция клемм 9-10 сигнал «При вращении 1»;
- Н3-01 = 0 аналоговый вход 13 сигнал 0-10 В;
- Н4-01 = 2 выбор сигнала клеммы 21 – «Выходная частота».

# **Пульт управления ПУ2<sup>Ц</sup>**

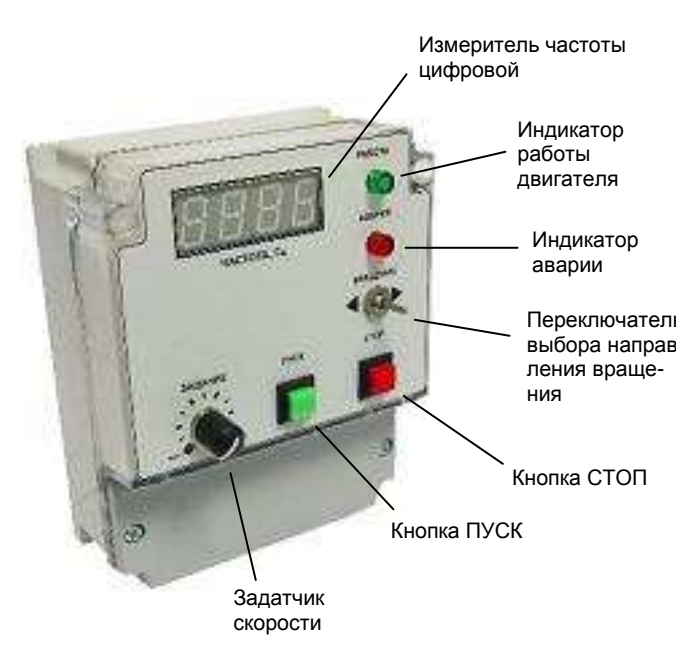

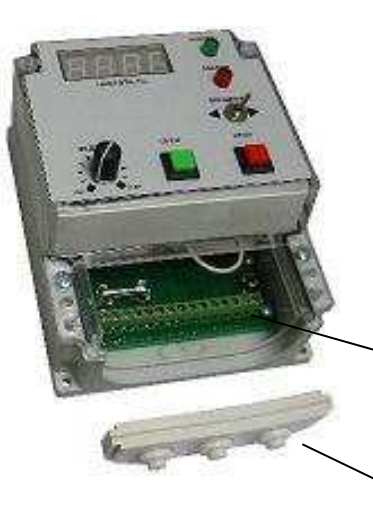

Клеммник Х1 для подключения внешних цепей (макс. сечение провода 1,5 мм<sup>2</sup>)

Заглушка с кабельными вводами

\* В стандартной поставке ПУ2Ц максимальные показания индикатора выходной частоты: «50,0 Гц»

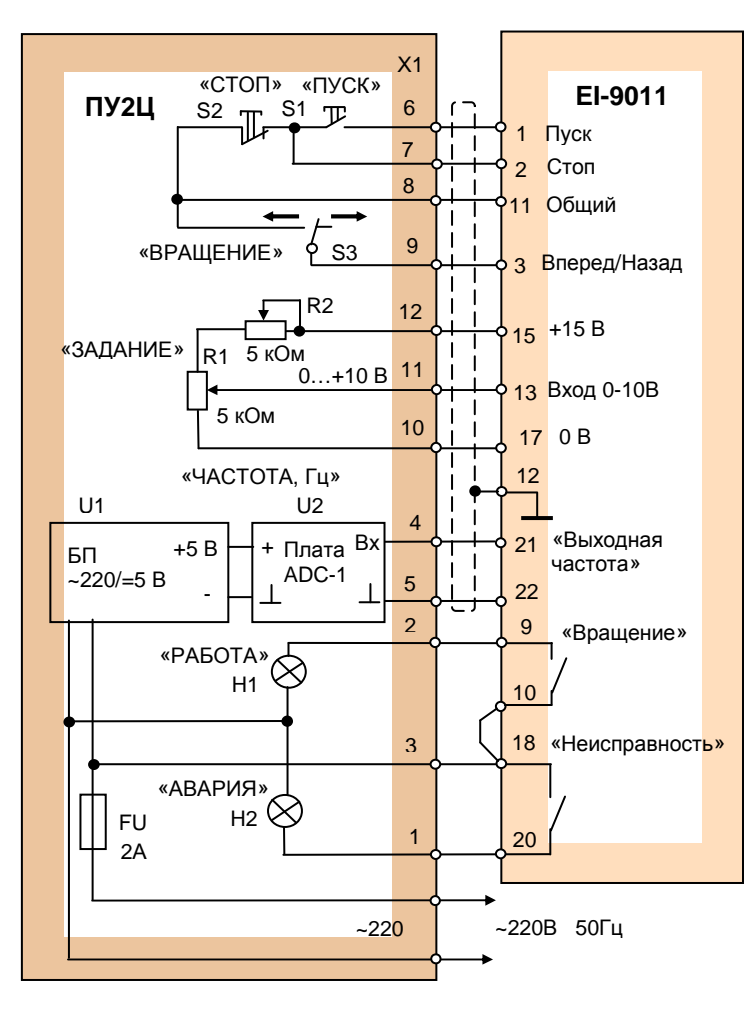

 $\varnothing$ 4 4 отв.РАБОТА АВАРИЯ ЧАСТОТА, Гц ВРАЩЕНИЕ æ 150 141 ядание <sub>пуск</sub><br><del>Ф</del> С  $\Box$  $\Box$ 6 ғ 109  $\begin{array}{c|c|c|c|c|c|c|c|c} \hline \end{array}$  118  $\begin{array}{c|c|c|c} \end{array}$  84

Масса 460 г

В преобразователе EI-9011 установить параметры:

- $B1-01 = 1 3a$ дание частоты с клемм;
- В1-02 = 1 команда «пуск/стоп» с клемм;
- $B1 04 = 0 -$  реверс разрешен:
- $H1-01 = 0 -$  функция клемм  $1...3 -$ 3-проводное управление вращением вперед/назад;
- Н2-01 = 0 функция клемм 9-10 сигнал «При вращении 1»;
- Н3-01 = 0 аналоговый вход 13 сигнал 0-10 В;
- Н4-01 = 2 выбор сигнала клеммы 21 – «Выходная частота».

**Подключение пульта ПУ2Ц к преобразователю EI-9011**

# **Пульт управления ПУ3С**

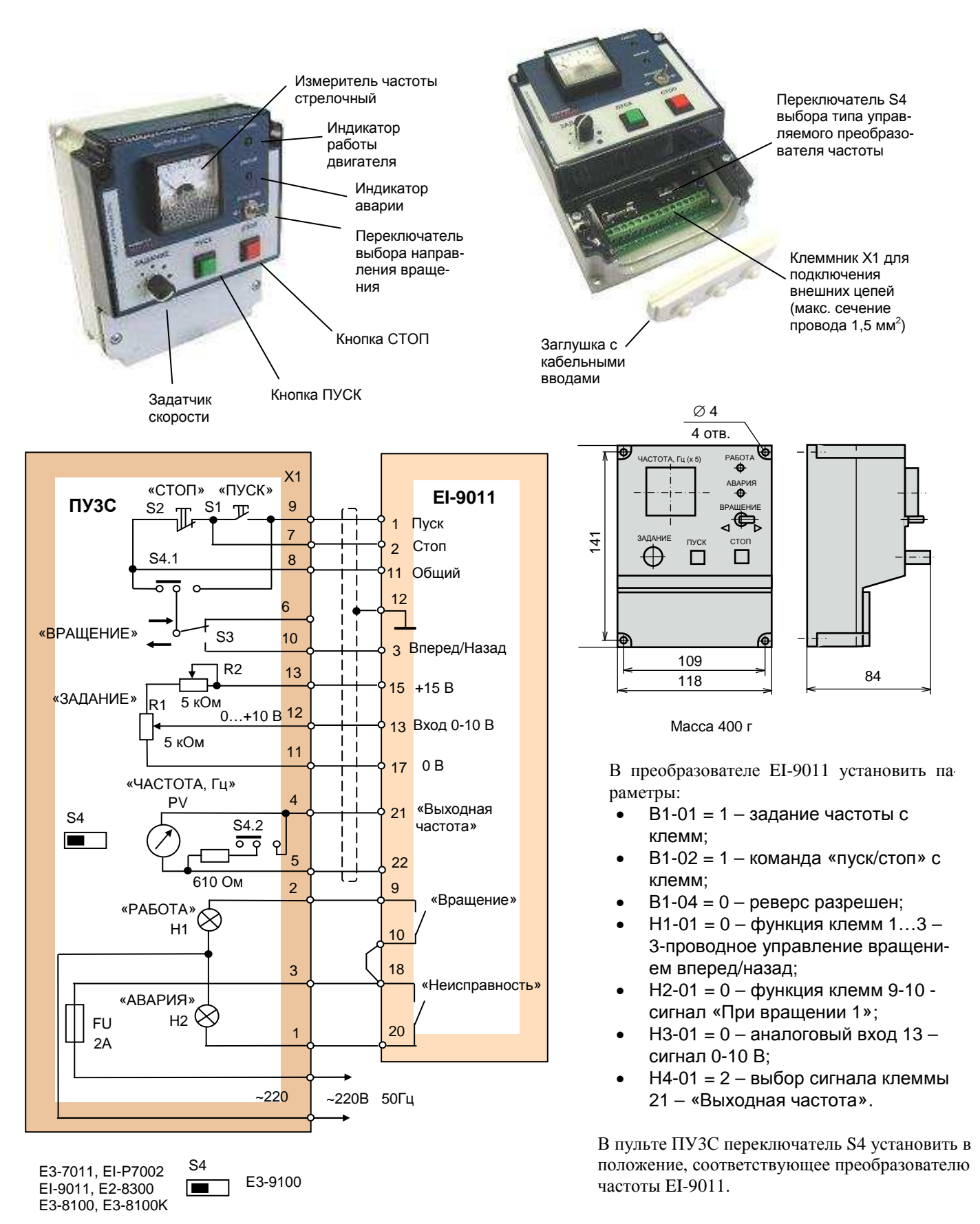

**Подключение пульта ПУ3С к преобразователю EI-9011** 

# **Пульт управления ПУ3Ц**

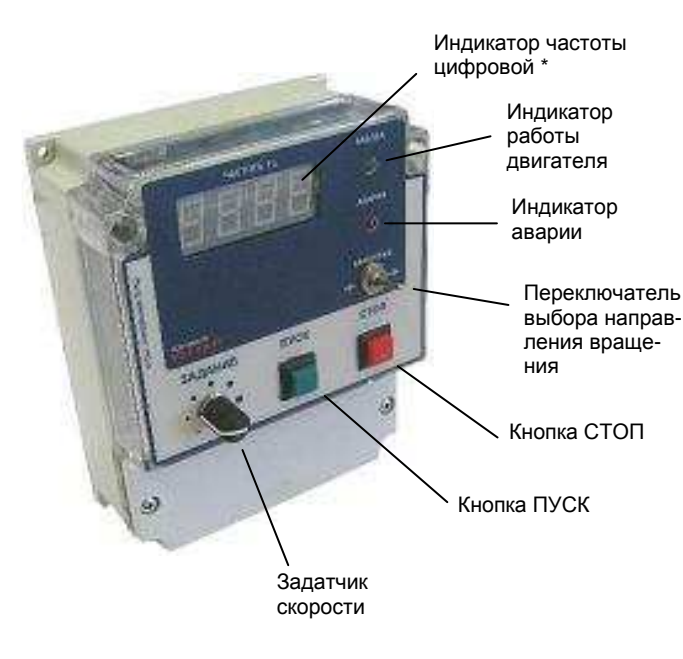

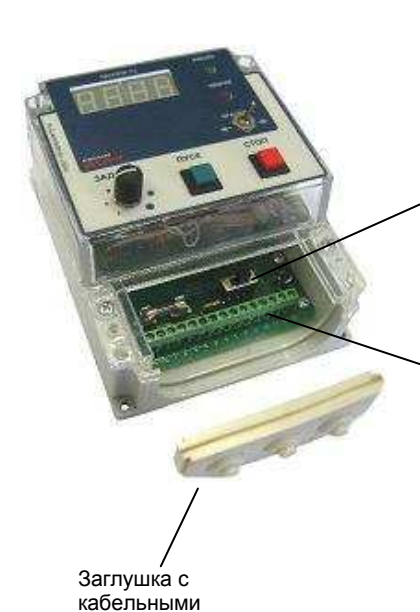

вводами

Переключатель S4 выбора типа управляемого преобразователя частоты

Клеммник Х1 для подключения внешних цепей (макс. сечение провода 1,5 мм<sup>2</sup>)

\* В стандартной поставке ПУ3Ц максимальные показания индикатора выходной частоты: «50,0 Гц»

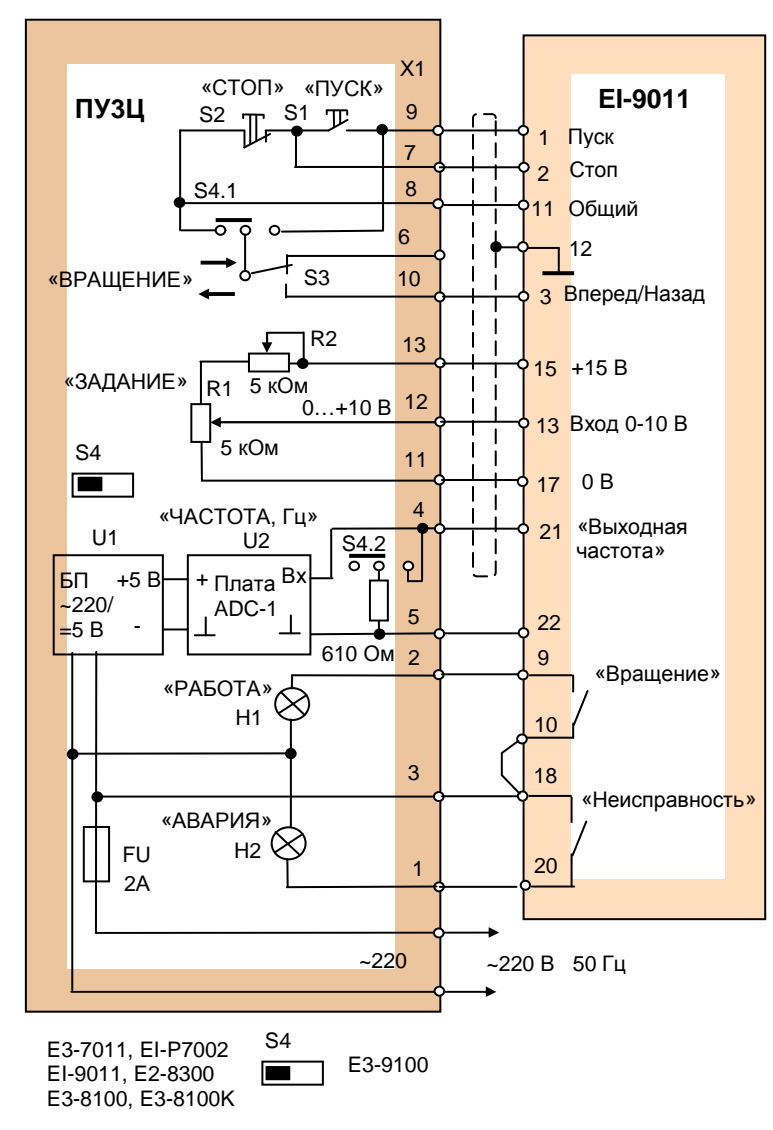

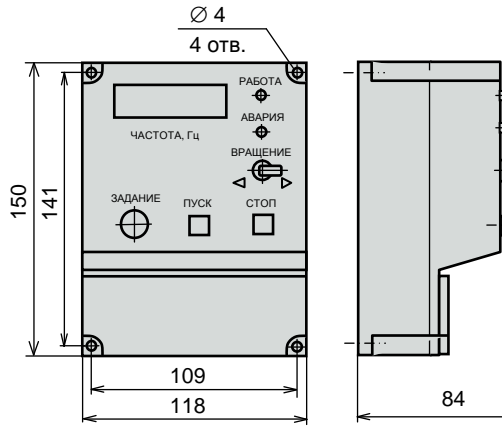

Масса 460 г

В преобразователе EI-9011 установить параметры:

- $B1-01 = 1 3a$ дание частоты с клемм;
- В1-02 = 1 команда «пуск/стоп» с клемм;
- $B1 04 = 0 -$  реверс разрешен:
- $H1-01 = 0 \Phi$ ункция клемм  $1...3 \Phi$ 3-проводное управление вращением вперед/назад;
- Н2-01 = 0 функция клемм 9-10 сигнал «При вращении 1»;
- Н3-01 = 0 аналоговый вход 13 сигнал 0-10 В;
- $H4-01 = 2 B$ ыбор сигнала клеммы 21 – «Выходная частота».

В пульте ПУ3Ц переключатель S4 установить в положение, соответствующее преобразователю частоты EI-9011.

**Подключение пульта ПУ3Ц к преобразователю EI-9011** 

54

# **Пульт управления ПУ1/220V**

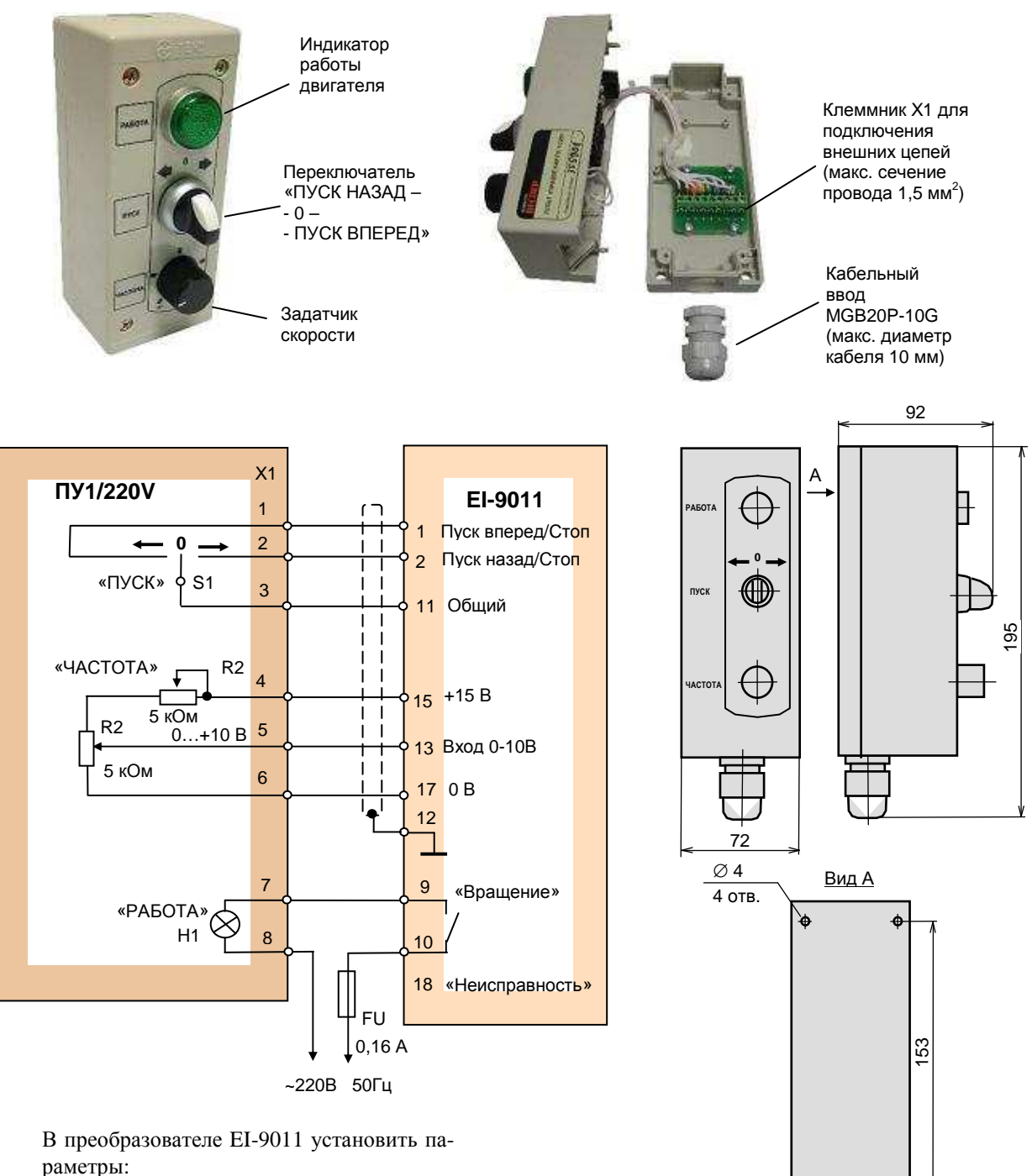

- $B1-01 = 1 3a$ дание частоты с клемм;
- В1-02 = 1 команда «пуск/стоп» с клемм;
- В1-04 = 0 реверс разрешен;
- Н1-01 = 01 функция клемм 1,2 2-проводное управление вращением вперед/назад;
- Н2-01 = 0 функция клемм 9-10 сигнал «При вращении 1»;

#### **Подключение пульта ПУ1/220V к преобразователю EI-9011**

77

## **Плата АЦП с индикатором (ADC-1)**

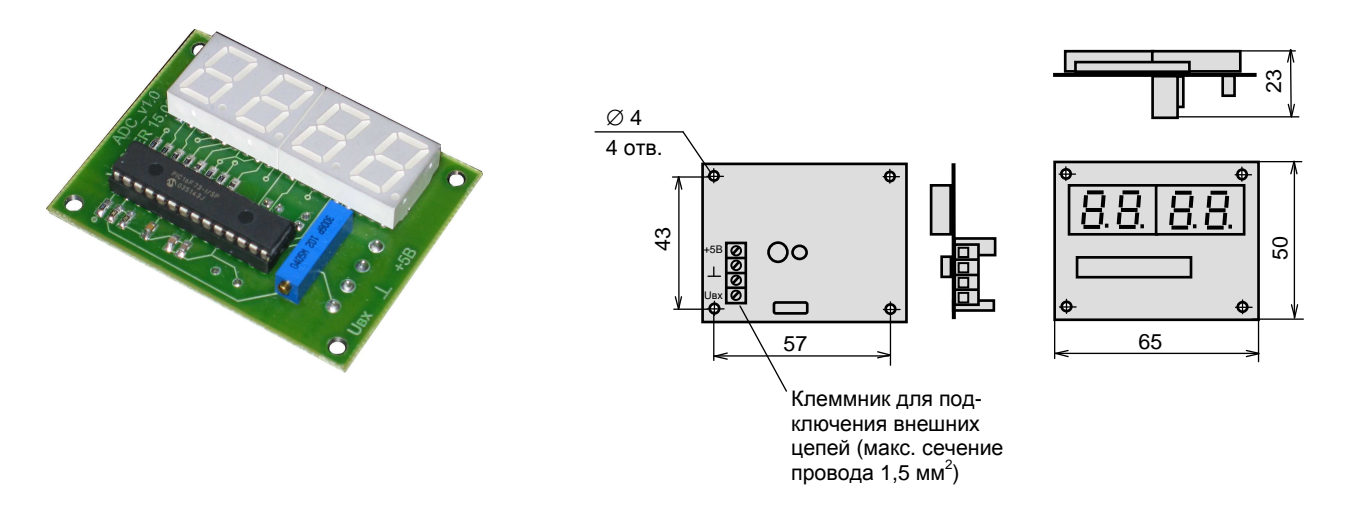

Плата АЦП предназначена для отображения значения выходной частоты преобразователя в цифровом виде. Стандартная поставка – индикация максимальной частоты 50,0 Гц. На заказ возможны опции с другими значениями (например, частоты вращения двигателя в об/мин). Значение индицируется на четырехразрядном 7-сегментном индикаторе. Может применяться как отдельное устройство при проектировании и изготовлении пультов и шкафов управления. Питание платы осуществляется напряжением 5 В постоянного тока. Потребляемый ток не более 100 мА.

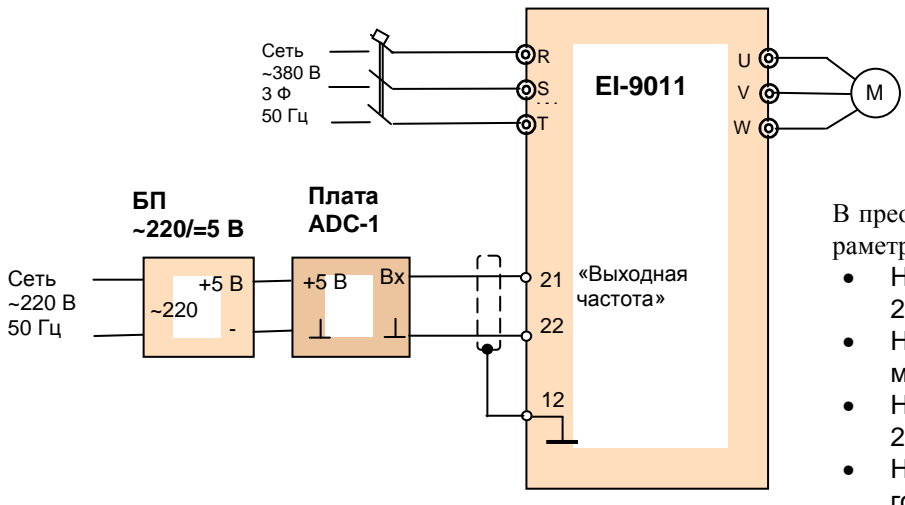

В преобразователе EI-9011 установить параметры:

- Н4-01 = U1-02 функция клемм 21- 22 – «Выходная частота»;
- Н4-02 = 1,00 коэффициент клеммы 21;
- Н4-03 = 0 % смещение клеммы 21;
- Н4-07 = 0 вид выходного аналогового сигнала 0…+10 В.

**Подключение платы АЦП к преобразователю EI-9011** 

# **ТОРМОЗНЫЕ ПРЕРЫВАТЕЛИ ТОРМОЗНЫЕ РЕЗИСТОРЫ**

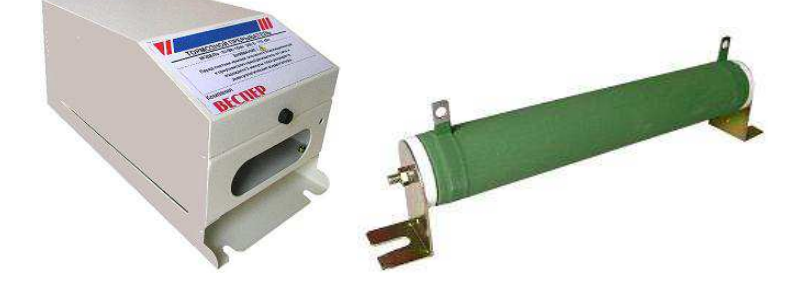

### **Выбор тормозного прерывателя (ТП) и тормозного резистора**

Приведенные параметры тормозных резисторов и прерывателей соответствуют режимам торможения, когда отсутствуют внешние дополнительные источники механической энергии, например, обкатка двигателей внутреннего сгорания, длительное опускание груза подъемным устройством и т.д. Для этих случаев расчет тормозных резисторов производится отдельно.

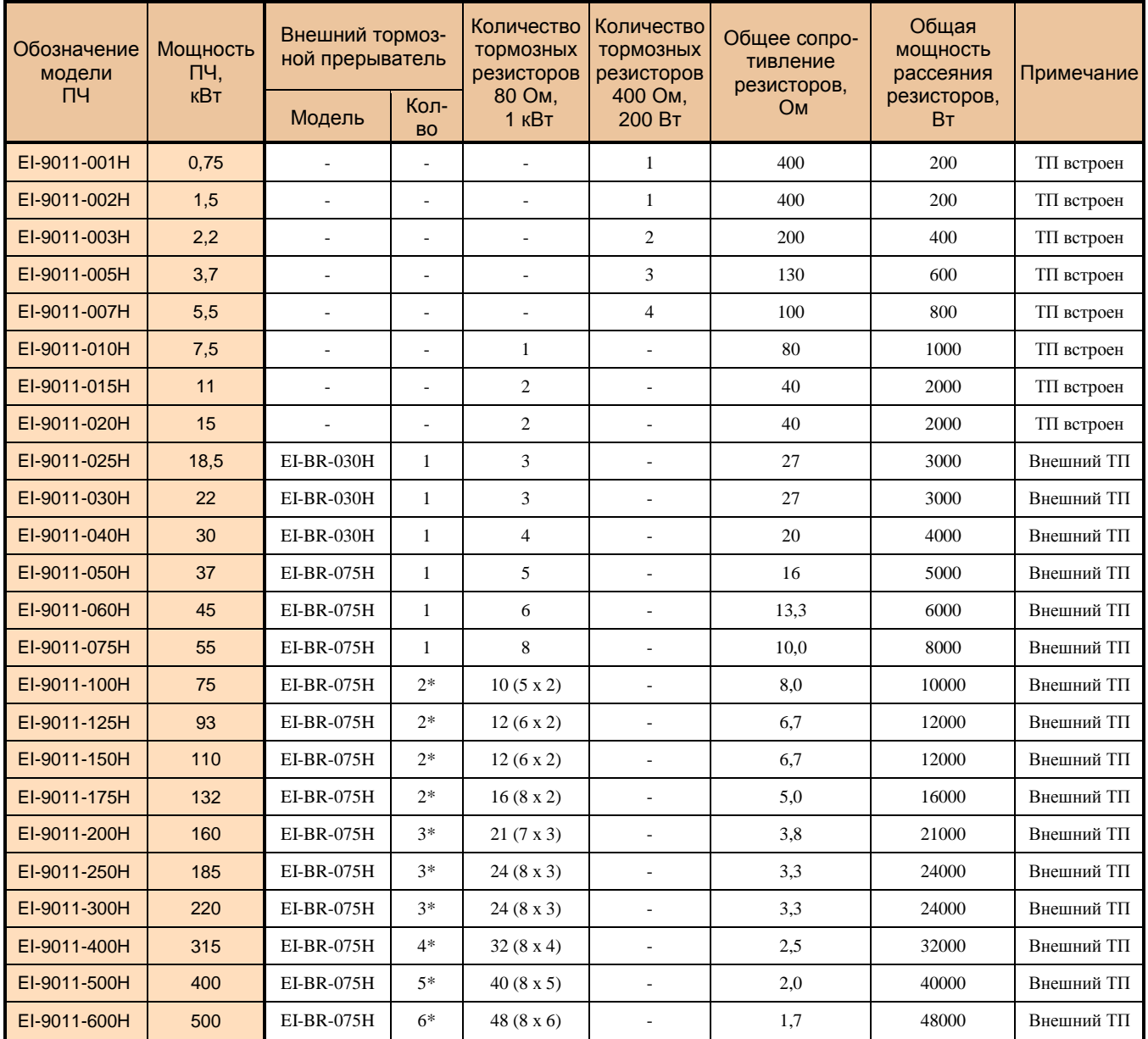

\* Тормозные прерыватели соединяются параллельно по силовым цепям (+), (-) и работают в режиме MASTER – SLAVE (ведущий – ведомые). Тормозные резисторы разделяются на равные группы, к каждому тормозному прерывателю подсоединяются параллельно.

# **Тормозной резистор 80 Ом 1000 Вт**

Пожаростойкий проволочный резистор

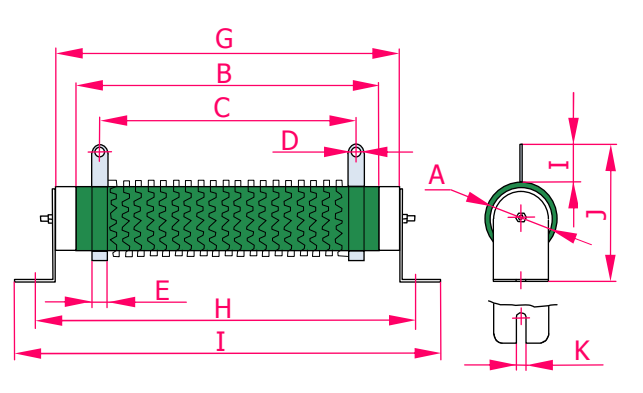

Размеры, мм

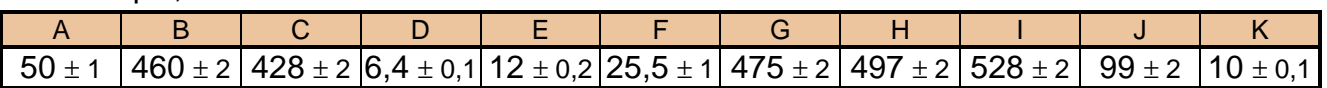

#### Электрические параметры

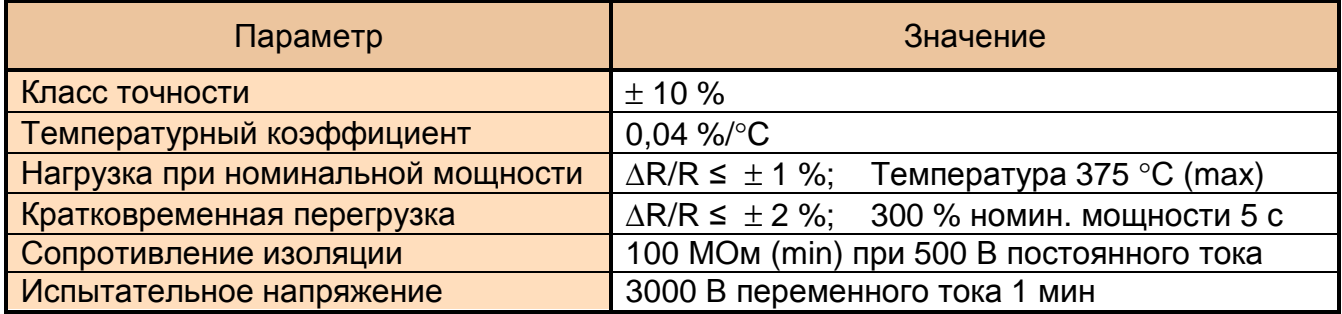

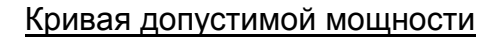

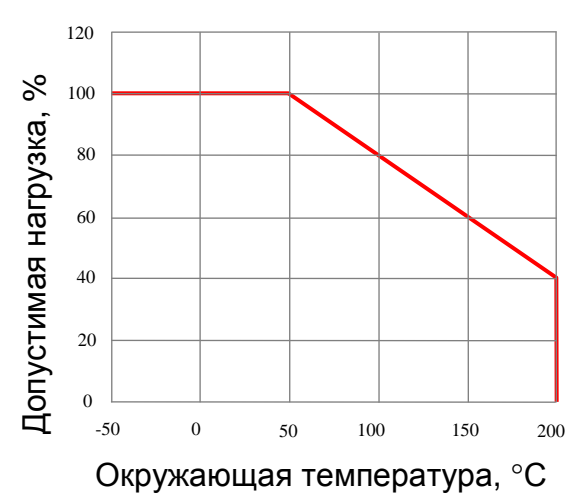

## Кратковременная перегрузка

### Нагрев при нагрузке

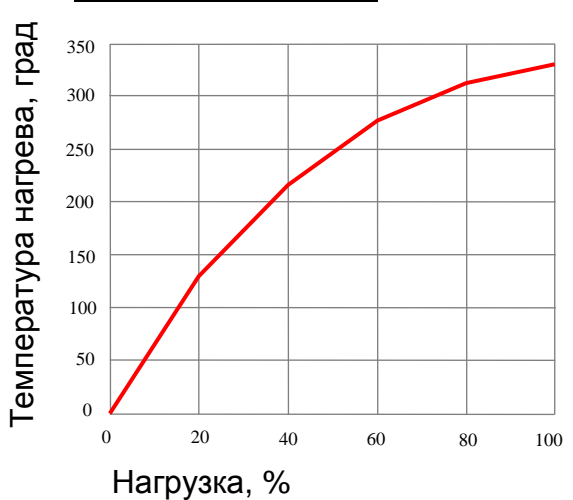

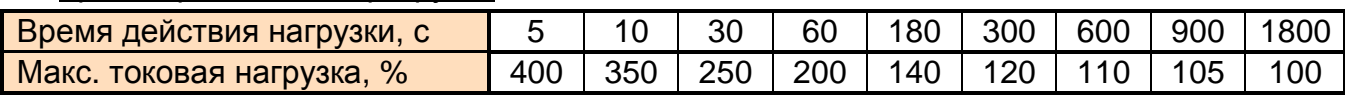

### Циклы работы-отключения

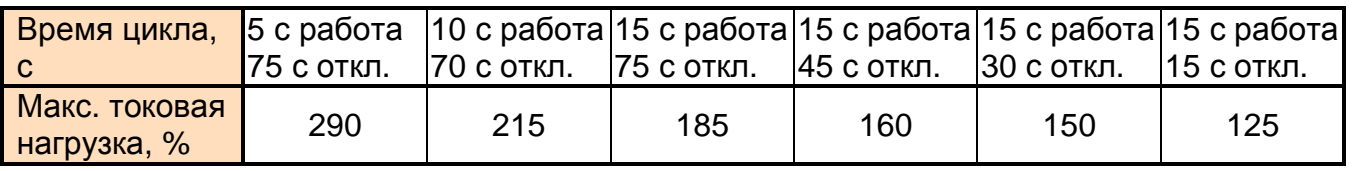

# **Тормозной резистор 400 Ом 200 Вт**

Пожаростойкий проволочный резистор

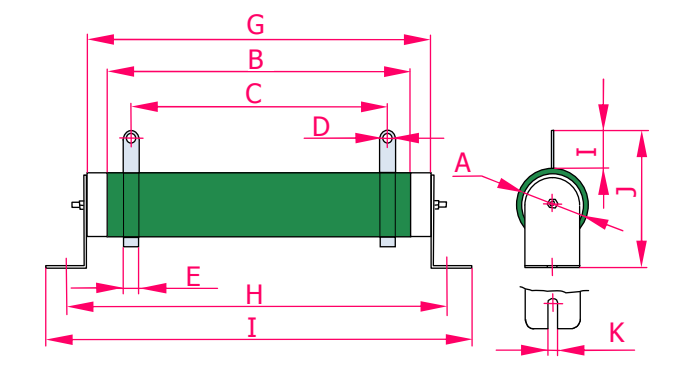

Размеры, мм

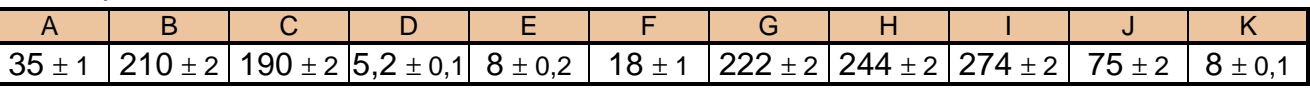

Электрические параметры

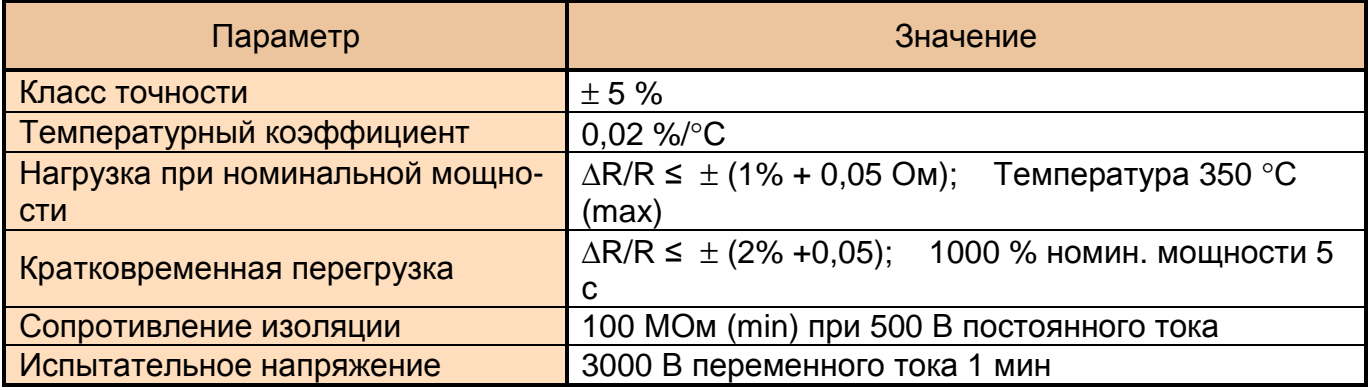

### Кривая допустимой мощности

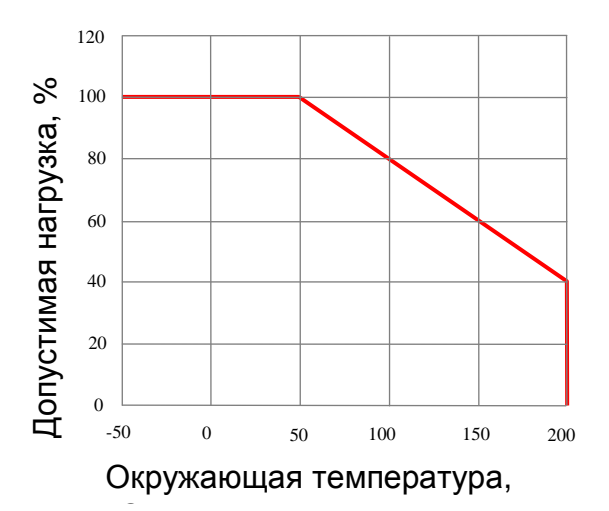

#### Кратковременная перегрузка

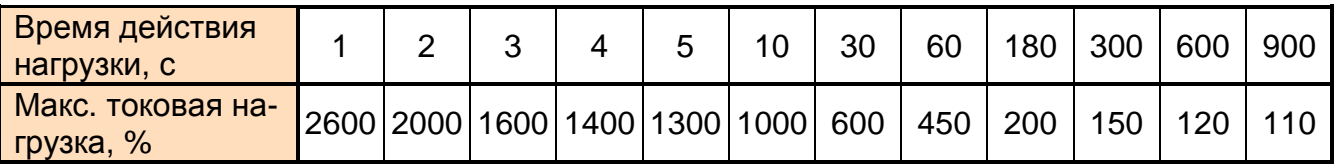

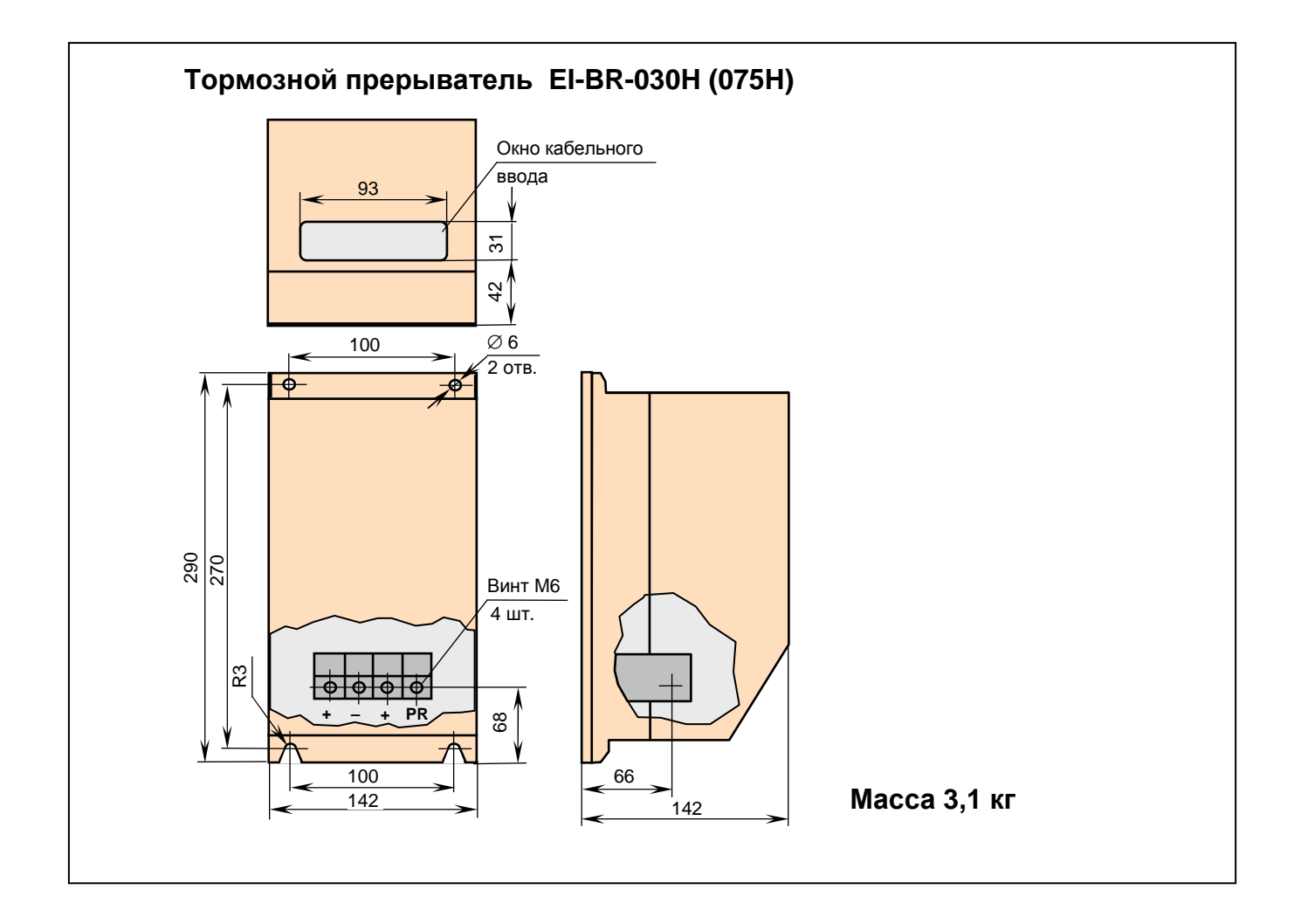

# **Подключение тормозного резистора: - для моделей EI-9011-001H…EI-9011-020H (0,75…15 кВт);**

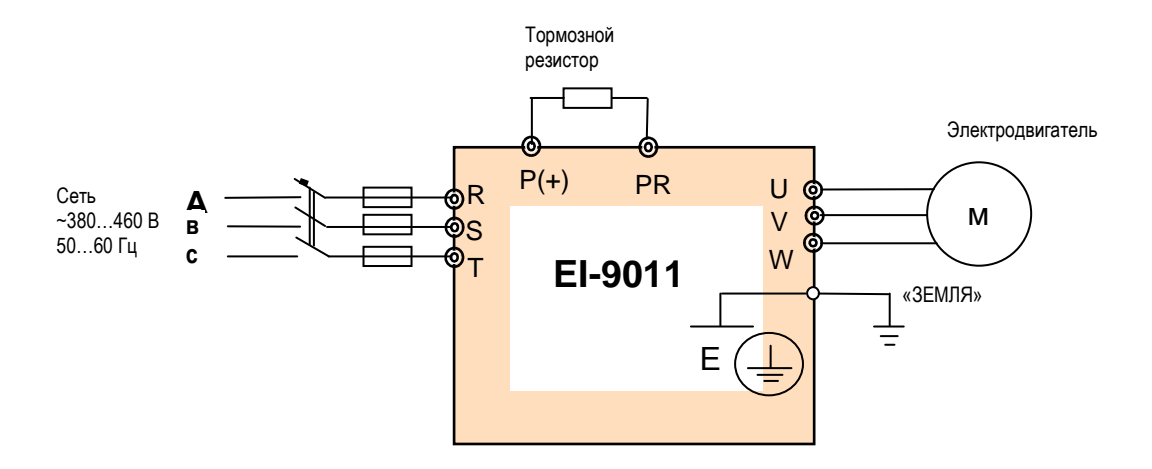

**Подключение тормозного резистора и внешнего тормозного прерывателя: - для моделей EI-9011-025H…EI-9011-600H (18,5…500 кВт).** 

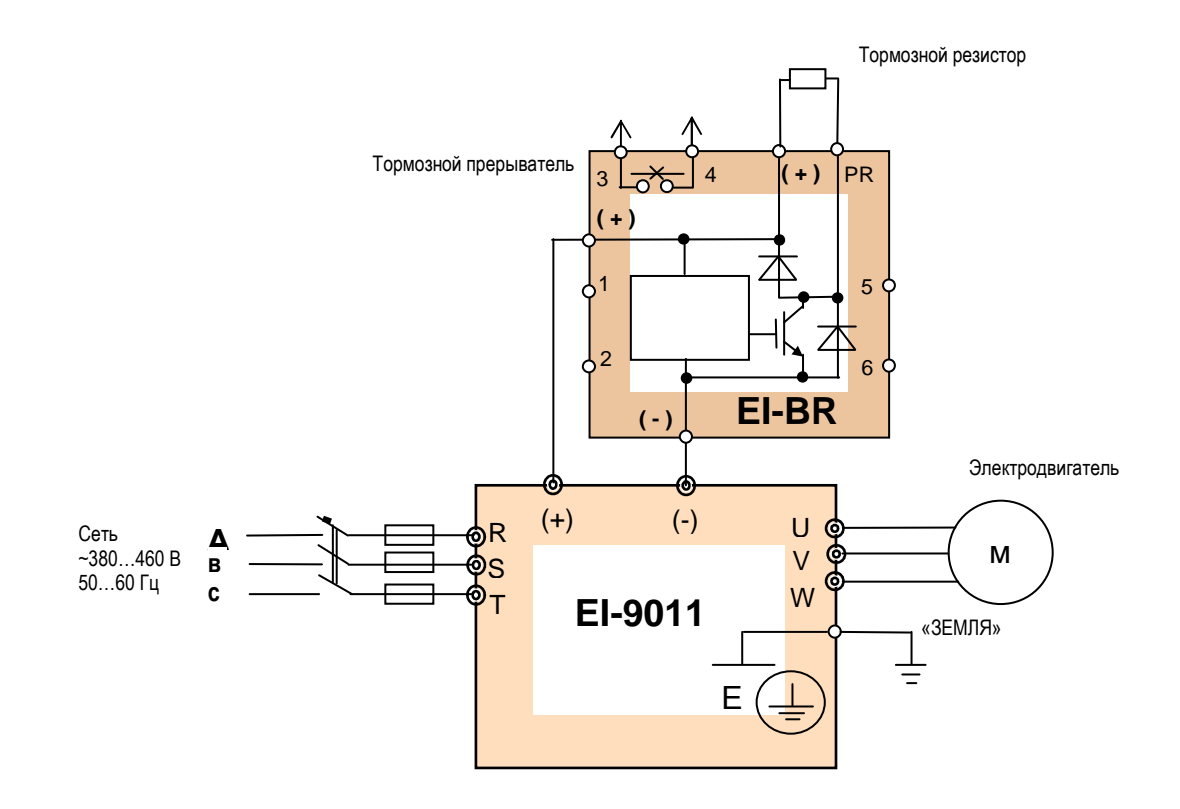

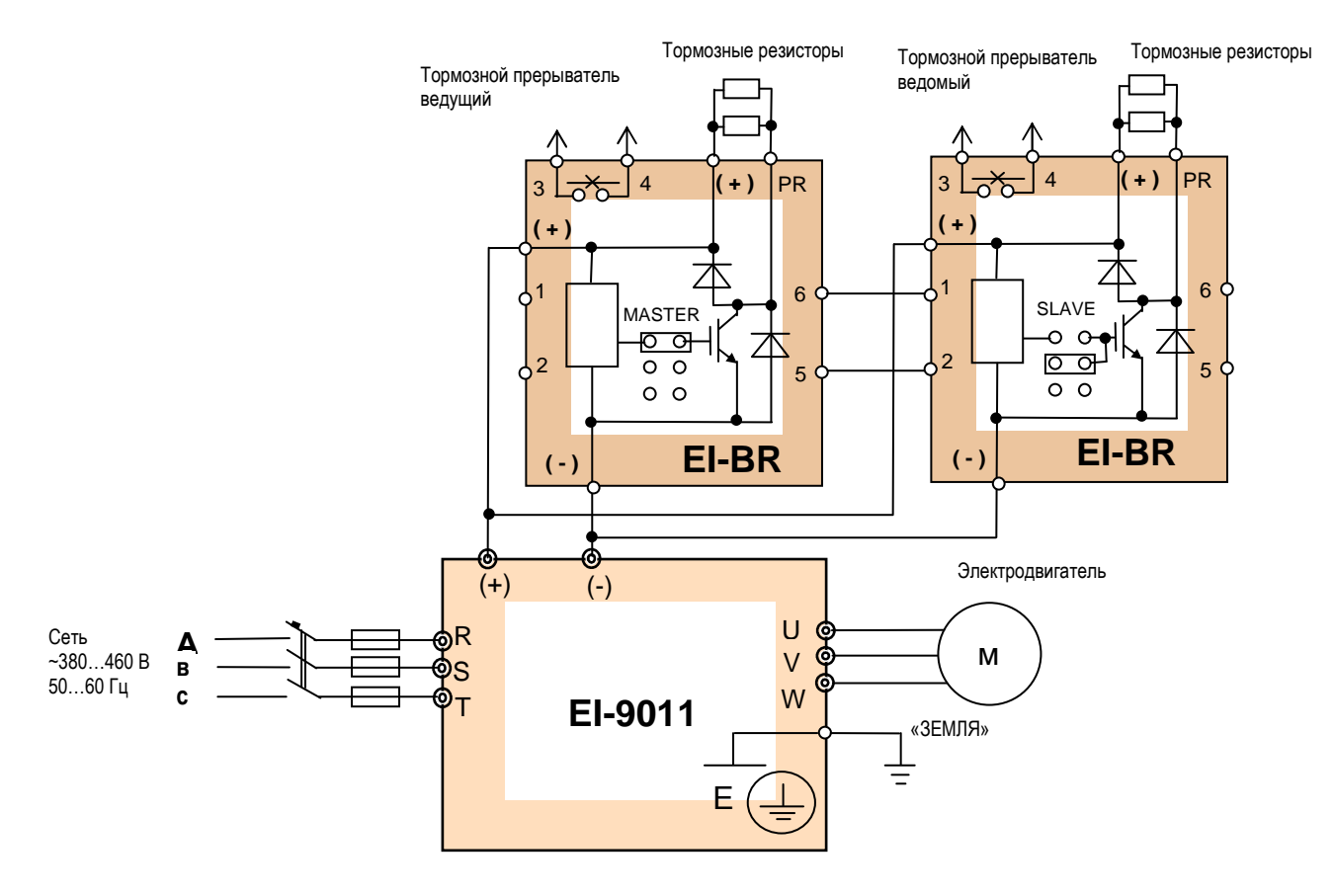

### **Подключение двух тормозных прерывателей**

### **Подключение нескольких тормозных прерывателей**

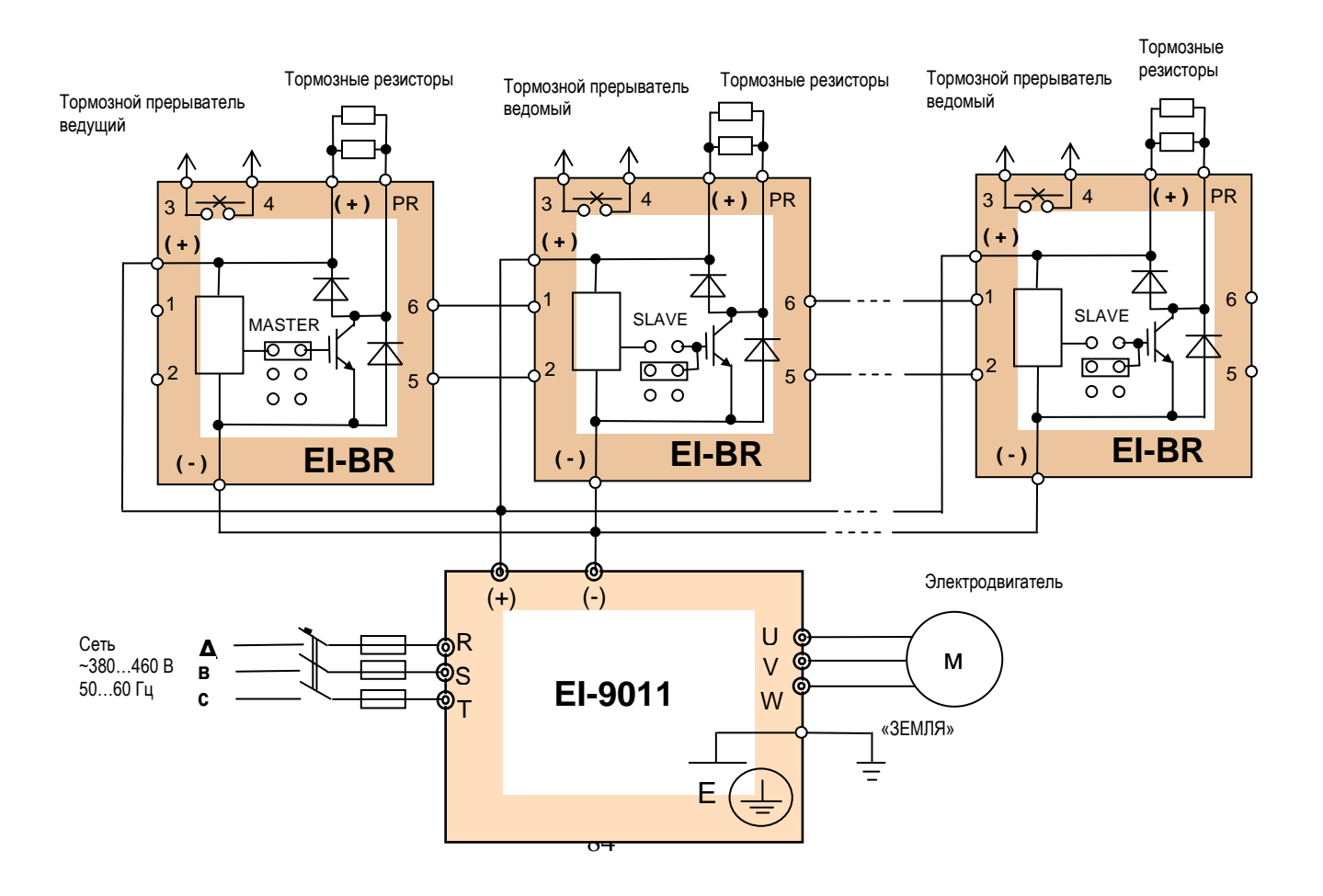

# **АВТОМАТИЧЕСКИЙ ЗАЩИТНЫЙ ВЫКЛЮЧАТЕЛЬ**

Автоматический защитный выключатель обязательно должен быть включен между источником напряжения питания и входными силовыми цепями R, S, T частотного преобразователя.

Рекомендуемые значения номинальных токов автоматических выключателей для моделей частотных преобразователей EI-9011 с рабочим напряжением ~380 В приведены в таблице ниже.

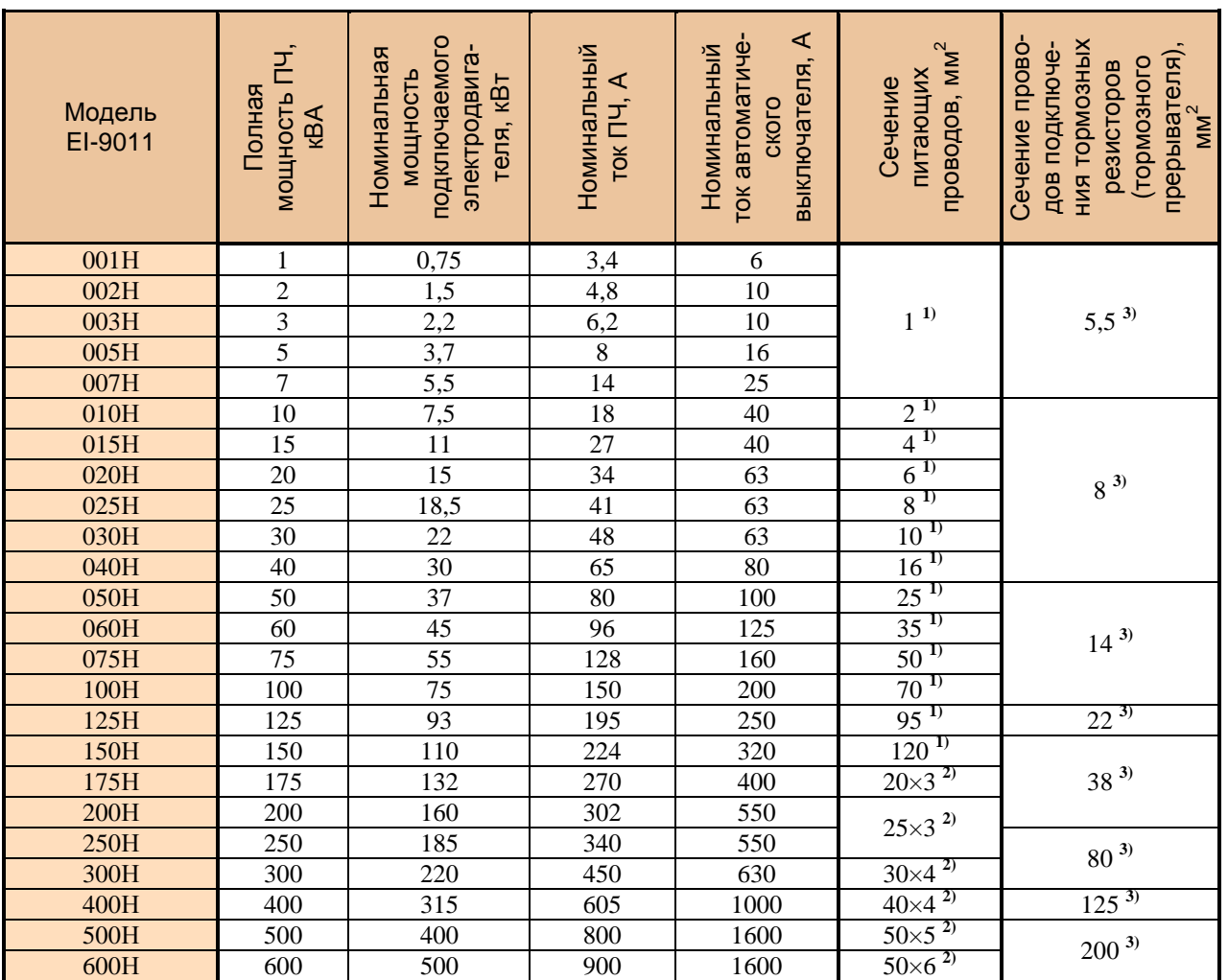

#### Примечания.

1) Кабель с медными жилами с резиновой и поливинилхлоридной изоляцией, проложенный в трубе (ПУЭ, 6-е изд., табл.1.3.4);

- 2) Неизолированные медные шины прямоугольного сечения (ПУЭ, 6-е изд., табл.1.3.31);
- 3) Медный провод с резиновой и поливинилхлоридной изоляцией, проложенный открыто (ПУЭ, 6-е изд., табл.1.3.4).

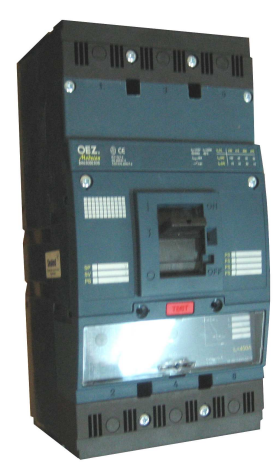

# **РЕКОМЕНДАЦИИ**

## **Применение частотного преобразователя**

### **Выбор**

• Устанавливайте реактор переменного тока на стороне питающего напряжения, когда преобразователь подключен к питающей сети с трансформатором большой мощности (более 600 кВА на расстоянии ближе 10 м) или когда подключены конденсаторы повышения коэффициента мощности. В противном случае экстратоки и выбросы напряжения питающей цепи могут привести к повреждению преобразователя.

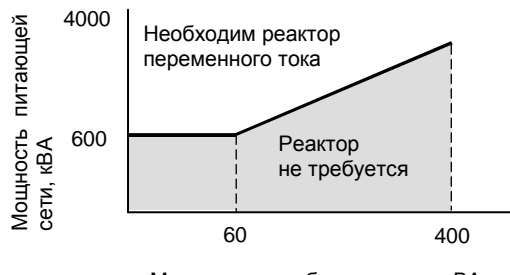

• Если применяется специальный электродвигатель, или более одного двигателя подключено к одному преобразователю, выбирайте час-

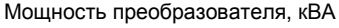

- тотный преобразователь с номинальным током в 1,1 раза большим по отношению к суммарному току двигателей.
- Пусковые и разгонные характеристики двигателя, управляемого преобразователем ограничены диапазоном токовой перегрузки преобразователя. По сравнению с пуском двигателя напрямую от электросети, момент вращения меньше. Если необходим больший стартовый момент, используйте преобразователь большей мощности или одновременно увеличивайте мощность преобразователя и электродвигателя.
- При возникновении неисправности, выходной контакт реле неисправности замыкается и на выходе преобразователя напряжение мгновенно снимается. Однако, электродвигатель не может остановиться мгновенно. Используйте механический тормоз или устройство захвата для быстрого останова.

### **Размещение**

- Исключите масляный туман и пыль. Установите преобразователь на чистую поверхность или заключите его в закрытую оболочку так, чтобы не было проникновения пыли. При использовании закрытой оболочки выберите метод охлаждения и размеры оболочки, чтобы температура воздуха вокруг преобразователя была в допустимых пределах (см. стр. 29).
- Не устанавливайте преобразователь на поверхность, подверженную горению, например, деревянную.
- При монтаже на стену или вертикальную поверхность преобразователь должен быть ориентирован наибольшей стороной вертикально.

### **Программирование**

- Частотный преобразователь может разогнать двигатель до 400 Гц командой с его встроенного пульта управления. Ошибки программирования могут привести к опасной ситуации. Устанавливайте ограничение скорости, используя функцию верхнего ограничения частоты. (Заводское значение максимальной выходной частоты при задании от внешнего входного сигнала ограничено 50 Гц).
- Большие значения инжекции постоянного тока и времени действия постоянного тока могут привести к перегреву двигателя.
- Времена разгона/торможения двигателя определяются генераторным моментом двигателя, моментом нагрузки, и моментом инерции нагрузки. Если функция предотвращения срыва активируется во время разгона/торможения, устанавливайте увеличенные времена разгона/торможения. После активации функции предотвращения срыва участки времени разгона/торможения удлиняются так, что преобразователь сам себя контролирует. Для сокращения времен разгона/торможения увеличивайте мощность преобразователя и, по возможности, двигателя.

### **Работа**

- Подача сетевого напряжения питания на выходные клеммы U, V, W может привести к разрушению выходных силовых цепей преобразователя. ДОПОЛНИТЕЛЬНО ПРОВЕРЯЙТЕ ПРОВОДА И ИХ ПОДСОЕДИНЕНИЕ ДО ПОДАЧИ НАПРЯЖЕНИЯ ПИТАНИЯ.
- Если на стороне подачи напряжения питания используется магнитный контактор, не используйте его для пуска и останова электродвигателя при управлении скоростью. В противном случае срок службы преобразователя сокращается.
- После отключения напряжения питания электрический заряд на внутренних конденсаторах временно сохраняется. Подождите, пока погаснет индикатор ЗАРЯД, прежде чем касаться внутренних частей преобразователя.
- Используйте специальный инструмент для обжима наконечников проводов при подсоединении их к клеммам преобразователя.

### **Применение внешних приборов**

#### **Установка и выбор автоматического выключателя**

На стороне подачи питающего напряжения должен быть установлен автоматический выключатель для защиты электросети. Коэффициент мощности преобразователя (зависящий от питающего напряжения, выходной частоты и нагрузки) должен быть учтен при расчете автоматического выключателя (для стандартных условий - см. стр. 84). Если должен быть установлен полный автоматический выключатель с электромагнитным расцепителем, выбирайте больший номинал, т.к. рабочие характеристики изменяются в результате воздействия гармонических токов. Рекомендуется устройство защитного отключения с порогом срабатывания 200 мА и более.

#### **Применение магнитного контактора на стороне питания**

Частотный преобразователь может использоваться без магнитного контактора на стороне питающего напряжения. Магнитный контактор может быть применен для предотвращения автоматического перезапуска после отключения и последующего восстановления напряжения питания при дистанционном управлении. Однако, не используйте магнитный контактор для пуска/останова при частотном регулировании, в противном случае он приведет к снижению надежности преобразователя. Когда используется управление от собственного пульта управления, автоматический повторный пуск после потери питания невозможен, и автоматическое повторное включение контактора невозможно. Магнитный контактор может отключить напряжение питания от преобразователя, но регенеративное торможение при этом невозможно, и двигатель инерционно останавливается. Когда используется тормозной резистор с термовыключателем, проектируйте систему управления так, чтобы контактор отключался при перегреве тормозного резистора.

#### **Применение магнитного контактора на стороне электродвигателя**

В общем случае нет необходимости в установке магнитного контактора на стороне электродвигателя. Пуск двигателя вместе с подключением к преобразователю приведет к большим выбросам тока и срабатыванию токовой защиты. Если используется магнитный контактор для переключения двигателя на сеть, переключение контактора производите только при остановленном двигателе и преобразователе. Для переключения двигателя от сети к преобразователю при вращающемся двигателе используйте функцию поиска скорости (см. стр. 51).

#### **Использование встроенного реле токовой перегрузки**

Преобразователь содержит функцию электронной термической защиты электродвигателя от перегрева. При подключении нескольких двигателей к одному преобразователю необходимо установить тепловое реле отдельно на каждый двигатель. В этом случае необходимо отключить термическую защиту электродвигателя - установить  $L1-01=0$ .

#### **Улучшение коэффициента мощности (исключение опережающего фазового конденсатора)**

Для улучшения коэффициента мощности установите реактор переменного тока на стороне питающего напряжения.

Не устанавливайте фазосдвигающие конденсаторы или подавители помех на выходе преобразователя, т.к. они могут быть повреждены гармоническими составляющими на выходе преобразователя. Также, увеличенный выходной ток приведет к срабатыванию защиты по токовой перегрузке.

#### **Радиочастотное излучение**

Из-за наличия высших гармонических составляющих в силовых входных и выходных цепях преобразователя возможно наведение помех на приборы радиосвязи (длинно- и средневолнового диапазона) и контрольно-измерительные приборы, расположенные вблизи преобразователя. Для подавления этих помех необходим ЭМИ-фильтр класса А (для промышленных помещений, ослабление до уровня 80 дБ) или класса Б (для бытового применения, ослабление до уровня 65 дБ) по ГОСТ Р51318.11-99. Используйте силовой кабель между преобразователем и двигателем с заземленным металлическим экраном.

#### **Сечение проводов и длина кабеля**

Если длина силового кабеля между преобразователем и двигателем велика (особенно, при малой выходной частоте), момент вращения двигателя уменьшается из-за падения напряжения на кабеле. Используйте силовой провод достаточного сечения.

Собственный пульт управления преобразователя, при необходимости, может быть вынесен для дистанционного управления на длину не более 10 м при применении удлинительного шлейфа пульта управления (см. стр. 65).

Для дистанционного управления аналоговым сигналом расстояние между преобразователем и источником сигнала должно быть не более 100 м (сечение сигнальных проводов не должно приводить к падению напряжения и искажению сигнала задания частоты). Кабель аналогового

управления должен быть проложен отдельно от силовых и дискретных цепей управления. Если предполагается управление от внешнего контроллера задания частоты, используйте «витую пару» в экране с заземлением экрана, как показано на рисунке.

## **ПРИМЕНЕНИЕ ЭЛЕКТРОДВИГАТЕЛЯ**

#### **Применение существующих стандартных двигателей**

Стандартный электродвигатель, управляемый частотным преобразователем, вырабатывает меньшую мощность, чем при управлении напрямую от сети. Эффект ухудшения охлаждения на малых скоростях приводит к повышению его температуры и уменьшению момента вращения. Допустимые нагрузочные характеристики стандартного электродвигателя показаны на рисунке. Если требуется длительный 100 % момент на малых скоростях, используйте электродвигатель с независимым обдувом.

#### • **Работа на повышенных скоростях**

Если стандартный электродвигатель используется на частотах силового напряжения свыше 50 Гц, необходимо учесть, что момент вращения двигателя пропорционально уменьшается.

#### • **Характеристики момента**

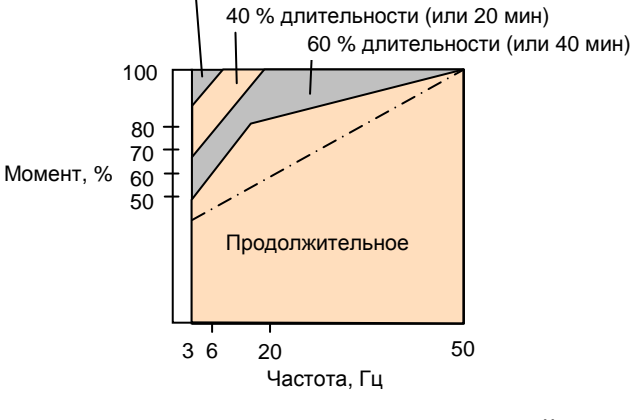

25 % длительности (или 15 мин)

#### **Характеристики допустимой нагрузки для стандартного электродвигателя**

Характеристики момента электродвигателя изменяются, когда электродвигатель управляется не от сети, а от частотного преобразователя. Проверьте характеристики момента нагрузки оборудования, подключаемого к преобразователю (для характеристик момента при управлении от преобразователя).

#### • **Вибрации**

При применении высокой частоты несущей преобразователь EI-9011 может уменьшить вибрации двигателя до уровня, сравнимого с уровнем при управлении от сети стандартного напряжения и частоты. Увеличенная вибрация может быть по следующим причинам:

(1) Реакция механической системы на резонансной частоте.

Особое внимание следует обратить на машины, которые ранее вращались на постоянной скорости, а в настоящее время управляются от преобразователя при разных скоростях. В этом случае рекомендуется установка антивибрационных резиновых покрытий под основание двигателя и управление перескоком частот резонанса (см. стр. 48).

(2) Остаточный разбаланс вращающейся части.

Особое внимание следует уделить при работе на частоте 50 Гц и более.

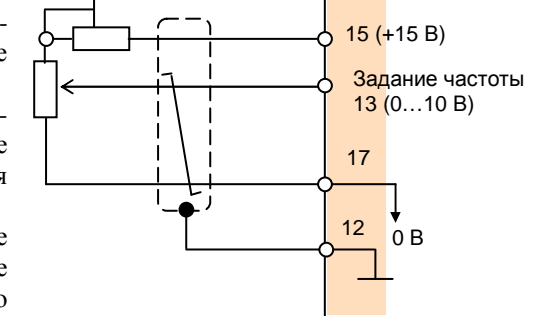

# **Применение электродвигателей специального назначения**

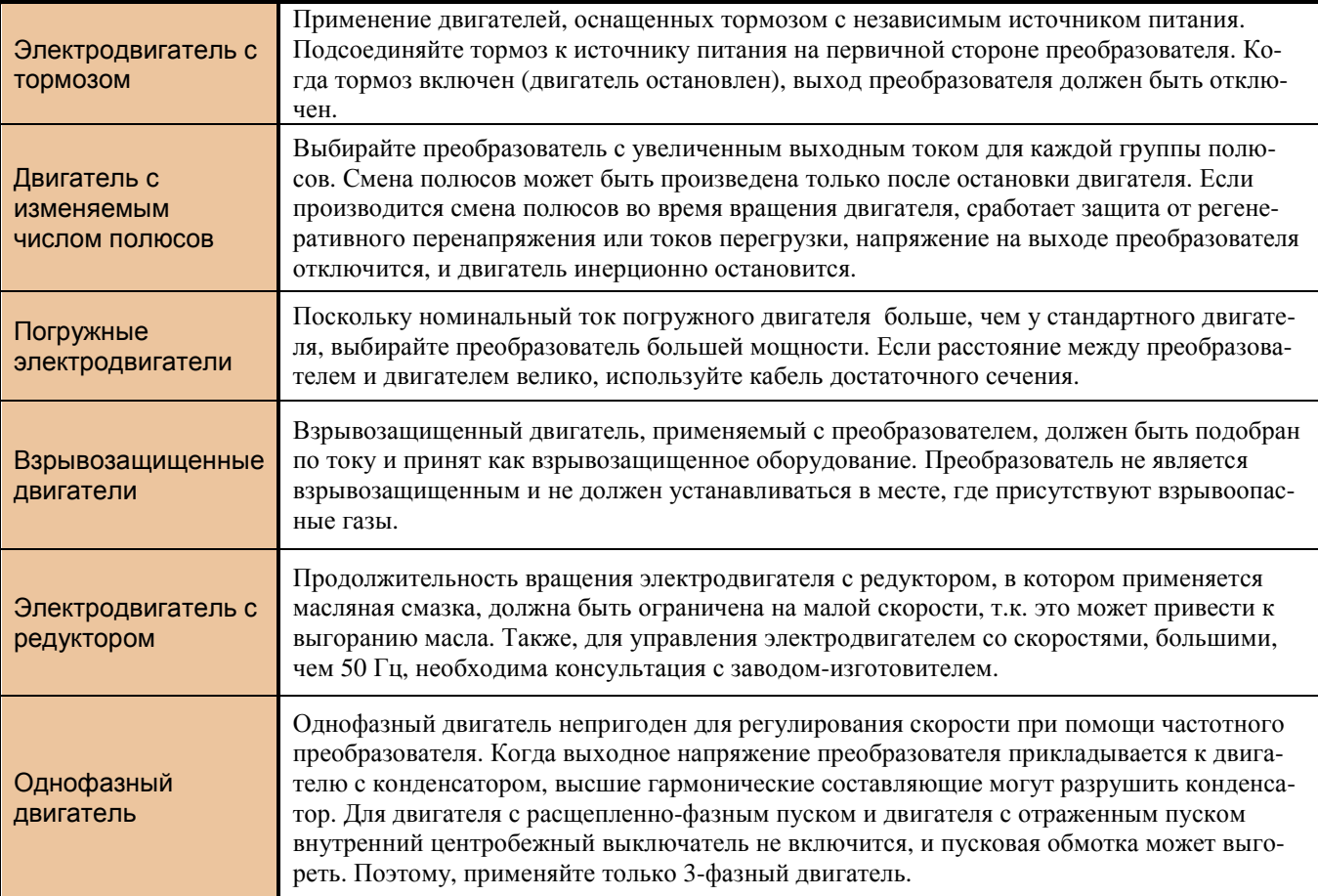

### **Передаточный механизм (зубчатый редуктор, ременная передача, цепная передача)**

Когда коробки передач с масляной смазкой используются в трансмиссионных системах, продолжительное вращение на малой скорости уменьшает преимущество масляной смазки. Также, работа на скоростях, больших, чем 50 Гц, может привести к появлению шума, уменьшению срока службы и т.д.

# **ПРИЛОЖЕНИЯ**

# **Выбор мощности преобразователя**

### **Параметры выбора преобразователя**

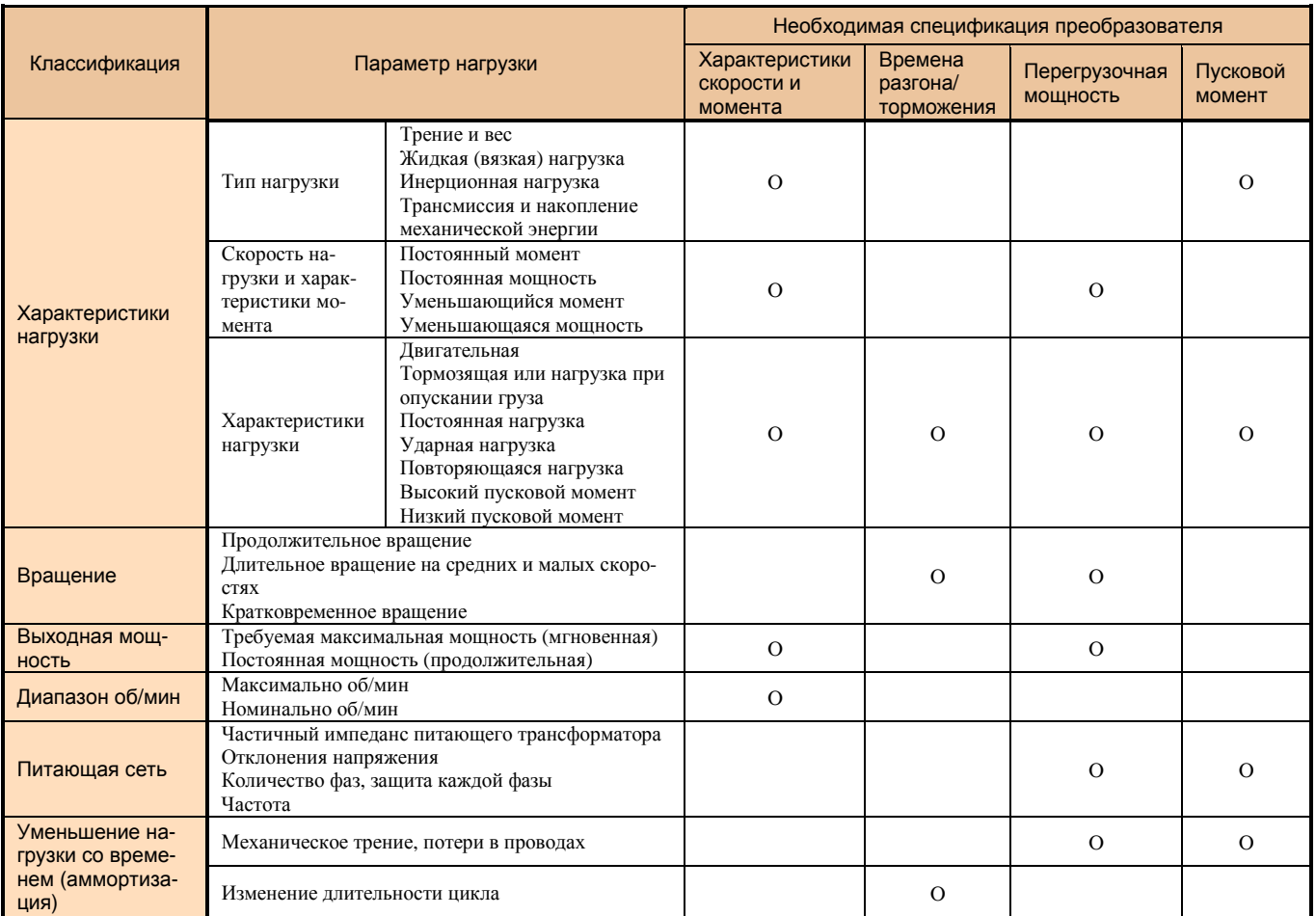

### **Мощность преобразователя для длительного вращения**

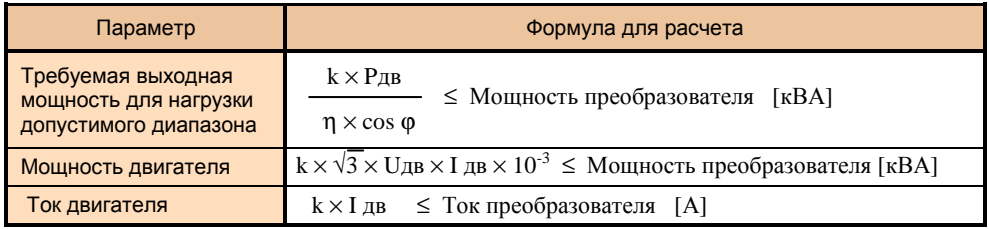

## **Мощность преобразователя для группового привода**

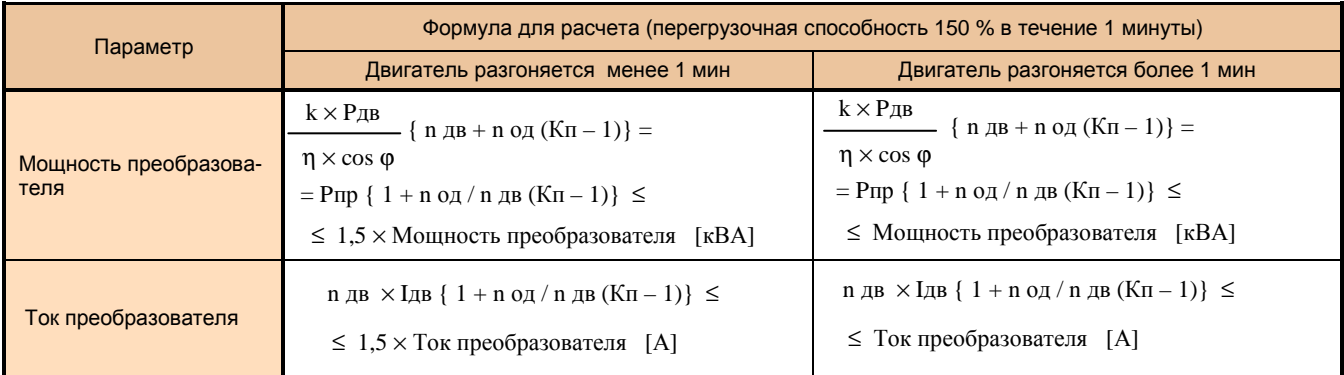

### **Мощность преобразователя для пуска электродвигателя**

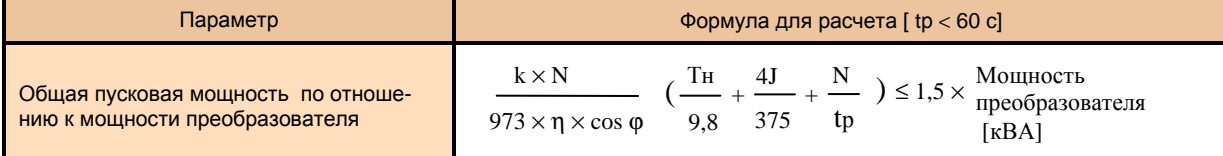

### **Обозначения в таблицах выше**

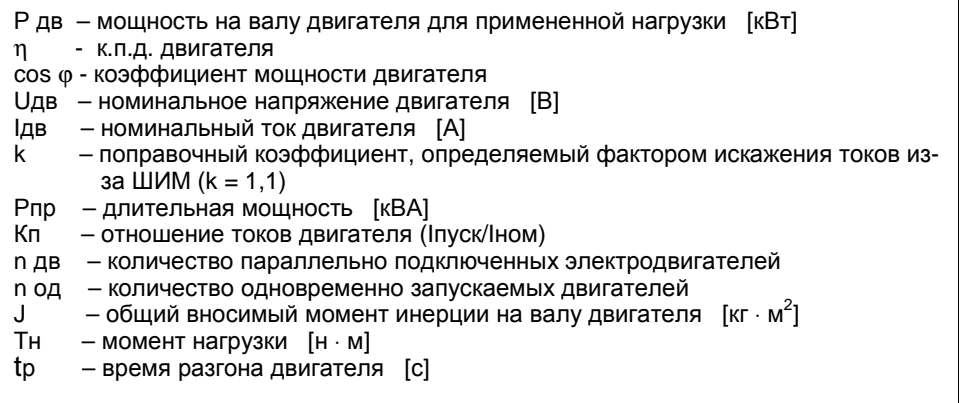

### **Формула для вычисления мощности электродвигателя**

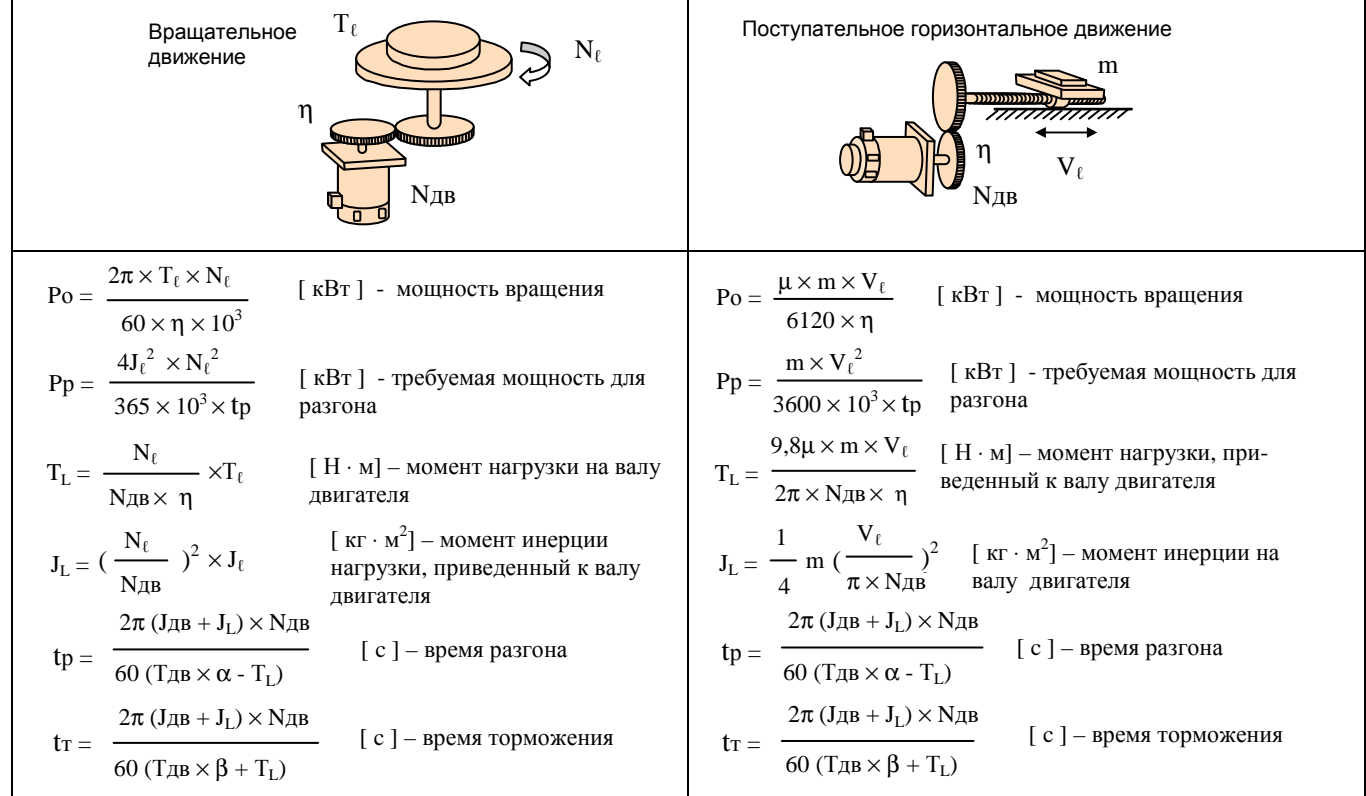

#### **Обозначения**

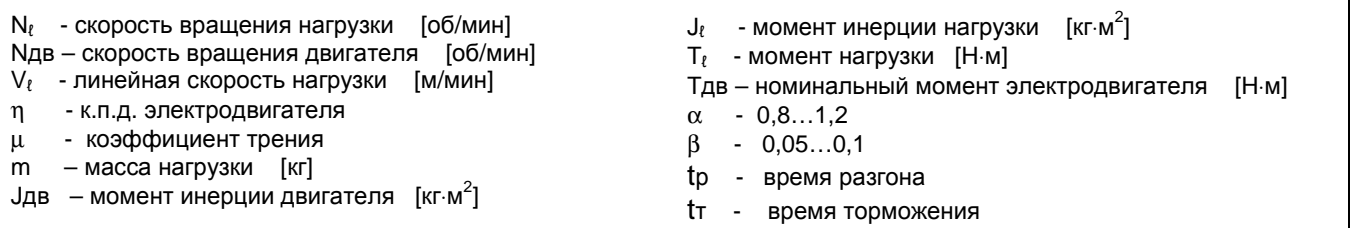

# **ТЕРМИНОЛОГИЯ (1) Векторное управление**

Управление вектором тока статора (с ориентацией по потокосцеплению ротора):

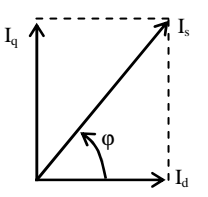

Непосредственное управление компонентами тока статора, которые контролируют потокосцепление ротора и момент.

Одновременно контролируются модуль вектора тока  $\lfloor I_{s} \rfloor$  и его

фаза ϕ.

Ток намагничивания  $I_d = I_s \cos \varphi$ 

Моментообразующий ток  $I_q = I_s \sin \varphi$ 

(Момент двигателя =  $k I_d I_q$ )

При этом достигается высокая точность регулирования момента и малое время отклика.

#### Управление вектором напряжения (скалярновекторное управление):

Непрямое управление потоком двигателя и моментом посредством напряжения.

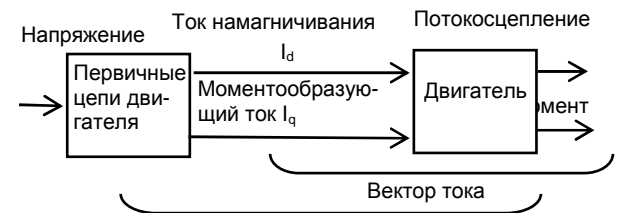

Вектор напряжения

Непрямое управление потокосцеплением ротора и моментом по статической характеристике. При этом качество управления ухудшается по сравнению с предыдущим методом, т.к. параметры двигателя не известны точно и зависят от температуры.

### **(2) Автонастройка**

При автонастройке определяются:

1) Сопротивление и индуктивность электродвигателя.

2) Оптимальное значение пропорционального и интегрального коэффициентов автоматического регулятора скорости (ASR) и регулятора тока  $(ACR)$ .

Автонастройка в преобразователе EI-9011 позволяет автоматически измерить параметры двигателя, необходимые для векторного управления.

В результате, появляется возможность управлять в векторном режиме любыми асинхронными электродвигателями.

### **(3) Оптимальный разгон / торможение**

Предотвращение срыва – это специальное управление для предотвращения опрокидывания двигателя:

Ток не превышает значение ограничения во время разгона.

Напряжение на шине постоянного тока не превышает значение ограничения во время торможения.

Время разгона/торможения увеличивается. Во время разгона оптимальное управление автоматически увеличивает или сокращает установленное время разгона, основываясь на установленном ограничении тока и установленном отклонении тока (быстром увеличении или медленном увеличении). Во время торможения оптимальное управление напряжением на шине постоянного тока выполняется так, чтобы предотвратить перегрузку, основываясь на уровне допустимого напряжения и номинальных значениях отклонений постоянного напряжения.

### **(4) Регенеративное торможение**

Двигатель работает как генератор, превращая механическую энергию в электрическую, генерируя тормозной момент и возвращая энергию обратно в преобразователь. Энергия возвращается в сглаживающие конденсаторы в преобразователе в состоянии регенерации (двигатель в состоянии регенеративного торможения), где она накапливается и затем расходуется при вращении двигателя.

### **(5) Автоматическая компенсация момента**

Производится компенсация потери напряжения на сопротивлении статора (векторная IR-компенсация) при управлении по закону U/f с учетом момента нагрузки.

### **(6) U/f**

Отношение выходного напряжения преобразователя к выходной частоте.

## **(7) Токи утечки**

Токи утечки существуют всегда, когда напряжение прикладывается к любому компоненту, даже если он изолирован. Преобразователь с широтно-импульсной модуляцией содержит высокочастотные составляющие в выходном напряжении, особенно увеличивающие токи утечки, протекающие через паразитные емкости цепей. Тем не менее, высокочастотные токи утечки (несколько килогерц) не представляют опасности для персонала.

## **(8) Помехи**

Помехи, появляющиеся при работе преобразователя, могут воздействовать на окружающие электронные приборы радиочастотного диапазона. Средой передачи этих помех может быть окружающее пространство (электрические волны), силовые выходные цепи, цепи питания и т.д.

Помехи могут быть предотвращены путем заключения каждого преобразователя в металлический экран (шкаф), обеспечения соответствующего заземления, или заключения электронных цепей в электромагнитный экран. Также, иногда требуется установить ЭМИ-фильтр для снижения радиопомех до приемлемого уровня – класса А (для промышленного применения, подавление помех до уровня 80 дБ) или класса Б (для бытового применения, подавление помех до уровня 65 дБ) по ГОСТ Р51318.11-99.

# **КОМПЛЕКТНОСТЬ ПОСТАВКИ ЧАСТОТНОГО ПРЕОБРАЗОВАТЕЛЯ**

Комплект поставки частотного преобразователя EI-9011 может включать различное дополнительное оборудование и опции в соответствии с таблицей:

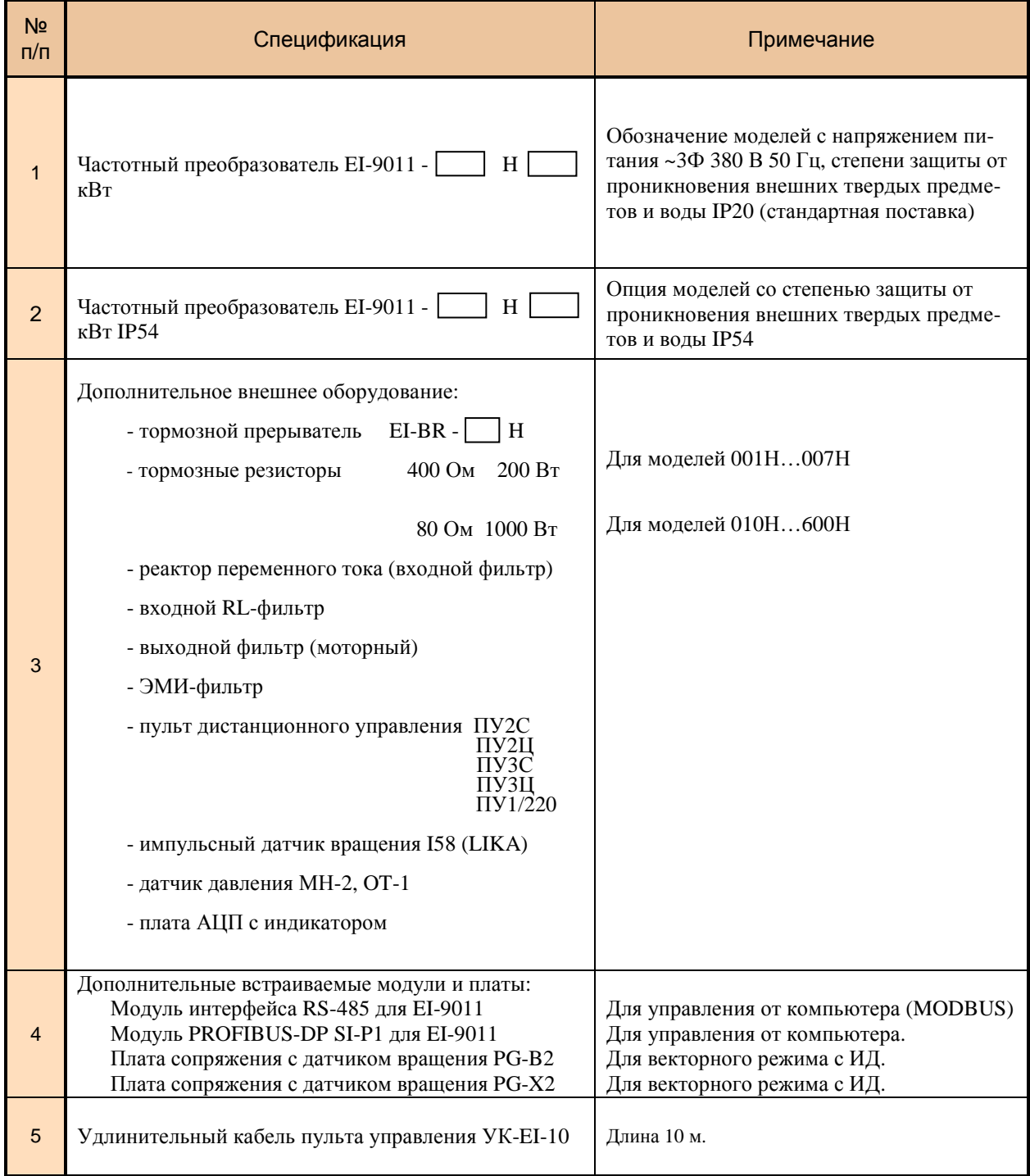

Для определения комплектности поставки частотного преобразователя необходима консультация с фирмой-изготовителем: г. Москва, ул. Михалковская, 63Б, корп.4, т/ф (495) 258-00-49, Email: mail@vesper.ru.

Ред. май 2013